**بحوث العمليات في اإلدارة**

### **Operations Research for Management**

## **تقديم د.عادل دمحم أحمد فايت**

## **مفردات المقرر:**

- **مقدمة في بحوث العمليات.**
	- **مفهوم بحوث العمليات**
- **التطور التاريخي لبحوث العمليات**
	- **البرمجة الخطية مقدمة**
- **البرمجة الخطية الطريقة البيانية )الرسم البياني(.**
	- **نماذج النقل والتوزيع.**
	- **نظرية اتخاذ القرارات.**
		- **شجرة القرارات.**
			- **تطبيقات عامة.**

**مفهوم بحوث العمليات**

• بحوث العمليات هي إحدى المظاهر المهمة والمتقدمة من مظاهر المدرسة العلمية في اإلدارة التي تنادي بتطبيق األسلوب العلمي في اتخاذ القرارات اإلدارية مما يجعلها أكثر دقة وموضوعية، فهي مدخل كمي أو رياضي التخاذ القرارات.

**تعريف بحوث العمليات:**

- هناك عدة تعريفات لبحوث العمليات منها:
- عرفت جمعية بحوث العمليات البريطانية بحوث العمليات بأنها: :استخدام الأساليب العلمية لحل المشاكل المعقدة في إدارة أنظمة كبيرة من القوي العاملة ، المعدات والمواد األولية واألموال في المصانع والمؤسسات الحكومية وفي القوات المسلحة".
- أما جمعية بحوث العمليات األمريكية فقد عرفت بحوث العمليات على أنها "تهتم باتخاذ القرارات العلمية لتقييم ووضع أنظمة المعدات والقوي العاملة وفقا لشروط معينة تتطلب تخصيص الموارد المحدودة بشكل أمثل".

**تابع - تعريف بحوث العمليات:**

- ويمكن تعريف بحوث العمليات »بأنها مصطلح يطلق على عملية صنع القرار المبنية على المنهج العلمي مع االعتماد بصفة رئيسية على أساليب التحليل الكمي في حل المشكلة اإلدارية بهدف الوصول إلي البديل األمثل في حدود االمكانيات المتاحة.
- وبمعنى آخر هي وبلغة أخرى هو علم التمثيل الرياضي لمشاكل عملية اتخاذ القرار وإيجاد طرق حل لهذه النماذج الرياضية.

**وقد ركزت هذه التعريفات على النقاط التالية:**

- -1 أن بحوث العمليات تستخدم الطريقة العلمية كأساس ومنهج بحث في الدراسة.
- -2 إن جوهر بحوث العمليات هو االعتماد على بناء النماذج الرياضية.
- -3 إن الهدف من بحوث العمليات هو مساعدة اإلدارة في اتخاذ القرارات المتعلقة بالمشكالت اإلدارية الصعبة والمعقدة.

**ثانيا : التطور التاريخي لبحوث العمليات:**

• تعود البدايات األولي لبحوث العمليات الي الحرب العالمية الثانية، عندما استدعت اإلدارة العسكرية في بريطانيا فريقا من العلماء في تخصصات مختلفة لدراسة المسائل االستراتيجية المتعلقة بالدفاع األرضي الجوي، بهدف االستخدام األمثل والفعال للموارد الحربية المحدودة. وأهتم الفريق أيضاً بدراسة الأسلوب الأمثل الرادارات الحربية وكفاءة الأنواع المتاحة من قاذفات القنابل.

- بعد انتهاء الحرب العالمية الثانية، ونتيجة للنجاح الكبير الذي حققته الإدارات العسكرية البريطانية والأمريكية، جذب انتباه اإلدارات االقتصادية واإلدارية والهندسية المختلفة الي هذا الحقل الجديد من المعرفة.
- وبدأت هذه اإلدارات في الدول المتقدمة بإنشاء مراكز بحوث متخصصة تضم اختصاصيين من جميع العلوم من أجل إيجاد الحلول المثلي للمشكالت التي كانت تواجههم.

إال أن علم بحوث العمليات ظل ولفترة طويلة يعاني من مشاكل كثيرة، منها على سبيل المثال اآلتي: -1 كبر حجم النماذج الرياضية المكونة من المواقف والمسائل الحقيقية. -2 عدد المتغيرات الالزم إيجاد قيمها أصبحت تزداد مع ازدياد حجم المسائل والمواقف المدروسة. -3 تضخم حجم البيانات األولية الالزمة لحل النموذج الرياضي حسب الموقف المدروس. ء - كثير من الأساليب وطرائق الحل تحتاج الي وقت وجهد كبيرين<br>في الثالث في التطبيق.

**عملية صنع القرار وبحوث العمليات:**

- **تتضمن عملية صنع القرار الخطوات اآلتية:**
	- -1 تعريف المشكلة.
		- -2 تحديد البدائل.
	- -3 اختيار مقياس للمقارنة بين البدائل.
		- -4 تقييم البدائل.
		- -٥ اختيار أحد البدائل

**وبفحص الخطوة الرابعة )تقييم البدائل( نجد أن عملية التقييم قد تأخذ نموذجين أساسيين : هما -1 نموذج كمي: Quantitative -2 نموذج غير كمي أو نوعي: Qualitative - النماذج الكمية : وتشمل النماذج الرياضية واالحصائية والتطبيقات المختلفة ) ويكون االعتماد فيها على األرقام أقرب إلي الحقيقة منها إلي الحكم الشخصي ، وبالتالي مقدار التدخل والتحيز من قبل القائمين على عملية التحليل يكون محدود بل معدوم.**

- **- النماذج غير الكمية : هي كيفية مثل رأي الخبراء ورأي المدراء – يعني تعتمد بدرجة كبيرة على حكم األشخاص الذين لهم باع في ذلك الموضوع )المتخصصون في مجال اإلدارة( ، بمعنى أن مقدار التحيز يكون واضح .**
	- **ما يميز النماذج الكمية عن النماذج غير الكمية :**
- **أن النماذج الكمية درجة مصداقيتها عالية وبالتالي مقدار ما يعتمد عليها يكون أكثر.**

# **أسباب الحاجة إلي أساليب بحوث العمليات**

**هناك حاجة ألساليب بحوث العمليات حينما نالحظ أي من العالمات اآلتية على المنظمة، مما يجعل من المفيد االستعانة بأخصائي بحوث العمليات، ولعل أهمها: -1 وجود مشكلة معقدة ج ًدا، حيث تتداخل عوامل عدة وتعجز النظم المتوفرة عن إيجاد حل مناسب.**

**-2 حينما يتطلب القرار تبرير كميًا.**

**-٣ الحاجة إلى تقييم أو تقليل المخاطرة كما هو الحال عند البدء في مشروع جديد حيث ال توجد خبرة مسبقة عن كيفية اتخاذ قرار منطقي.**

**-٤ تكرار المشكلة، وعدم قدرة المنشأة على االستفادة من البيانات لحل المشكلة.**

**-٥ لتحسين مستوى األداء وتقليل المخاطرة وتحقيق الميزة التنافسية للمنظمة.**

**مراحل دراسة بحوث العمليات**

**-1 تحديد المشكلة**

تعتبر خطوة تحديد المشكلة من أهم الخطوات، ويتوقف عليها نجاح أو فشل المنهج الكمي في اتخاذ القرار . حيث يتطلب الأمر الكثير من الخيال، واإلبداع، والعمل الجماعي من أجل صياغة المشكلة ووضعها في إطار يمكن تناوله كمي ًا. وغالبًا ما تكون المشكلة :

-1 وضع جديد لم يتخذ بشأنه قرار من قبل. ٢- مجال لم يحقق نجاحًا كما هو متوقع له. -3 في حالة إعادة تقييم للسياسة الحالية لمعرفة إمكانية تحسينها.

**-2 تكوين النموذج الرياضي** صياغة المشكلة في نموذج رياضي هي أهم ما يميز علم بحوث العمليات عن غيره من العلوم القائمة على استخدام األساليب الكمية ، ويتم تكوين النموذج الرياضي عن طريق ترجمة التعبيرات اللغوية إلى عالقة رياضية.

- **-٣ جمع البيانات :**
- وهي مرحلة تجميع البيانات عن المتغيرات غير المتحكم فيها.
	- **-٤ حل النموذج :**
	- ويعني ذلك محاولة معرفة قيم المتغيرات المتحكم فيها والتي تعطي أفضل حل ممكن بدون تجاوز القيود المفروضة على المشكلة.
		- **-٥ كتابة التقرير**
- يجب أن يكتب بلغة بسيطة، موضحًا فيه الحل وطريقة تنفيذه.

**البرمجة الخطية**

- **مفهوم البرمجة الخطية.**
- **كيفية صياغة نموذج البرمجة الخطية.**
	- **مكونات نموذج البرمجة الخطية.**
		- **طرق حل البرمجة الخطية.**

**أوال : مفهوم البرمجة الخطية:**

هي أداة رياضية تساهم في مساعدة المديرين على اتخاذ قرارات إدارية تتعلق باستخدام الموارد المتاحة بهدف تحقيق أقصى عائد ممكن أو أقل تكلفة ممكنة.

**وتعرف** البرمجة الخطية بأنها "األسلوب الرياضي الذي يبحث عن أفضل الطرق الستخدام الموارد المتاحة عن طريق تحويل المشكلة المدروسة الي عالقات رياضية خطية". **ومن أهم المواقف التي تستخدم فيها البرمجة الخطية ما يلي:** 1- تخطيط الإنتاج والاستغلال الأمثل للطاقة الإنتاجية. -2 تحديد المزيج التسويقي للمواد الخام للحصول على مركب محدد. -3 النقل واختيار أفضل أسلوب لنقل المنتجات وتوزيعها.

**: كيفية صياغة نموذج البرمجة الخطية: ثانيا** 

- سنتناول الكيفية التي تترجم بواسطتها المشكلة المدروسة الي عالقات رياضية، أي أسلوب صياغتها بشكل رياضي وذلك بتحديد دالة الهدف الخطية التي تخضع للعديد من القيود الخطية، وتعتبر هذه المرحلة من أعقد المراحل في تحليل المشاكل اإلدارية أو االقتصادية أو الهندسية، ألنه بمجرد االنتهاء من صياغة المشكلة بشكل كمي تصبح بقية المراحل سهله. • غالبا ما تتبع الخطوات التالية مع معظم المشاكل التي تصاغ بشكل خطي:
	- **:** التعبير عن المشكلة بصورة وصفية. **أوالً**
- **:** تحويل الشكل الوصفي للمشكلة الي شكل رياضي. **ثانياً** سنتناولها بالتفصيل في مكونات نموذج البرمجة الخطية.

**: مكونات نموذج البرمجة الخطية : ثالثا** 

- يتكون نموذج البرمجة الخطية من ثالثة عناصر وهي:
- **دالة الهدف:** تبين هذه الدالة الهدف المنشود والذي نرغب في تحقيقه ويكون الهدف عادة هو الوصول الي أقصي ربح ممكن أو أدني تكلفة ممكنة، وتكون دالة الهدف من المتغيرات التي تشير الي المنتجات المختلفة والممكن إنتاجها.
	- الهدف في جميع مشاكل البرمجة الخطية يكون إما تحقيق
		- "أقصى ربح " أو "أقل تكلفة".
- **-2 القيود:** وتشير القيود عادة الي كميات المواد المتاحة أو العالقات الفنية التي توضح ما تحتاجه كل وحدة إنتاج من كل مورد من الموارد المتاحة المحدودة.
	- **-٣ شرط عدم السالبية :** ويعني أن جميع المتغيرات في المشكلة قيد الدراسة ال يمكن أن تكون سالبه.

**مثال توضيحي لمكونات البرمجة الخطية:**

إذا كان لديك نوعين من المنتجات يحتاج المنتج الأول إلى ساعة عمل وساعتين تجميع، ويحتاج المنتج الثاني إلى ساعة عمل وساعة تجميع علمًا بأن المتاح من ساعات العمل هو ٦ ساعات  $\tilde{\phantom{a}}$ والمتاح من ساعات التجميع هو 1٠ ساعات وأن ربح الوحدة الأولى ٣ ريال، وربح الوحدة الثانية ٤ ريال.

والمطلوب صياغة نموذج البرمجة الخطية الذي يحقق أعلى ربح؟

### **حل المثال :**

#### أو ً ال: نقوم بعمل جدول كالتالي:

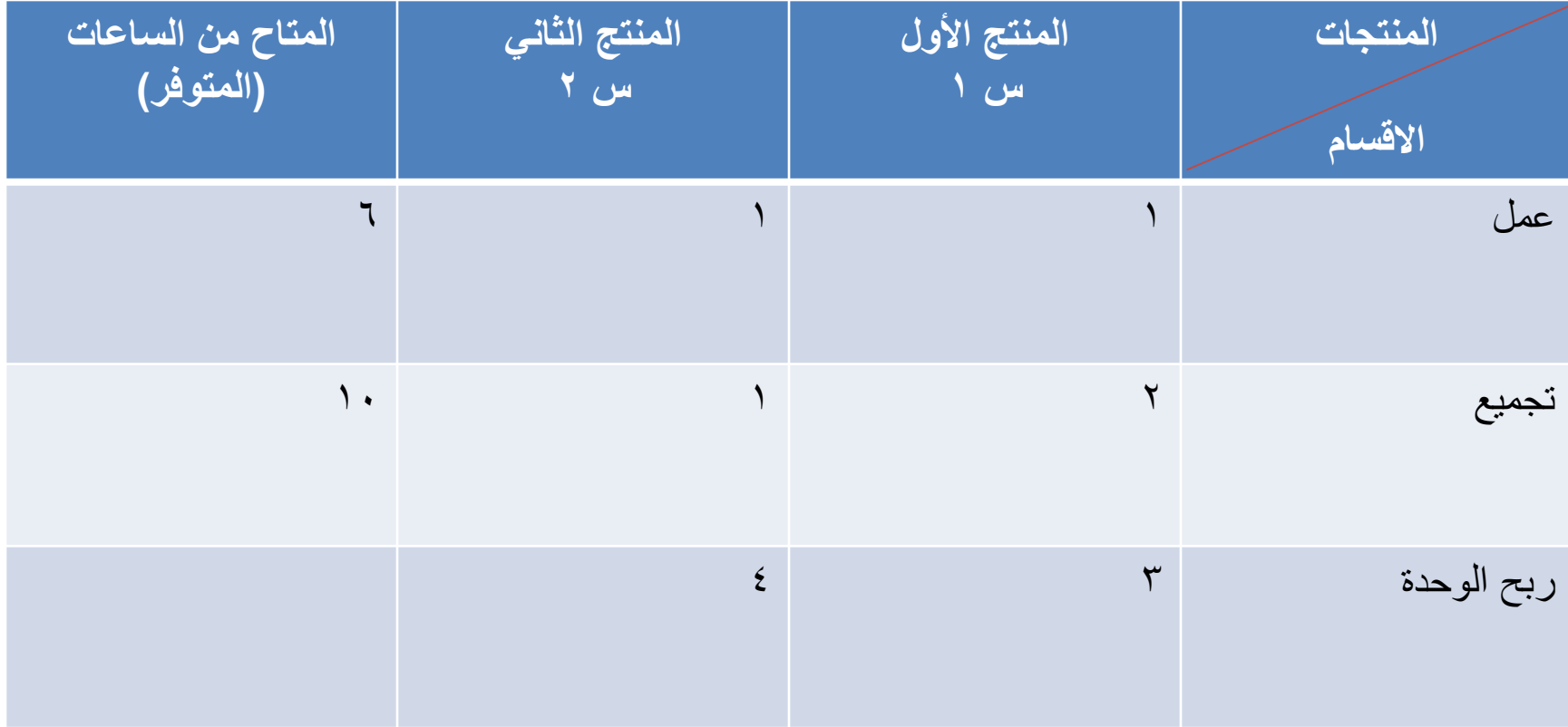

**مالحظة:**

- إذا كان القرار تعظيم ربح وكانت الطاقة غير مشروطة نجعل المتراجحة أقل من أو يساوي )**≥**(. - إذا كان القرار تقليل تكلفة وكانت الطاقة غير مشروطة نجعل المتراجحة أكبر من أو يساوي )**≤**(.

- **يتم تكوين نموذج البرمجة الخطية كاآلتي :**
	- **-1 دالة الهدف** = 3س 1 + 4س 2
		- **-2 القيود :**
	- $7 \ge 7$  قيد العمل $1 \le 1$ س 1  $2 \le 7$
	- $\gamma \cdot \Sigma$ بد التجميع =  $\gamma$ س 1 + 1س  $\gamma \Sigma$
- **-٣ قيد عدم السالبية** = س1 ، س2 ≤ صفر

# **طرق البرمجة الخطية :**

- **-1 طرق عامة مثل :**
- الطريقة البيانية سواء كانت تعظيم أرباح أو تخفيض تكاليف.
	- وطريقة السيمبلكس وتسمى بالطريقة المبسطة.
		- **-2 طرق خاصة مثل :**
			- - طريقة النقل.
			- - طريقة التخصيص.

# **البرمجة الخطية : الطريقة البيانية :**

- تستخدم هذه الطريقة في الحل في البرامج الخطية التي ال يزيد عدد المتغيرات فيها عن متغيرين فقط، وتعد هذه الطريقة من أسهل طرق حل البرامج الخطية، والنقد الموجه لها إنها غير كفؤه في معالجة مشاكل البرمجة الخطية في الحياة العملية.
- وهناك عدة خطوات يلزم إتباعها للحل عند إستخدام هذه الطريقة، وهي: -1 تحويل المسألة من اإلسلوب اللفظي الي اإلسلوب الرياضي )تكوين المعادلات).
	- -2 تحديد النقاط التي سوف تقع على الرسم البياني عن طريق إيجاد قيم المتغيرات في كل معادلة من معادالت القيود. -3 التمثيل البياني للنقاط على الرسم. -4 تحديد منطقة الحل االمثل على الرسم، وهي حالتين هما:

#### **أ/ في حالة تعظيم الربح )عندما يكون الهدف زيادة األرباح(: تكون منطقة الحل محصورة الي الداخل. ب/ أما في حالة تقليل الخسارة )عندما يكون الهدف تقليل التكاليف(: تكون منطقة الحل محصورة الي الخارج.** -٥ تحديد نقطة الحل األمثل وذلك عن طريق تعويض القيم التي تمثل نقاط الحل في دالة الهدف، ونقطة الحل الأمثل لّها أيضاً حالتين هما:

- **- إذا كان الهدف زيادة األرباح فإن نقطة الحل األمثل هي عبارة عن أكبر قيمة موجبة. - أما إذا كان الهدف تقليل التكاليف فإن نقطة الحل األمثل هي عبارة عن أقل قيمة موجبة.**
- -٦ بعد تحديد نقطة الحل األمثل يمكن تحديد عدد الوحدات التي يجب إنتاجها من كل منتوج.
- ويعيب هذه الطريقة أنه ال يمكن استخدامها لحل مشاكل تتضمن أكثر من • مجهولين أو متغيرين .

**مثال : لمشكلة تعظيم األرباح على الرسم البياني :**

• تقوم شركة سيارات بإنتاج نوعين من السيارات هما: سيارات ذات حجم صغير نرمز لها بـ(س١) وسيارات ذات حجم كبير نرمز لها بـ)س2(، ويتطلب إنتاج النوعين مرورهما على قسمين هما: قسم التصميم وقسم التصنيع، والطاقة اإلنتاجية المتاحة للقسمين بالساعات هي )٦٠( ساعة لقسم التصميم و)48( ساعة لقسم التصنيع، وكل سيارة صغيرة تحتاج إلى (٤) ساعات بقسم التصميم وساعتين بقسم التصنيع بيمنا تحتاج كل سيارة من الحجم الكبير الي ساعتين بقسم التصميم و)4( ساعات بقسم التصنيع. • المطلوب تحديد المزيج األمثل إذا علمت أن ربح السيارة الصغيرة هو (٨) دولار وربح السيارة الكبيرة (٦) دولار.

## **الحل** :

- **الخطوة األولى هي :**
- تحويل المسألة من األسلوب اللفظي الي األسلوب الرياضي )تكوين المعادلات).
	- لتسهيل عملية الحل يجب وضع المعطيات في شكل جدول كاآلتي :

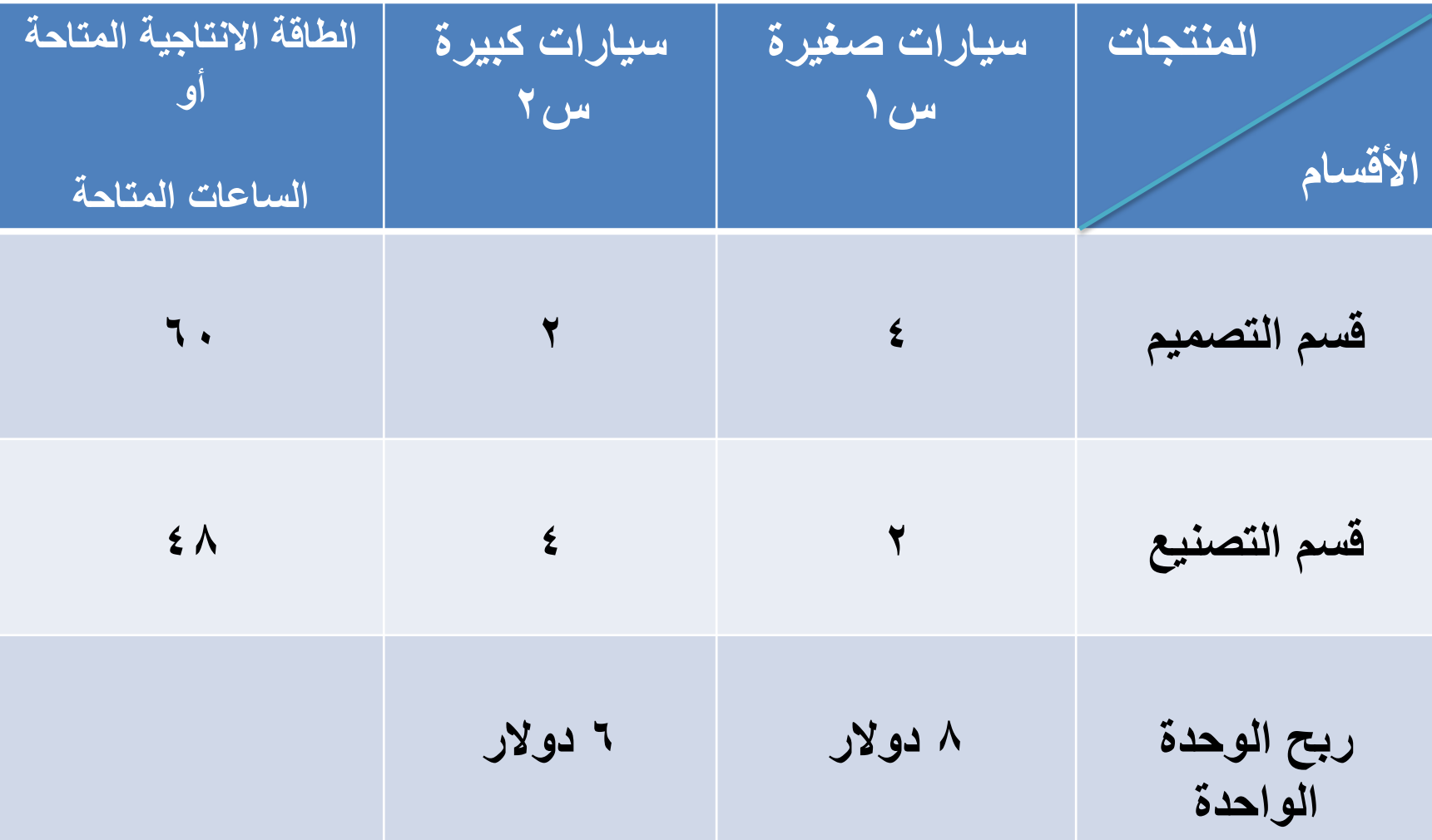

**تحويل المسألة من األسلوب اللفظي الي األسلوب الرياضي )تكوين المعادالت(.**

- ثم نقوم بتكوين القيود (المعادلات) ودالة الهدف .
	- **دالة الهدف** : عظم ر = 8س 1 + ٦س 2
		- **القيود :**
	- **- قيد قسم التصميم =** 4س1 + 2س2 ≥ ٦٠
	- **- قيد قسم التصنيع =** 2س1 + 4س2 ≥ 48
		- **قيد عدم السالبية =** س1 ، س2 ≤ صفر

**الخطوة الثانية :**

- تحويل علامة المتباينات إلي يساوي ثم إيجاد قيم المتغير ات في كل معادلة من معادلات القيود.
	- المقيد الأول $\zeta = 3$ س ١ + ٢س ٢ = ٦٠
		- نفرض أن س٢ = صفر فإن :
	- ٤س١ = ٦٠ نقسم الطرفين على ٤ يصير
		- $1 \circ = 1$ س  $\frac{60}{4} = 1$  إذن س $\frac{4}{4}$  .
			- نفرض أن س ١ = صفر فإن
	- $\mathbf{r} \cdot = \mathbf{r}$  اس $\mathbf{r} = \frac{2}{2}$  س $\frac{2}{3}$  =  $\mathbf{r} = \frac{2}{3}$  إذن س $\mathbf{r} = \mathbf{r}$
- إذن قيمة س١ وس٢ على الاحداثيات في الرسم البياني =(١٥، ٣٠)
- القيد الثاني : $2 = 2 4 + 4$ س 2  $\leq 48$ 
	- نفر ض أن س2 = صفر فإن :
	- $2 2$ س2 = 48نقسم الطرفين على 2 $-$
	- 24 =  $1\omega$  إذن س $\frac{48}{3} = 1\omega^{\frac{2}{3}}$  .
- نفرض أن س1 = صفر فإن 4س2 = 48نقسم الطرفين على 4
	- 12 =  $2\omega$  إذن س $\frac{48}{4} = 2\omega^{\frac{4}{4}}$  .
- إذن قيمة س1 وس2 على الاحداثيات في الرسم البياني =(24 ، (12

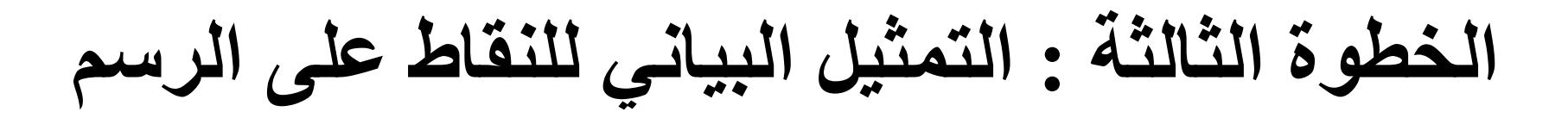

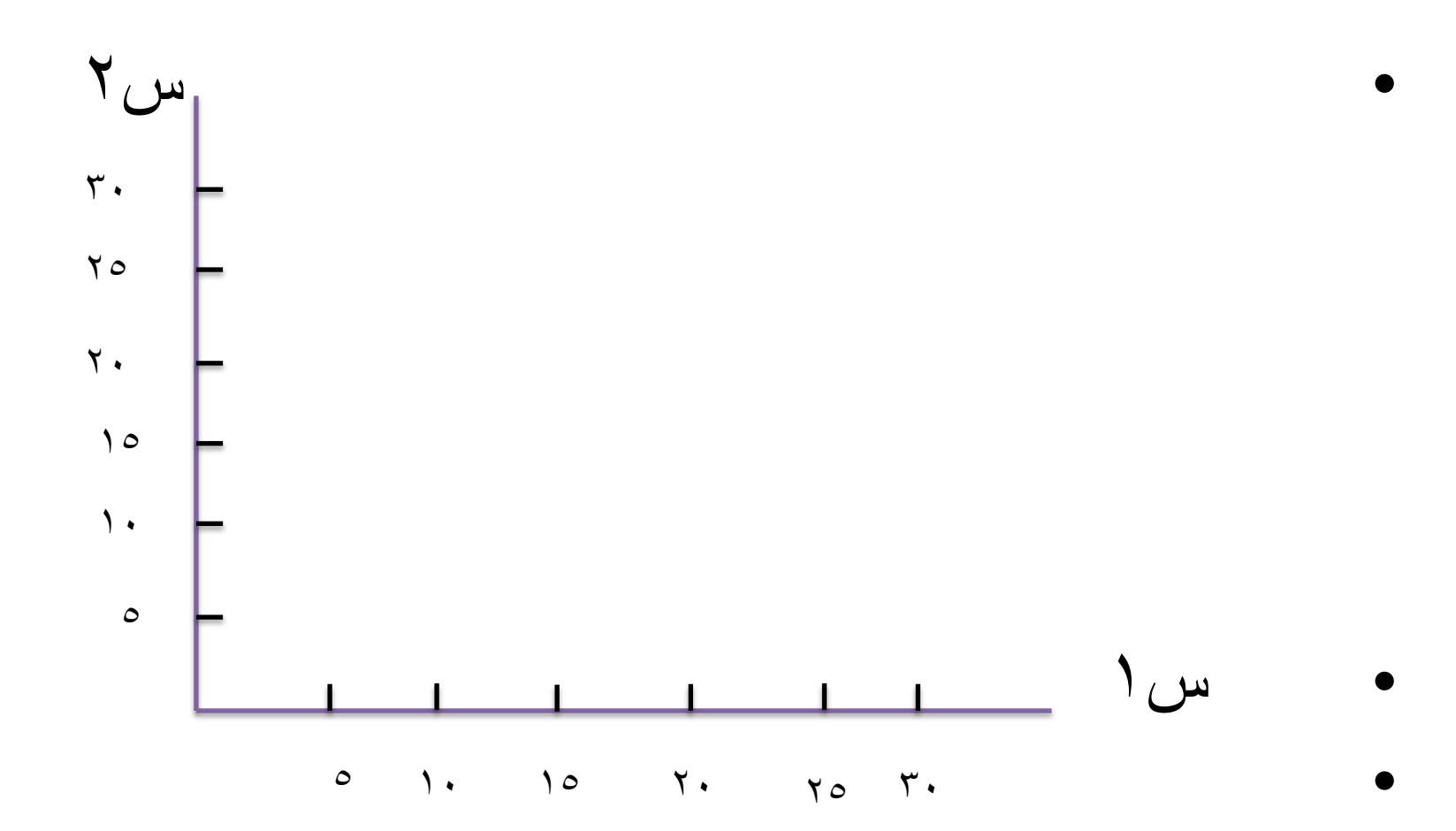

# **تابع - الخطوة الثالثة : التمثيل البياني للنقاط على الرسم**

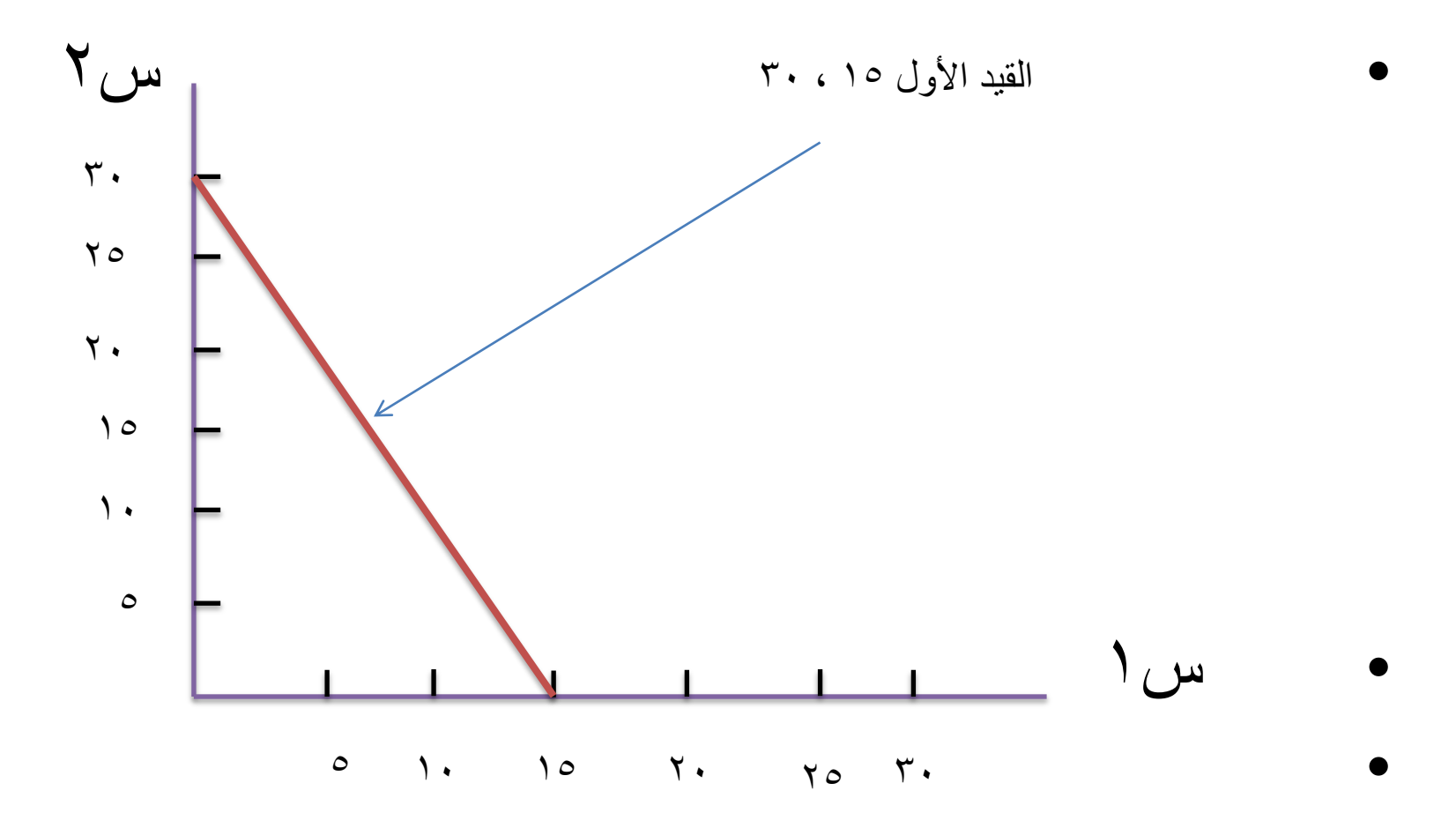
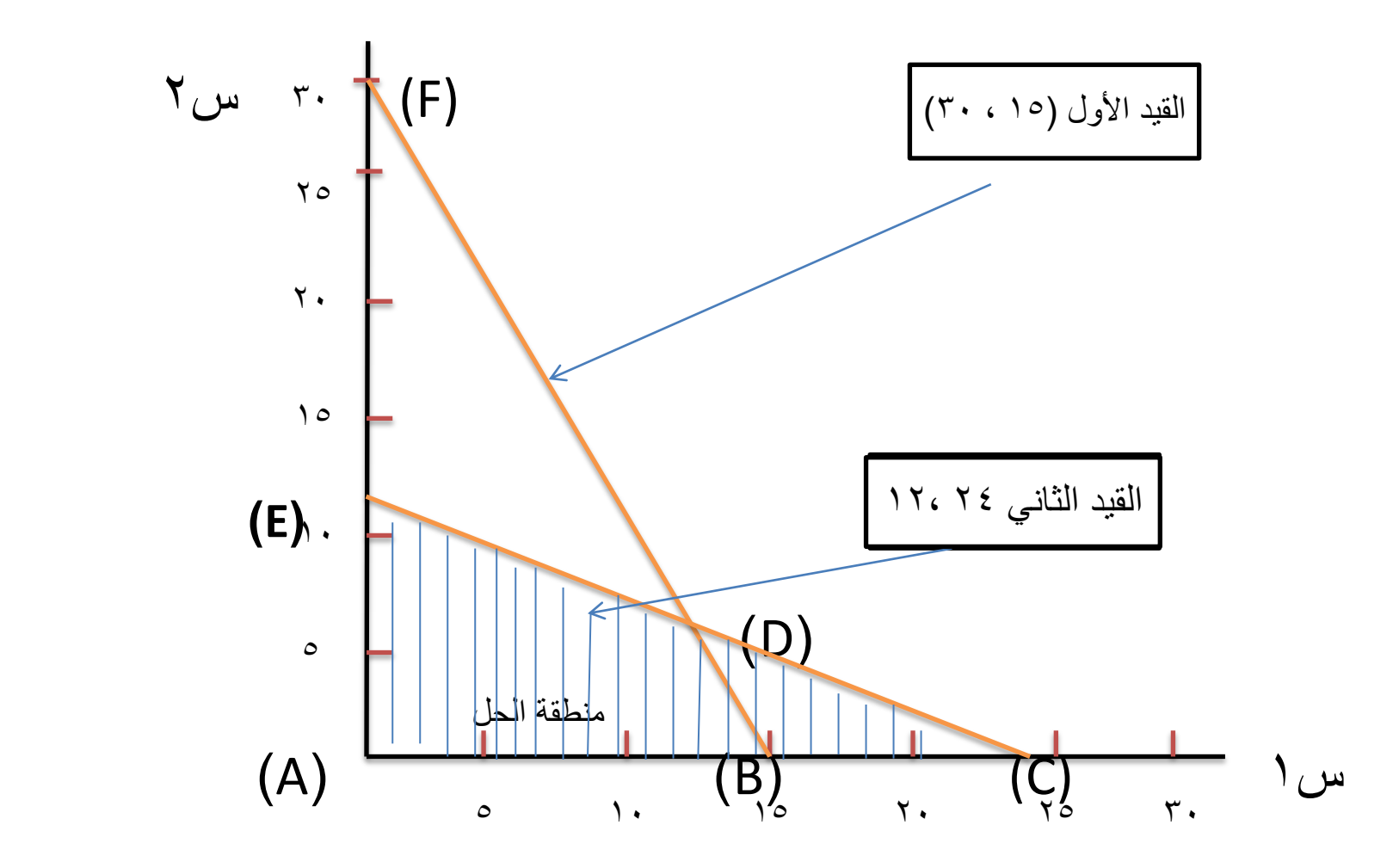

## الخطوة الرابعة : تحديد منطقة الحل الأمثل

- **في حالة تعظيم الربح )عندما يكون الهدف زيادة األرباح(: تكون منطقة الحل محصورة الي الداخل.**
- **وتعرف أيضا بأنها »المنطقة األقرب إلي نقطة األصل أو الخط نفسه الممثل لهذا القيد وما أدناه«.**

# **كيف نحسب النقاط على اإلحداثيات**

- ومن خالل الرسم فإن:
- إحداثيات النقطة )أ( هي : س1 = صفر ، س2 = صفر
	- إحداثيات النقطة )ب( هي : س1 = ،1٥ س2 = صفر
	- إحداثيات النقطة )د( هي : س1 = صفر، س2 = .12
- إحداثيات النقطة ) ج( مجهولة : كيف نستخرج إحداثياتها
- لوكان الرسم دقيق تنزل عامودي من النقطة )ج( على س1 وتختار الرقم الذي يوازيها من س1 ومحور موازي الي أن يتقاطع مع )ج( عموديا مع س2 .

كيف نستخرج إحداثيات النقطة )ج(جبريا ؟

- النقطة )ج( هي تقاطع قيدين هما األول والثاني
	- معادلة القيد الأول : ٤س١ + ٢س٢ = ٦٠
	- معادلة القيد الثاني **=** 2س1 + 4س2 = 48
- لو ال حظنا إلي معامل المتغيرات غير متساوية ال بد من توحيد أحد المتغيرين (س1ْ أو س٢) فلذلك نقوم بعملية :
	- بضرب المعادلة األولي في )2( وترك المعادة الثانية على حالتها كالاتي:
		- $\wedge$ س  $\wedge$  +  $\wedge$ س  $\wedge$  + +  $\wedge$
		- 2س1 + 4س2 = 48 وبطرح األولى من الثانية يصبح  $VY = Y_{\mu}Y - \mathcal{F}Y$ 
			- إذن قيمة س1 = 12
		- لازم نعوض قيمة س١ في المعادلة (٢) لايجاد قيمة س٢
- بالتعويض يصير : **=** 2 × +12 4س2 = 48
- = 24 + 4س2 = 48 نحول 24 شمال المعادلة
	- $\Upsilon \xi = \xi \Lambda = \Upsilon_{\Omega} \xi$ .
	- 4س2 = 24 بتقسيم الطرفين على 4 يصير :
		- $7 = 7_{u}u$ .
	- أذن النقطة )ج( على االحداثيات هي )12 ، ٦(

#### **الخطوة الخامسة : تعويض القيم التي تمثل نقاط الحل في دالة الهدف:**

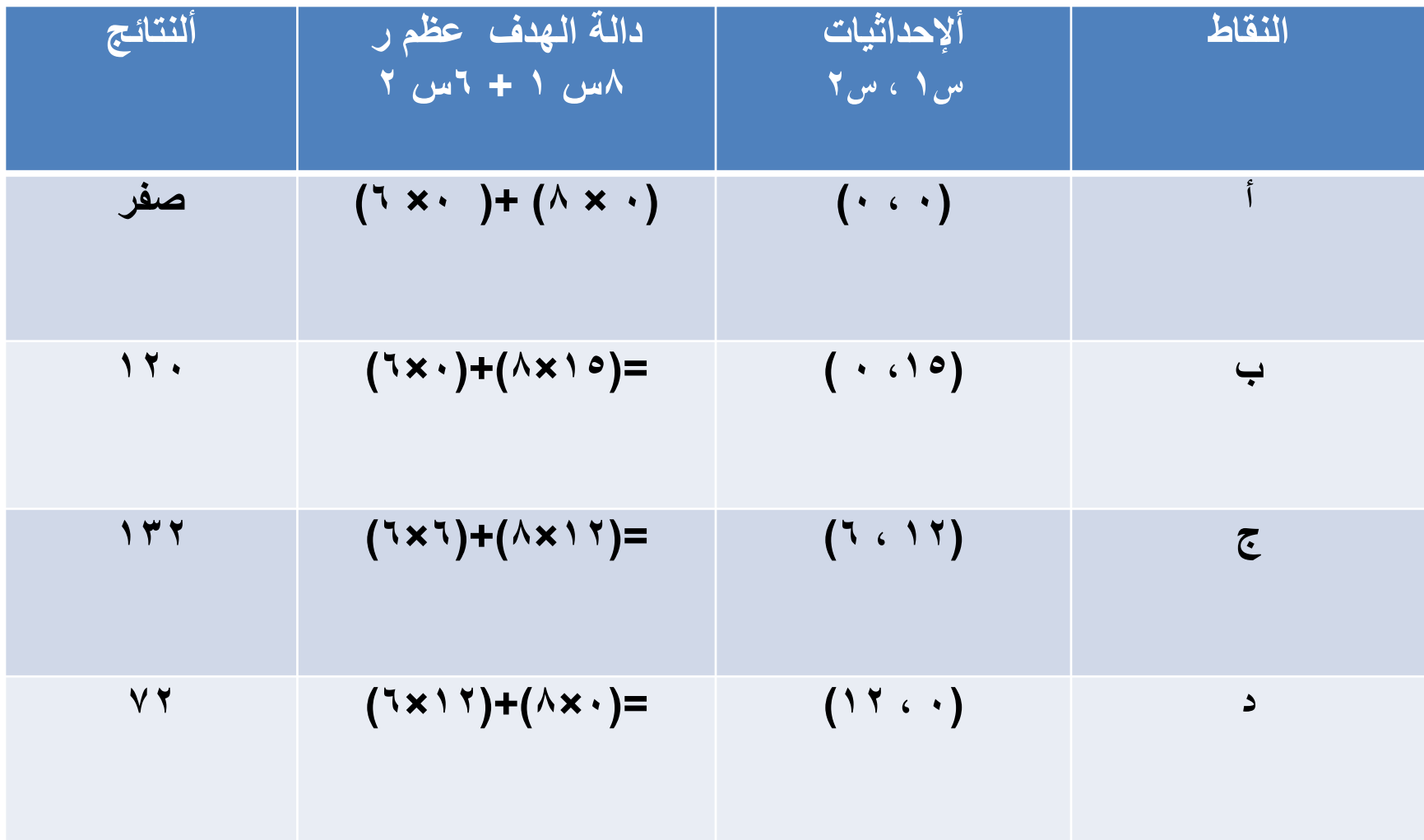

**نقطة الحل األمثل لها أيضاً حالتين هما: - إذا كان الهدف زيادة األرباح فإن نقطة الحل األمثل هي عبارة عن أكبر قيمة موجبة.**

- **- أما إذا كان الهدف تقليل التكاليف فإن نقطة الحل األمثل هي عبارة عن أقل قيمة موجبة.**
- إذا النقطة الأمثل هي النقطة (ج) لأنها تحقق لنا هامش ربح مقدارهـ **1٣2 دوالر**.
	- **القرار** : نوصي الشركة بإنتاج 12سيارة صغيرة و ٦ سيارات كبيرة ألن ذلك يحقق لنا ربح مقداره **1٣2 دوالر**.

**يقوم احد المصانع بإنتاج الطاوالت والكراسي ويحتاج في ذلك إلى المرور على ثالثة أقسام إنتاجيه هي النجارة والدهانات ،التجميع والتجهيز، ويتوافر في األقسام الثالثة ساعات تشغيل هي ٤0 ، ،٤٤ ٥٤ ، ساعة على الترتيب. ويتطلب إنتاج الطاولة الواحدة ساعتين بقسم النجارة ، وساعة واحده بقسم الدهان ، وثالث ساعات بقسم التجميع والتجهيز. بينما يتطلب إنتاج الكرسي الواحد ساعة واحده بقسم النجارة وساعتين بقسم الدهان ،وساعتين بقسم التجميع والتجهيز. المطلوب : تحديد المزيج األمثل إذا علمت أن ربح الطاولة الواحدة 20 لاير ،وربح الكرسي الواحد 10 لاير.**

**نحول المعطى في جدول :**

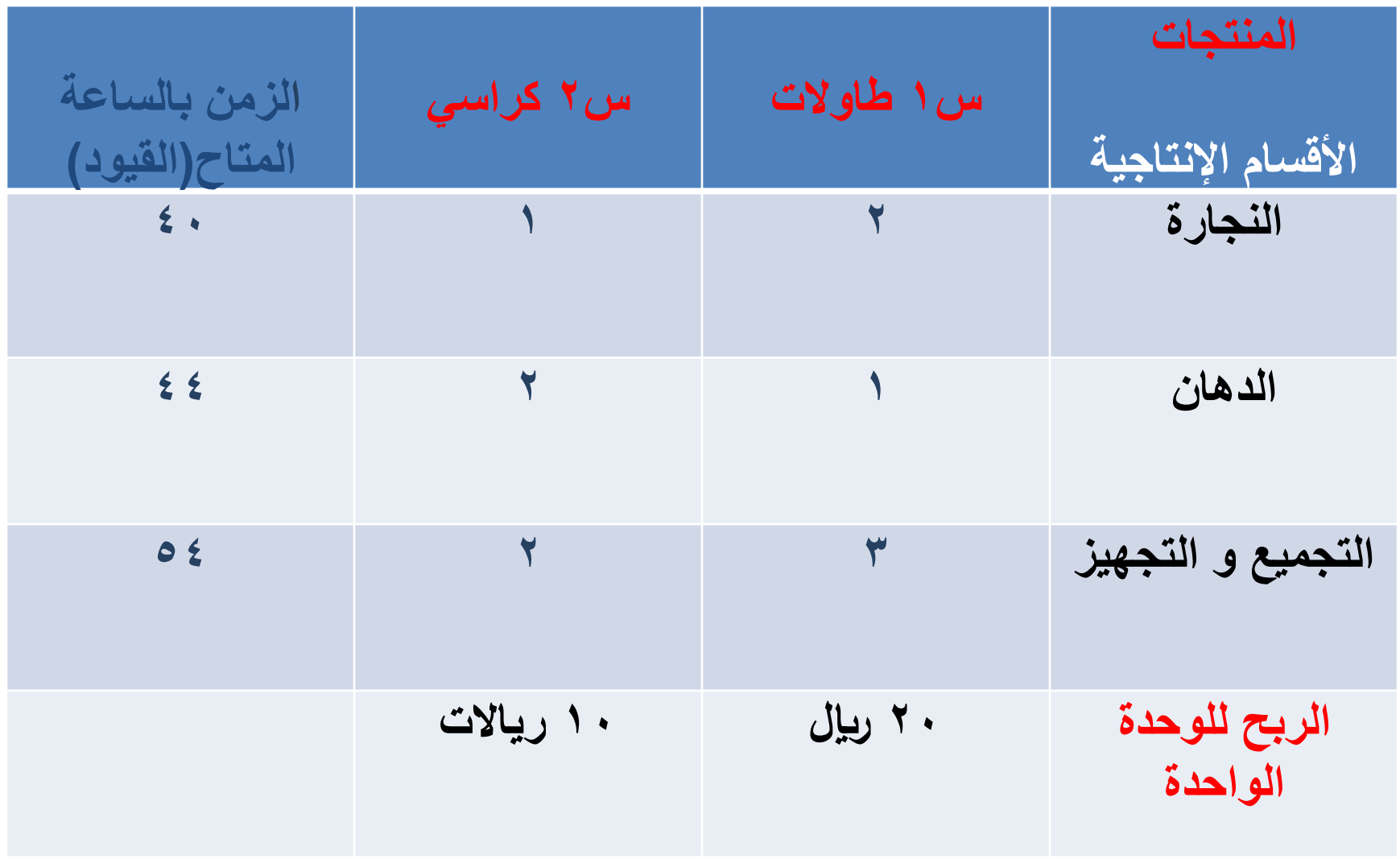

**تحويل المسألة من األسلوب اللفظي الي األسلوب الرياضي )تكوين المعادالت(.**

- **/1 دالة الهدف )تعظيم األرباح( = 20س1 + 10س2**
	- **/2 القيود :**
	- **أ- قيد النجارة = 2س1+1س2 ≥ ٤0**
	- **ب- قيد الدهان = 1س2+1س2 ≥ ٤٤**
	- **ج- قيد التجميع والتجهيز = ٣س2+1س2 ≥ ٥٤**
		- **/٣ قيد الالسلبية = س1 ، س2** ≤ **صفر**

**حل القيود :**

**نحول المتباينات إلي معادالت كآلتي: القيد األول = 2س1+1س2 =٤0 عندما س2=صفر 2س1 = ٤0 س1 = ٤0 ÷ 2 س1 = 20 عندما س1 = صفر س2 = ٤0 قيمة س،1 س2 في القيد األول على اإلحداثيات هي)20 ٤0،(.**

- **القيد الثاني = 1س2+1س2 = ٤٤**
	- **عندما س2 =صفر** 
		- **س1 = ٤٤**
	- **عندما س1 =صفر**
		- **2س2 = ٤٤**
		- **س2 = ٤٤ ÷ 2**
- **س2 = 22**
- **إذا قيمة س1 ،س2 في القيد الثاني هي )٤٤ ، 22(**
- **القيد الثالث = ٣س2+1س2 = ٥٤**
	- **عندما س2 = صفر** 
		- **٣س1 = ٥٤**
		- **س1 = ٥٤ ÷ ٣** 
			- **س1 = 18**
	- **عندما س1 = صفر**
		- **2س2 = ٥٤**
		- **س2 = ٥٤ ÷ 2**
- **س2 = 27**
- **إذاً قيمة س1 ، س2 في القيد الثالث على اإلحداثيات هي )،18 27(**

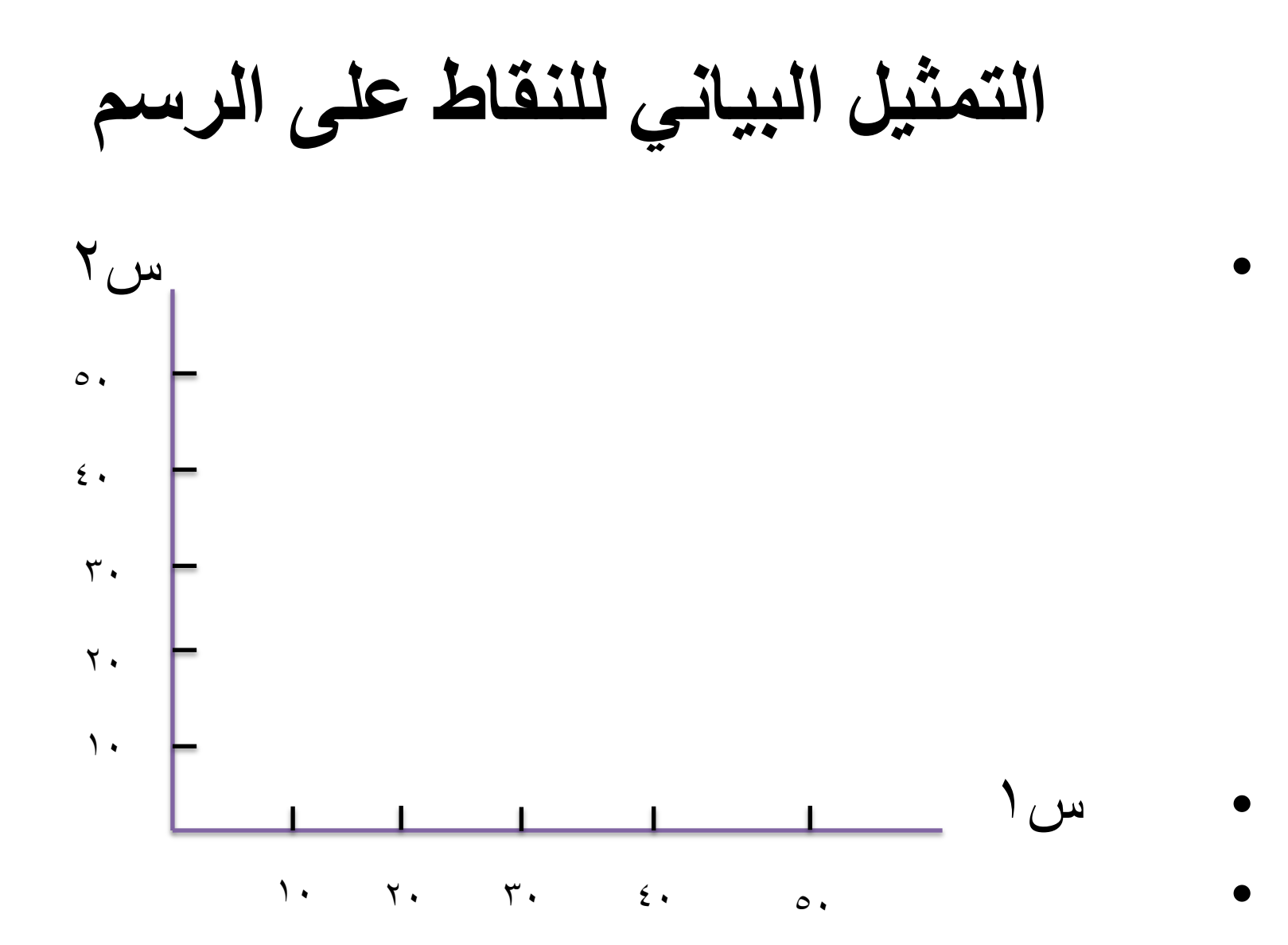

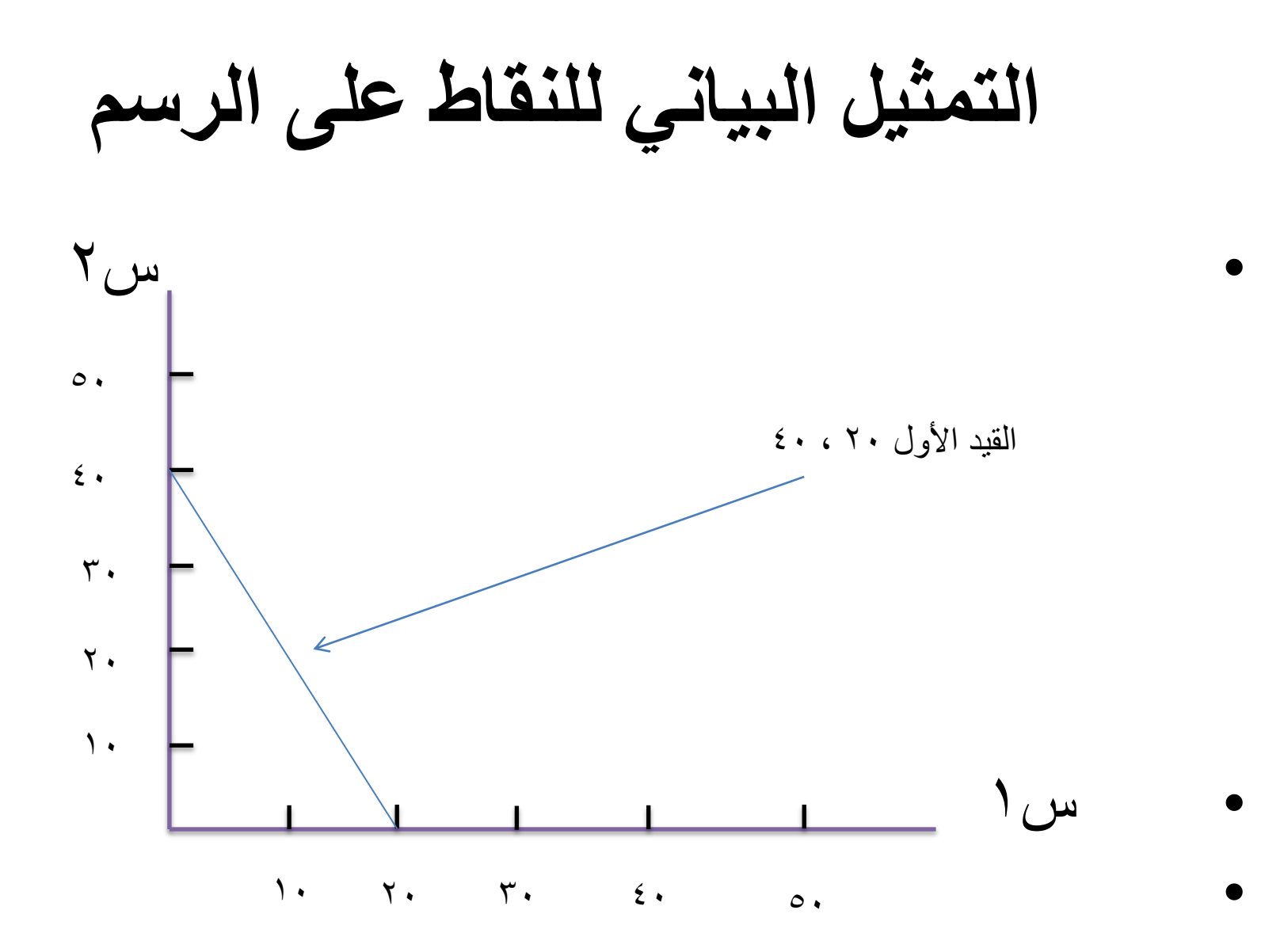

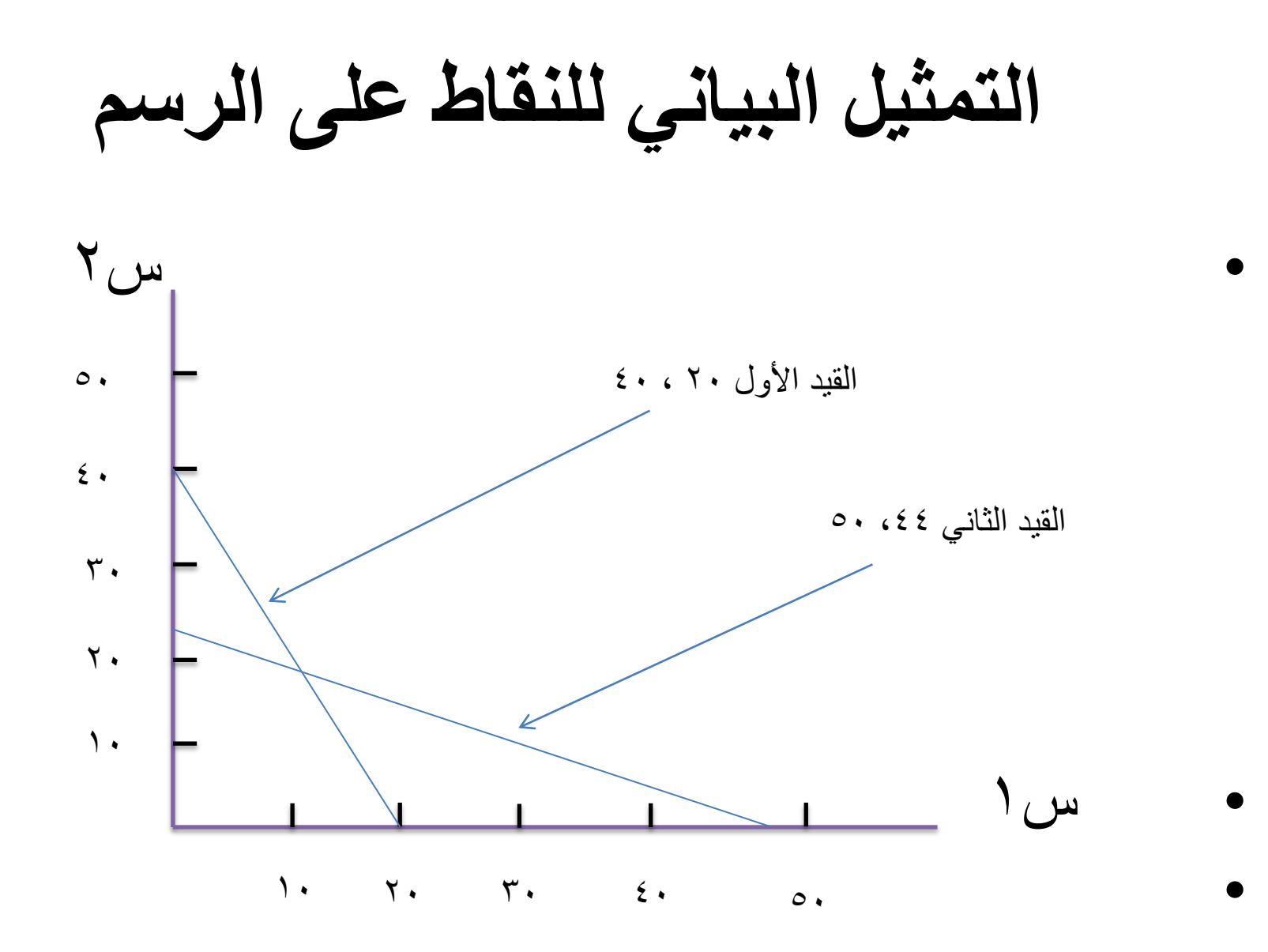

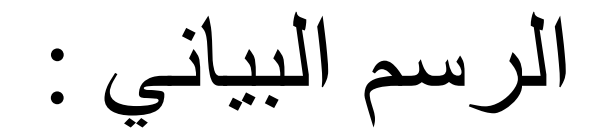

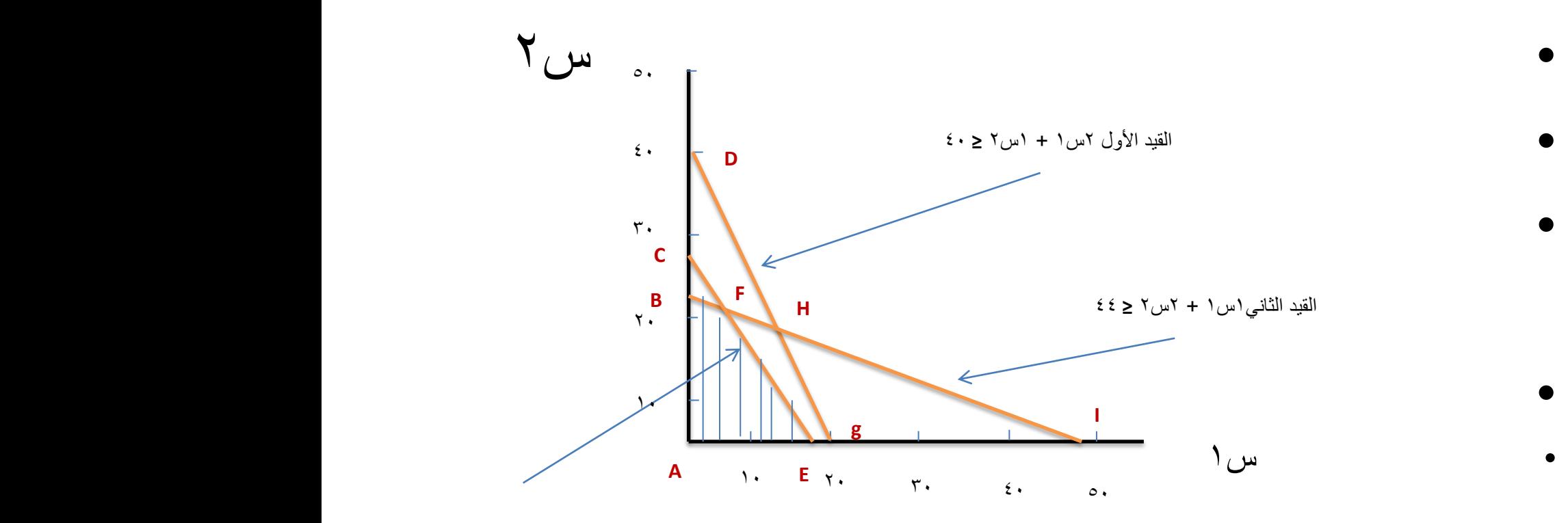

القيد الثالث 3س1 + 2س2 **≥** ٥4

# كيف نحسب النقاط على اإلحاثيات

- ومن خالل الرسم فإن:
- إحداثيات النقطة )أ( هي : س1 = صفر ، س2 = صفر
	- إحداثيات النقطة )ب( هي : س1 = ،18 س2 = صفر
		- إحداثيات النقطة )د( هي : س1 = صفر،س2 = 22 .
- إحداثيات النقطة ) ج( مجهولة : كيف نستخرج إحداثياتها
- لوكان الرسم دقيق تنزل عامودي من النقطة )ج( على س1 وتختار الرقم الذي يوازيها من س1 ومحور موازي الي أن يتقاطع مع )ج( عموديا مع س2 .

كيف نستخرج إحداثيات النقطة )ج(جبريا ؟

النقطة )ج( هي تقاطع قيدين هما الثاني والثالث القيد الثاني: 1س1 + 2س2 = 44 القيد الثالث: 3س+1 2س2 = ٥4 نطرح القيد الثاني من الثالث أو نضرب الثاني في سالب واحد يصير الناتج  $(2 \circ \sigma)$   $\sigma = 1$  إذاً س $(2 \circ \sigma)$   $\sigma = 1$   $\sigma$ البد أن نعوض قيمة س1 في إحدى المعادلتين إليجاد قيمة س2

- $\epsilon \epsilon = 1$  نختار المعادلة الثانية هي : س ( + 1 س 7 = 5  $\epsilon$ 
	- $\epsilon$  بالتعويض: أصبح +0 1س7 = 25
- 2س2= 39 وبقسمة الطرفين = 2س2 = 44 ٥ إذا على 2 يصبح س2 = 19.٥
- ونكون قد استخرجنا إحداثيات ) ج( وتساوي ) ٥ ، 19.٥ ( .

**كيفية حساب الحل األمثل بالتعويض في دالة الهدف 20س1 + 10س2**

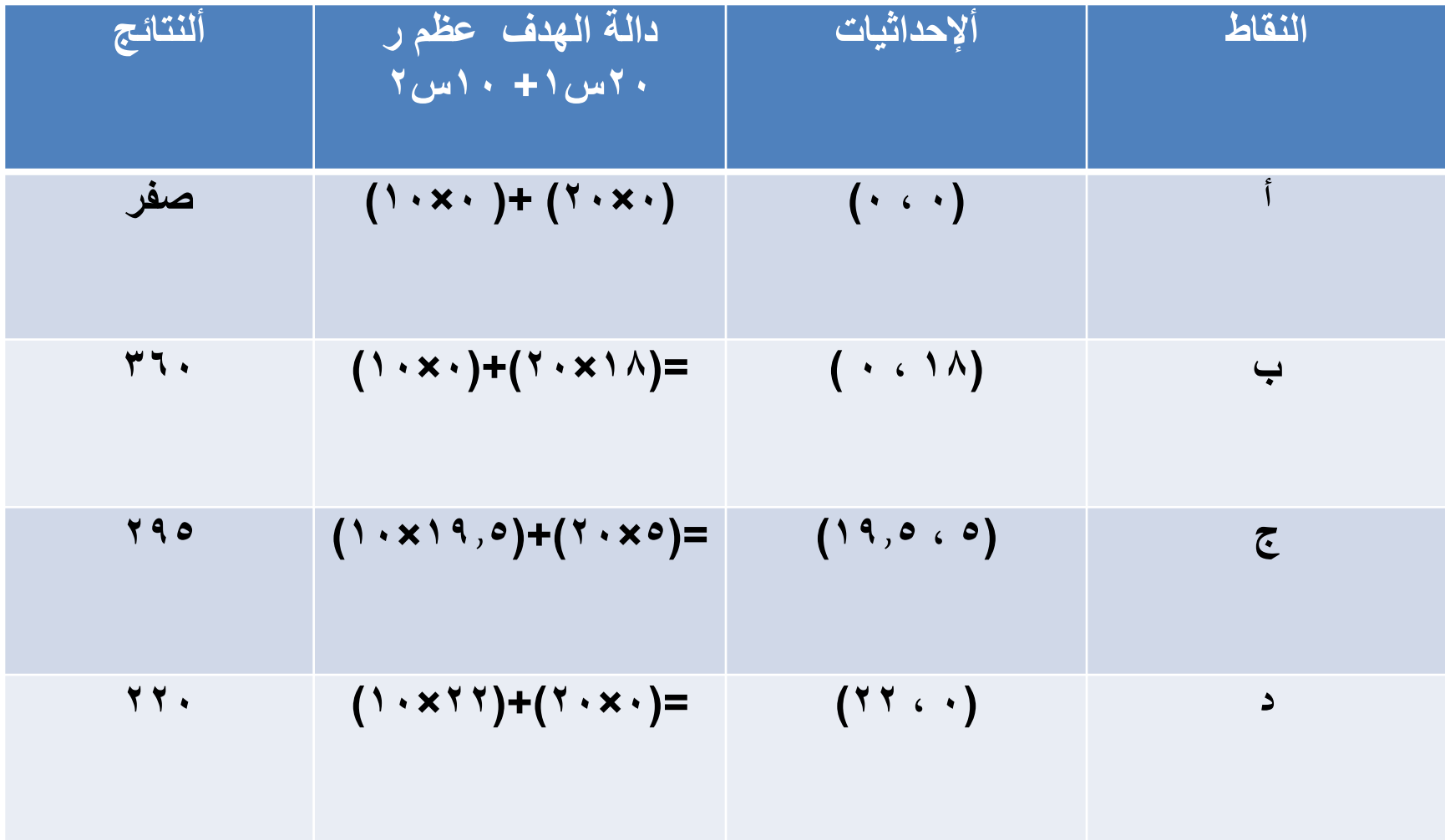

- **إذا كان الهدف زيادة األرباح فإن نقطة الحل األمثل هي عبارة عن أكبر قيمة موجبة.** إذا النقطة الأمثل هي النقطة (ب) لأنها تحقق لنا هامش ربح مقداره 3٦٠ لاير.
	- القرار : نوصي الشركة بإنتاج 18 طاولة وال شئ من الكراسي لأن ذلك يحقق لنا ربح مقدار ه ٣٦٠لريال.

### **مثال1 لمشكلة تخفيض التكاليف على الرسم البياني:**

- دالة الهدف تخفيض ت = 18س1 + 1٠س2
- القيود :  $4 \times 1 + 7$ س ٢  $\leq \wedge$  ٤  $17 \cdot \geq 7$ اس $1 + 1 \cdot 1$ س قيد عدم السالبية $\omega_{\omega} = 0$  ، س7  $\omega_{\omega}$  صفر **المطلوب** : تحديد المزيج األمثل من المثال أعاله.

## خطوات الحل :

- **نحول المتباينات إلي معادالت ثم نوجد قيمة س1 ، س2 في كل قيد**.
	- **القيد األول** = 4س1 + ٦س2 = 48
	- $\forall \lambda = 1$  عندما س7 = صفر إذن ٤س
		- $\cup$  س $\cup$  = 12
	- عندما س1 = صفر ، إذن ٦س2 = 48
	- $\Lambda = \Upsilon_{\Omega}$  •
	- إذن قيمة س1 ، س2 على االحداثيات في الرسم البياني الرسم البياني هي)12 ، 8(
- **القيد الثاني :** = 12س1 + 1٠س2 = 12٠
	- عندما س2 = صفر
	- إذن 12س1 = 12٠
		- إذن س1 = 1٠
		- عندما س1 = صفر
	- $\gamma : \mathcal{N} \times \mathcal{N} \rightarrow \mathcal{N}$ ۰ إذن 1 $\mathcal{N} \cdot \mathcal{N}$ 
		- إذن س2 = 12
- إذن قيمة س1 ، س2 على االحداثيات في الرسم البياني =)،1٠ 12(

الرسم ابياني

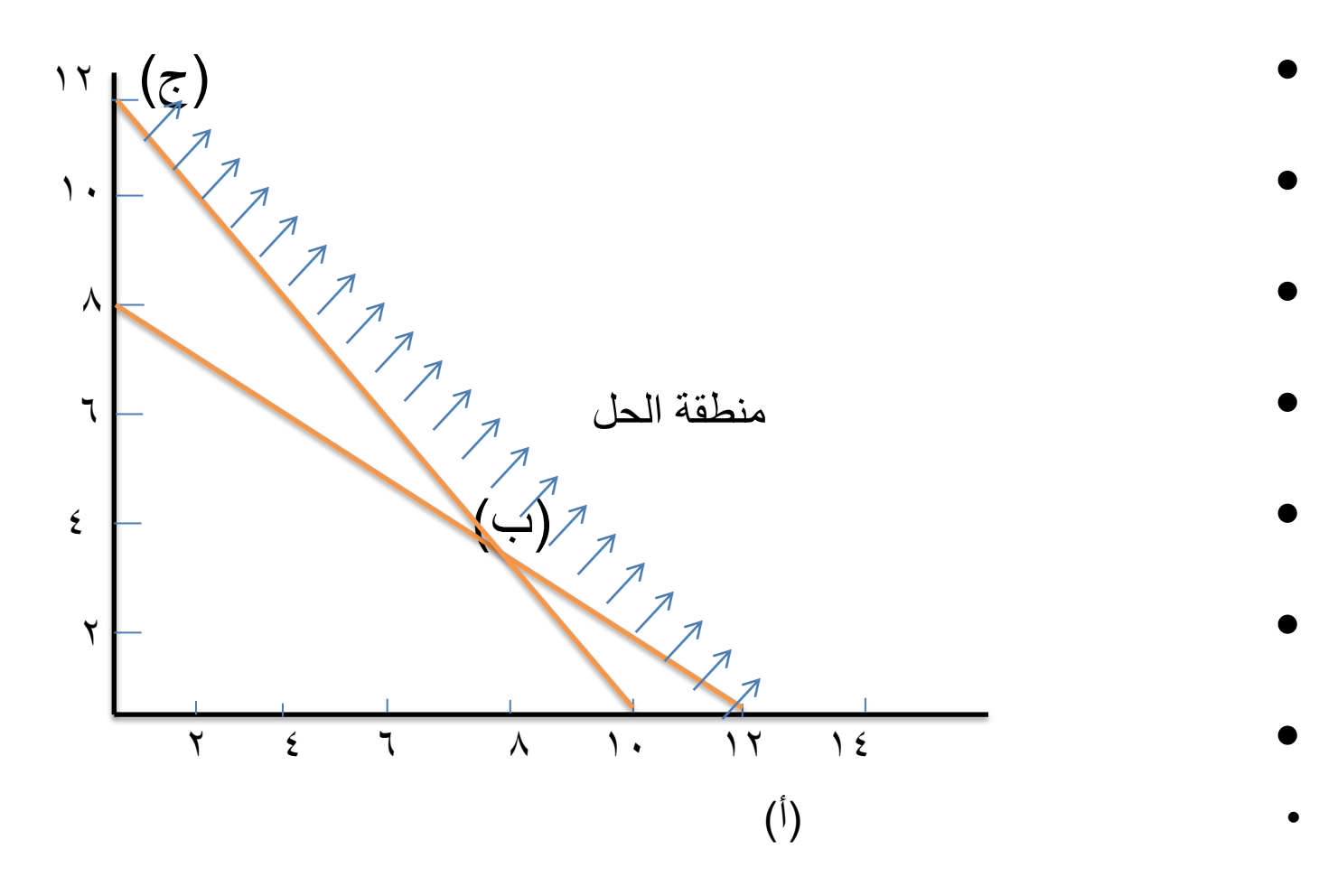

# كيفية حساب النقاط على االحداثيات:

- ومن خالل الرسم فإن:
- إحداثيات النقطة )أ( هي : س1 = 12 ، س2 = صفر
	- إحداثيات النقطة )ب( هي : مجهولة
	- إحداثيات النقطة )ج( هي : س1 = صفر،س2 = 12
- إحداثيات النقطة ) ب( مجهولة : كيف نستخرج إحداثياتها
- لوكان الرسم دقيق ننزل عامودي من النقطة )ب( على س1 وتختار الرقم الذي يوازيها من س،1 ونوصل الخط إلي س2 ونحدد القيمة في س2 لكن الرسم غير دقيق .

كيف نستخرج إحداثيات النقطة )ب( جبريا ؟

- النقطة )ب( هي تقاطع قيدين هما األول والثاني  $\lambda = \lambda_{\text{max}} + \tau_{\text{max}}$ القيد الأول $\lambda = 3$ 
	- القيد الثاني = 12س1 + 1٠س2 = 12٠
- نضرب القيد األول في 3 والثاني في 1 يصبح كالتالي:
	- $\lambda = \frac{1}{2}$  ١٢س ٢ = ١٤٤
- 12س1 + 1٠س2 = 12٠ بطرح األول من الثاني يصبح :
	- $\lambda_{\mu}$   $\lambda = 37$ 
		- $\mathbf{y} = \mathbf{y}$  إذن س

$$
\mathcal{E}\wedge = \mathsf{Y}_{\omega} \wedge \mathsf{Y}_{\omega} + \mathsf{Y}_{\omega} \wedge \mathsf{Y}_{\omega} \wedge \mathsf{Y}_{\omega
$$

- $\epsilon \wedge = \wedge \wedge + \wedge \cup \epsilon$ 
	- $\Lambda = 2\Lambda = 1$ س/ $\Lambda = 1$ 
		- $\mathbf{y} \cdot \mathbf{y} = \int_{\mathbf{y}} \mathbf{y} \cdot d\mathbf{x}$
		- $V,0 = 1$
- إذن قيمة س1 ، س2 في النقطة المجهولة هي )7,٥ ، 3(

**كيفية حساب الحل األمثل بالتعويض في دالة الهدف 18س1 + 10س2**

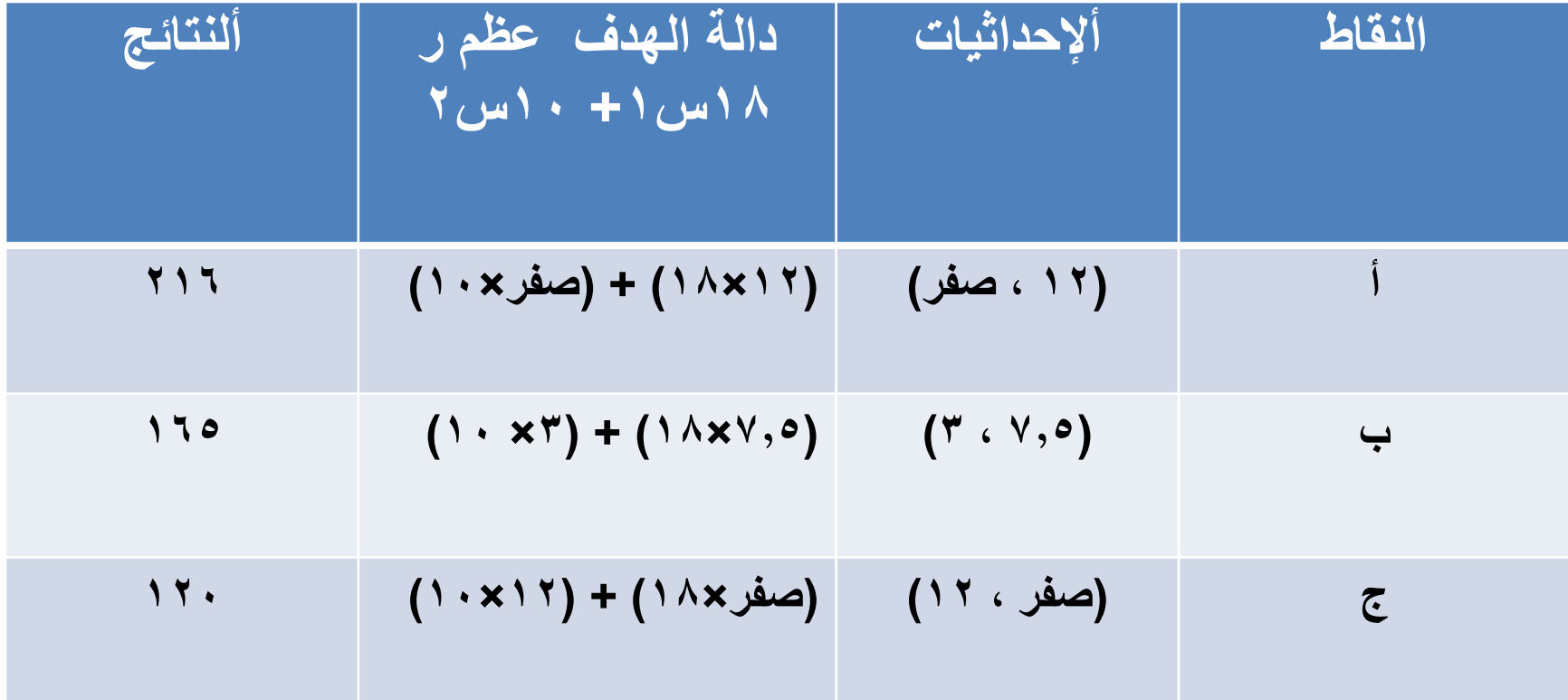

- طالما أن المسألة تخفيض تكاليف فسنختار النقطة التي تحقق لنا أقل تكلفة .
	- فالنقطة ج هي حقق أقل تكلفة مقدارها 12٠ دوالر
		- فالقرار يكون .
- نوصي الشركة بانتاج 12 وحدة من س2 وال شيء من س1

### **مثال2 : لمشكلة تخفيض التكاليف على الرسم البياني:**

• **شركة تنتج نوعين من المواد حددت الشركة إنتاجها من النوعين يجب أن ال يقل عن ٣٥0 لتر، كما أن طلب العميل ر من المادة األولى يجب أن يتم إشباعه ، الرئيسي لـ 12٥ ا لت ً ويحتاج إنتاج اللتر الواحد من المادة األولى إلى ساعتين ، كما يحتاج أنتاج اللتر الواحد من المادة الثانية إلى ساعة واحدة . وأن ساعات اإلنتاج المتاحة للشهر القادم هي 600 ساعة فقط. أن هدف هذه الشركة هو تحقيق المتطلبات السابقة بأقل تكلفة** إنتاج، علمًا بأن تكلفة إنتاج اللتر الواحد من المادة الأول*ي* **دينارين ، بينما تكلفة إنتاج اللتر الواحد من المادة الثانية ثالثة دنانير.**

- **دالة الهدف = 2س1 + ٣س2**
	- **القيود :**
	- **س1** ≥ **12٥**
	- **س1 + س2** ≥ **٣٥0**
	- **2س1 +س2 ≥ 600**
- **قيد الالسالبية = س1 + س2** ≥ **صفر**

**خطوات الحل:**

- **نحول المتباينات إلي معادالت ثم نوجد قيمة س1 ، س2 في كل قيد**.
	- **القيد األول ؛**
	- **س1 = 12٥**
	- **إذن قيمة س1 = 12٥**
	- **القيدالثاني : = 1س1 + 1س2 =٣٥0**
	- **إذن قيمة س1 = ٣٥0 ، قيمة س2 = ٣٥0**
		- **القيد الثالث : = 2س1 1+س2 = 600**
	- **إذن قيمة س1 = ٣00 ، قيمة س2 = 600**

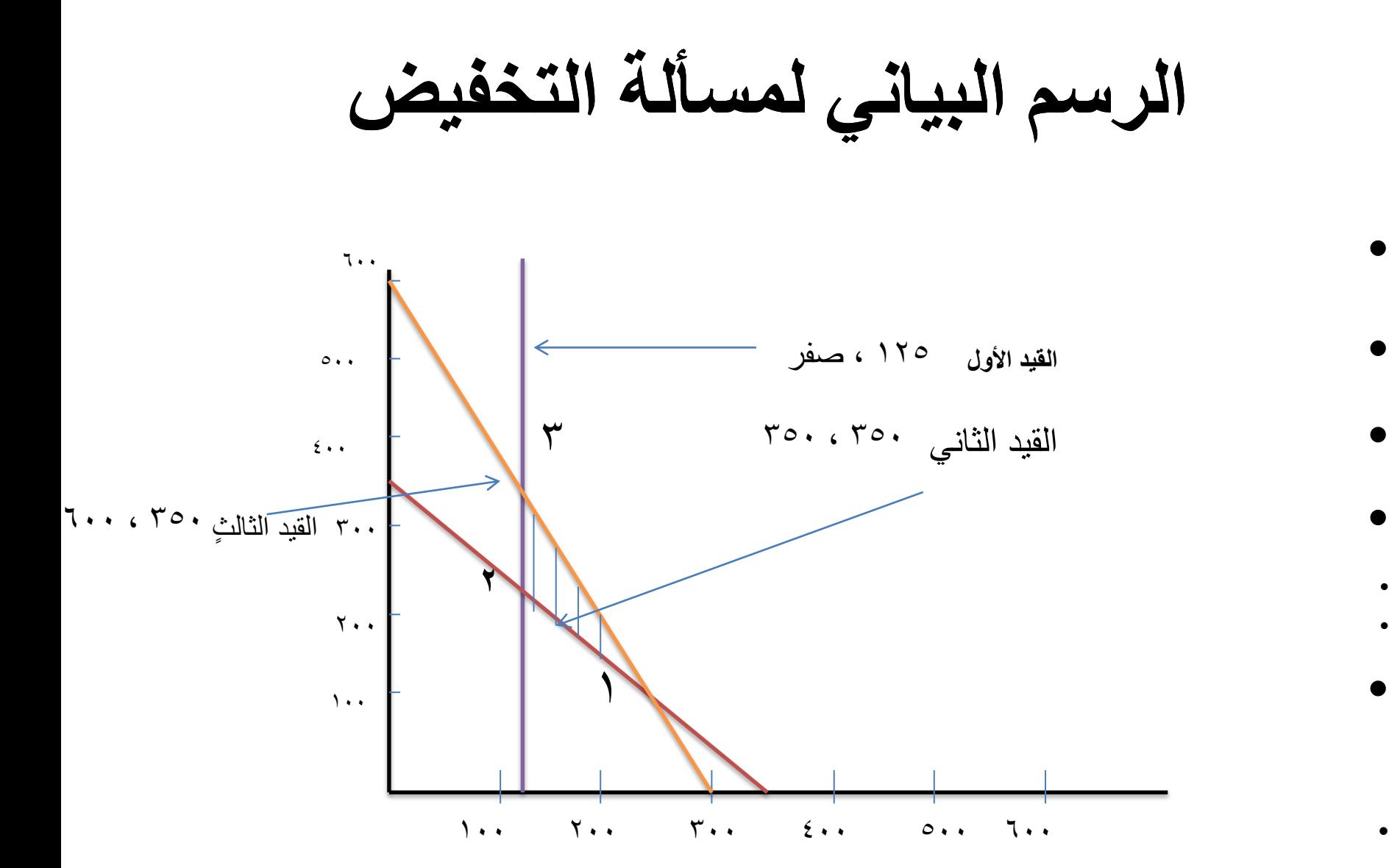

- **النقطة )1( هي عبارة عن تقاطع خط القيد 2س+1س2=600 مع خط القيد : س+1س2=٣٥0 إذاً**
	- **2س+1س2=600**
	- **س+1 س2= ٣٥0**
	- **بالطرح نحصل على س1= 2٥0**
	- **عوض قيمة س1 في المعادلة الثانية : +2٥0س2= ٣٥0 فتصبح قيمة س2=100**
		- **إذا إحداثيات النقطة )1( هي ) س1= 2٥0 ، س2=100(**
	- **النقطة )2( هي عبارة عن تقاطع خط القيد س+1س2= ٣٥0 مع خط القيد : س1= 12٥ إذاً**
		- **س1= 12٥ نعوض عن قيمة س1 في المعادلة س+1س2= ٣٥0 . فتصبح قيمة س2= 22٥** 
			- **إذاً إحداثيات النقطة )2( هي )س1= 12٥ ، س2 = 22٥ (**
- النقطة )3( هي عبارة عن تقاطع خط القيد 2س+1س2=٦٠٠ مع خط القيد س1=12٥ إذا :
	- س1=12٥
	- نعوض عن قيمة س1 في المعادلة 2س+1س2=٦٠٠ :
	- $\mathbf{Y} \circ \cdot = \mathbf{Y} \circ \cdot \mathbf{I} \cdot \cdot \mathbf{I} = \mathbf{Y} \circ \cdot \mathbf{I} = \mathbf{Y} \circ \cdot \mathbf{I} = \mathbf{Y} \circ \cdot \mathbf{I} = \mathbf{Y} \circ \cdot \mathbf{I}$ فتصبح قيمة س2=3٥٠
- إذا إحداثيات النقطة (٣) هي ( س١ = ١٢٥ ، س٢=٢٥ )
- وحسب القاعدة في التخفيض نأخذ النقطة الأبعد عن نقطة الأصل وفي حالة التعظيم نأخذ النقطة الأقرب إلى نقطة الأصل.

نعوض في دالة الهدف

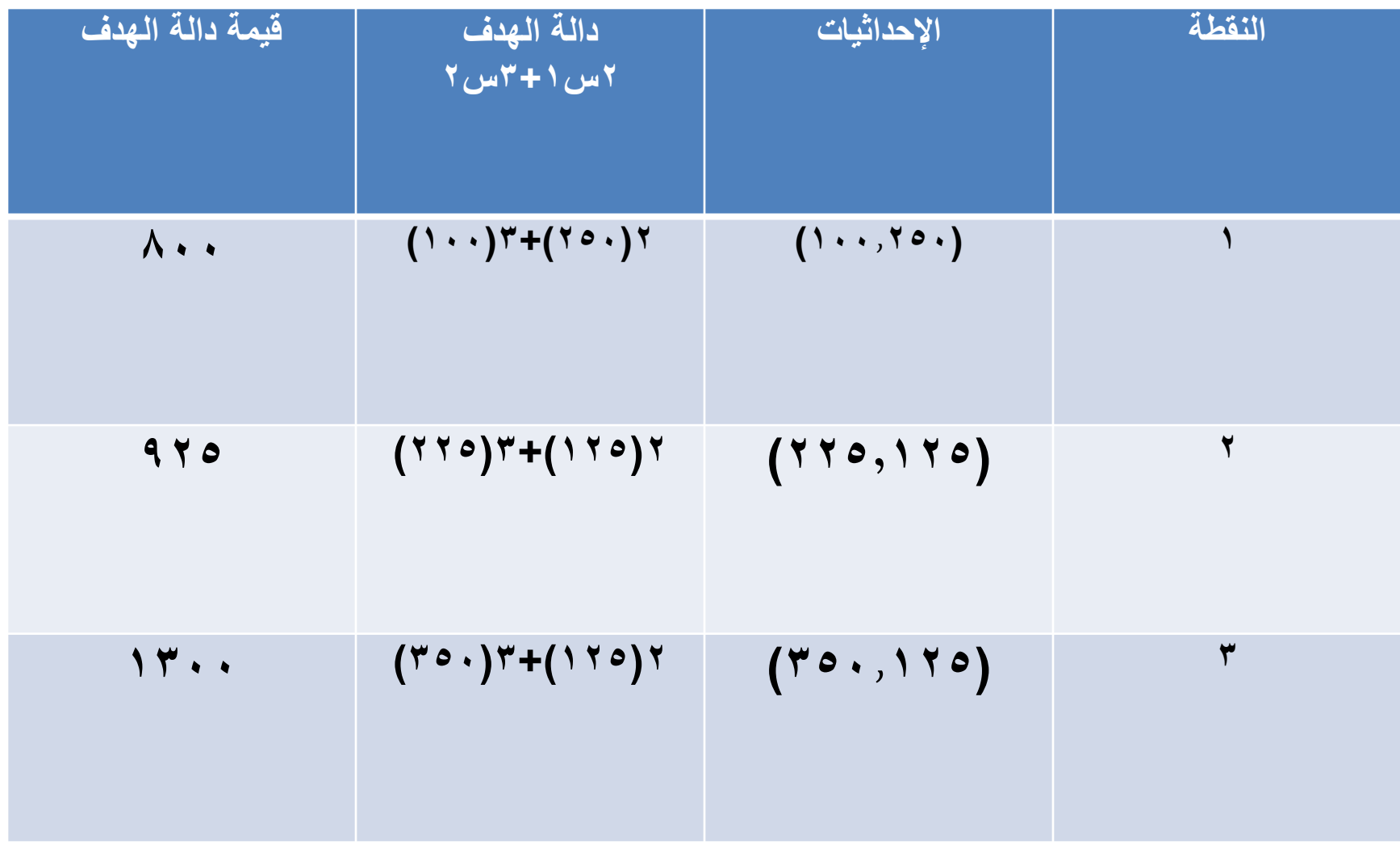

- **إذا كان الهدف تقليل التكاليف فإن نقطة الحل األمثل هي عبارة عن أقل قيمة موجبة.**
- **وبما أن المسألة تخفيض نختار النقطة 1 ألنها تحقق أقل قيمة = 800**

## **حاالت خاصة في البرمجة الخطية الرسم البياني**

- هناك عدة حالت خاصة في الطريقة البيانية هي:
	- /1 وجود أكثر من حل واحد.
		- /2 حالة وجود قيد فائض.
	- /3 حالة عدم وجود حل على االطالق.
- **-1وجود أكثر من حل واحد:** في بعض الحالت يكون هناك أكثر من حل أمثل، بمعني وجود حلول متعددة تعطي قيما متساوية لدالة الهدف. ويستفاد من هذه الحالة في أنها تعطي المدير درجة عالية من المرونه.

# **مثال : في حالة وجود أكثر من حل:**

- لديك نموذج البرمجة الخطية اآلتي :
- دالة الهدف تعظيم ر : 2س1 + 4س2
	- القيود :
	- $14 3 \omega$  +  $2 \omega$  + 1
		- $0 \geq 7$ اس  $1 + 1$ س  $7 \leq 0$ 
			- قيد عدم السالبية : • س1 ، س2 ≥ صفر

**خطوات الحل:**

- **نحول المتباينات إلي معادالت ثم نوجد قيمة س1 ، س2 في كل قيد**.
	- $\gamma = 1$ س 1 +  $\epsilon$ س7 = 12
		- $\circ$  1 س/ + 1س/ =  $\circ$
	- ايجاد نقاط القيد الأول ٢س١ + ٤س7 = ١٢
		- عندما س2 = صفر
		- $\gamma = \gamma_{\mu}$  + 1
			- $7 = 1$  س
		- عندما س1 = صفر 4س1 = 12
			- $\mathbf{y} = \mathbf{y}$  میں  $\mathbf{y} = \mathbf{y}$
	- إذن قيمة س1 ، س2 في القيد األول هي )٦ ، 3(
- ايجاد نقاط القيد الثاني س1 + 1س2 = ٥
	- عندما س2 = صفر
		- $\circ = \circ$  س
	- عندما س1 = صفر
		- $\circ = \vee$  س
	- إذن نقاط القيد الثاني هي )٥ ، ٥(

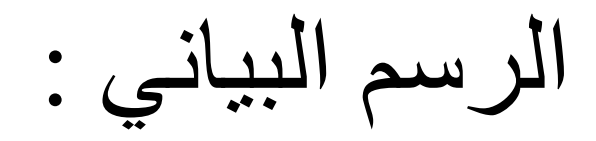

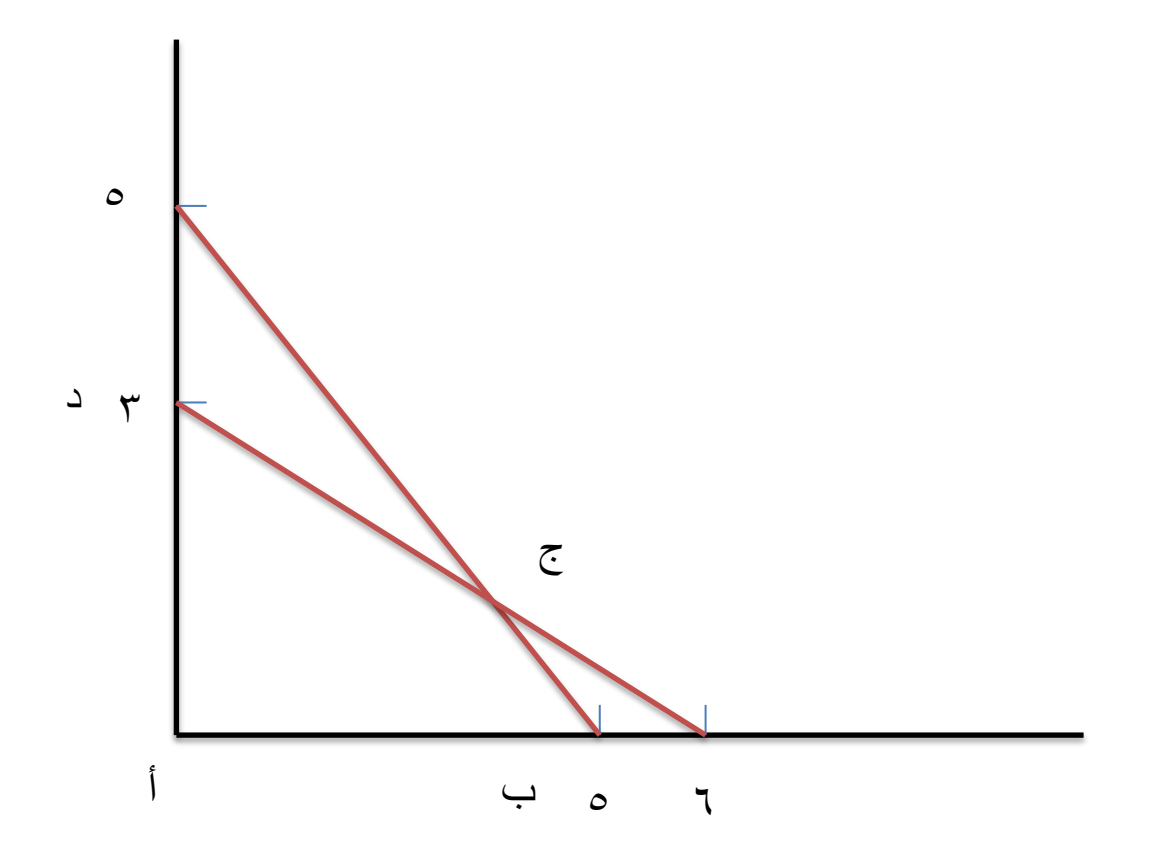

### ايجاد قيمة النقاط على الرسم

- النقطة )أ( هي )٠ ، ٠(
- النقطة )ب( هي )٥ ، ٠(
	- النقطة (ج) مجهولة
	- النقطة )د( هي )٠ ، 3(
- النقطة )ج( مجهولة كيف نوجدها
- إذا كان الرسم دقيق ننزل على س1 ونوجد قيمتها وننزل على س2 ونوجد قيمتها لكن الرسم غير دقيق

كيفية ايجاد النقطة )ج( :

- النقطة )ج( تقع في تقاطع القيد األول مع القيد الثاني ال بد من حل هذه القيود جبريا
	- القيد الأول $\mathsf{y} = \mathsf{y}_\mathsf{u}$ س 1 +  $\mathsf{y}_\mathsf{u} = \mathsf{y}_\mathsf{u}$ 
		- القيد الثاني = 1س1 + 1س2 = ٥
	- نالحظ أن المتغيرات غير متساوية ال بد من مساواة أحد المتغيرين في المعادالت لكي نوجد قيمة كل واحد منهما
	- وذلك نقوم بضرب المعادلة الأولى في الرقم (١) وضرب المعادلة الثانية في الرقم (٢) تصير كالآتي:
- $V = Y_{\mu} + 3\mu$  +  $Y = Y$ • 2س1 + 2س2 = 1٠ بطرح المعادلة الثانية من الثالثة يصير:  $\mathsf{Y} = \mathsf{Y}_{\omega} \mathsf{Y}$   $\mathsf{Y} = \mathsf{Y}$ 
	- إذن قيمة س2 = 1
	- بتعويض قيمة س2 في المعادلة )2( تصبح
		- $\gamma = 2 \times \gamma + 1$  + 1×2 = 12
			- $\gamma = \epsilon + \gamma_{\mu} \gamma$  •
			- $\epsilon = 17 = 1_{\mu} + 1$ 
				- $\wedge = \vee$   $\wedge = \vee$ 
					- $\epsilon = 1$  س
	- إذن قيمة س1 و س2 للنقطة جيم هي )4 ، 1(

**بالتعويض ي دالة الهدف )2س1 + 4س2(**

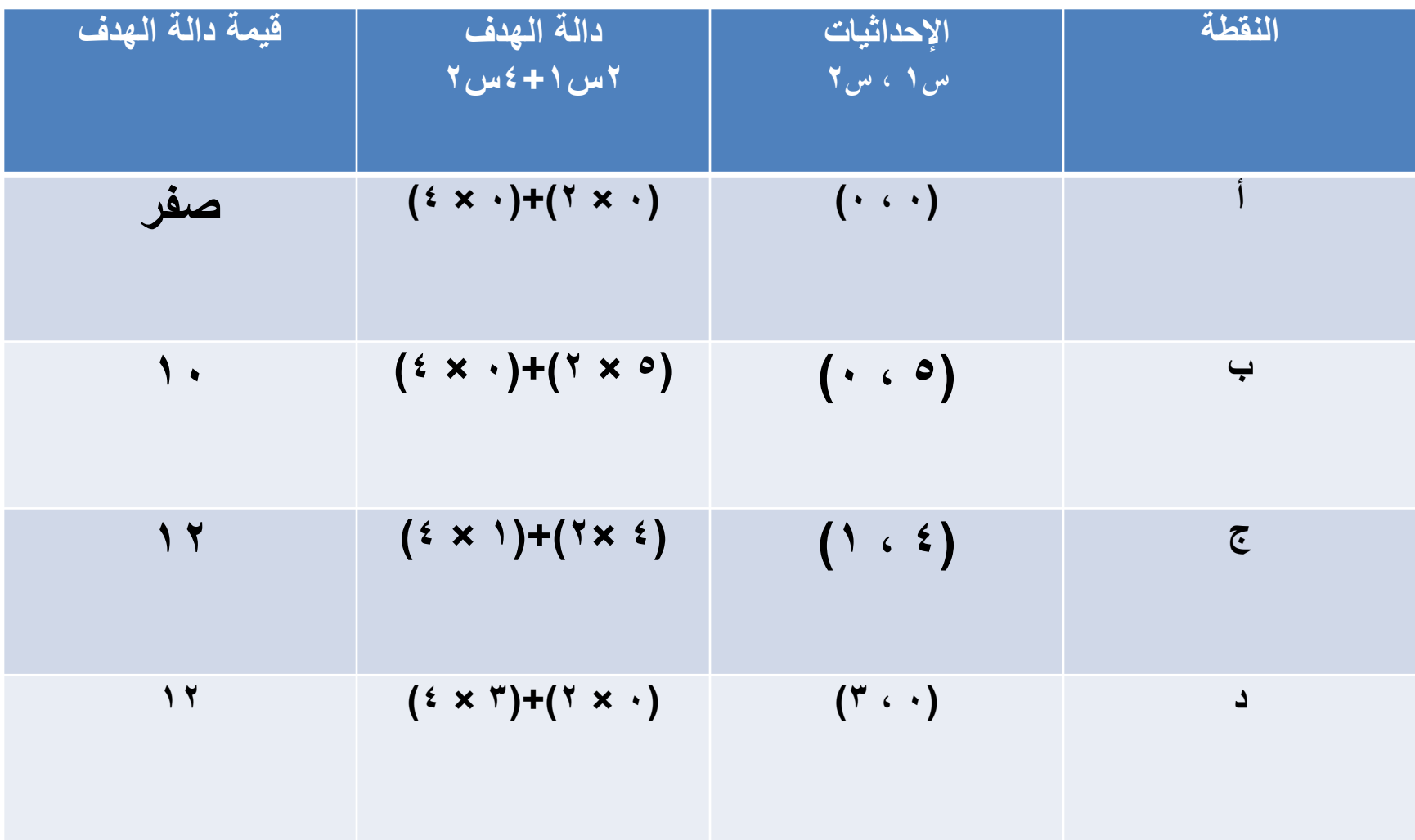

• يتضح من الناتج أعاله ، بوجود أكثر من حل أمثل للمشكلة يتمثل بالنقطتين )ج ، د( وقيمتهما 12 هذا يعطي متخذ القرار الحرية في أن يختار أيهما .

## **/2 حالة وجود قيد فائض**

- في هذه الحالة فإن أحد القيود الذي هو جزء من المشكلة ال يؤثر على أي حل من الحلول الممكنة ويتضح ذلك من خالل الشكل أدناه:
	- دالة الهدف: ت ر: ٦س1 + 4س2
	- القيد الأول :  $\mathsf{y}_\omega$  +  $\mathsf{y}_\omega$  = 12
	- القيد الثاني : 1س1 + 2س2 ≥ 8
		- القيد الثالث : 1س2 ≥ 8
- ايجاد نقاط القيد األول : 3س1 + 2س2 = 12
	- عندما س2 = صفر
		- $Y = Y_{\mu}Y$ 
			- $\epsilon = 1$  س
	- عندما س1 = صفر
		- $\gamma = \gamma_{\mu}$ ۰ س
	- $7 = 7_{y}$  ،  $\bullet$
	- إذن نقاط القيد الأول هي (٤ ، ٦)
- ايجاد نقاط القيد الثاني : 1س1 + 2س2 = 8
	- عندما س2 = صفر
		- $\Lambda = \Lambda_{\cup} \Lambda$ .
			- $\Lambda = \Lambda_{\scriptscriptstyle{CM}}$ .
	- عندما س1 = صفر
		- $\Lambda = Y_{\mu\nu}Y$ .
- $\epsilon = \Upsilon_{\text{cut}}$ .
- إذن قيمة س١ ، س٢ في القيد الأول هي (٨ ، ٤)
- أما القيد الثالث : 1س2 = 8
	- $\wedge$  = إذن س $\wedge$  =  $\wedge$
- إذن قيمة س1 ، س2 في القيد الثالث هي )٠ ، 8(

#### **وبعد إيجاد النقاط من المعادالت أعاله والتمثل على الرسم البياني نحصل على الشكل أدناه:**

• **نالحظ من الشكل أن القيد الثالث يقع بعيداً عن منطقة الحل لذلك فهو ال يؤثر فيها وبالتالي يجب إبعاده.**

•

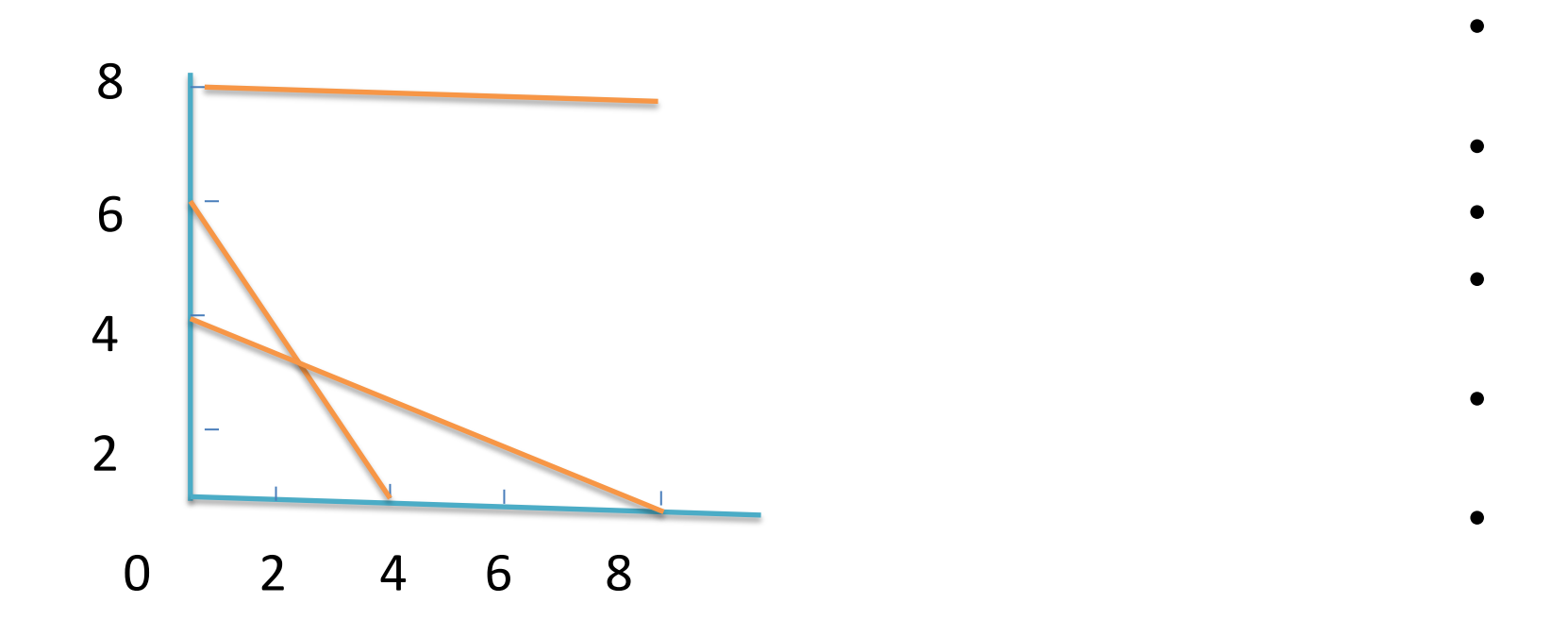

# **/3 حالة عدم وجود حل على اإلطالق:**

- في هذه الحالة فإن منطقة الحل الممكن ال توجد أصال وذلك كما في الشكل أدناه:
	- دالة الهدف : عظم ر : 1س1 + 4س2
		- القيد الأول : اس 1 +  $Y$ س  $Y \leq T$
		- $\Lambda \geq \Upsilon$  القيد الثالني : ١س ١ + ٤س ٢  $\leq \Lambda$
	- قيد عدم السالبية : س1 ، س2 ≥ صفر
- ايجاد نقاد القيود
- القيد الأول : ١س١ + ٢س٢ = ٦
	- عندما س2 = صفر
		- $\mathcal{F} = \mathcal{F}_{\mu\nu}$ 
			- $7 = 1$
	- عندما س1 = صفر
		- $7 = 7$ س $7 = 7$
		- $\mathbf{y} = \mathbf{y}$  =  $\mathbf{y}$
- إذن نقاط القيد الأول هي (٦ ، ٣)
- $\wedge$  = القيد الثاني : ٢س ١ + ٤س ٢ = ٨
	- عندما س2 = صفر
		- $\Lambda = \Upsilon_{\text{m}}$ 
			- $\epsilon = 1$  س
	- عندما س1 = صفر
		- $\Lambda = Y_{\mu\nu}$ ،  $\epsilon =$
	- $\mathsf{Y} = \mathsf{Y}_{\bigcup \mathsf{u}}$  .
	- إذن نقاط القيد الثاني هي )4 ، 2(
		- نوضح ذلك على الرسم البياني :

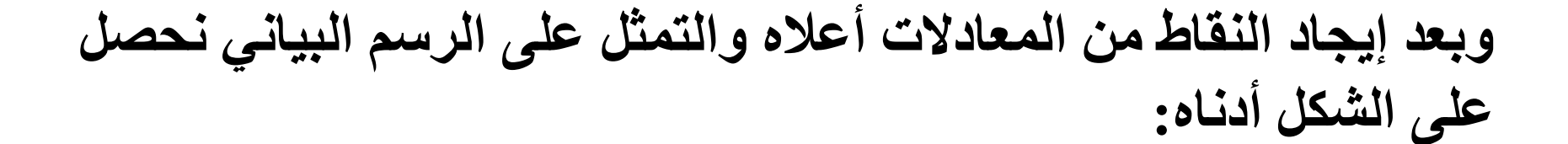

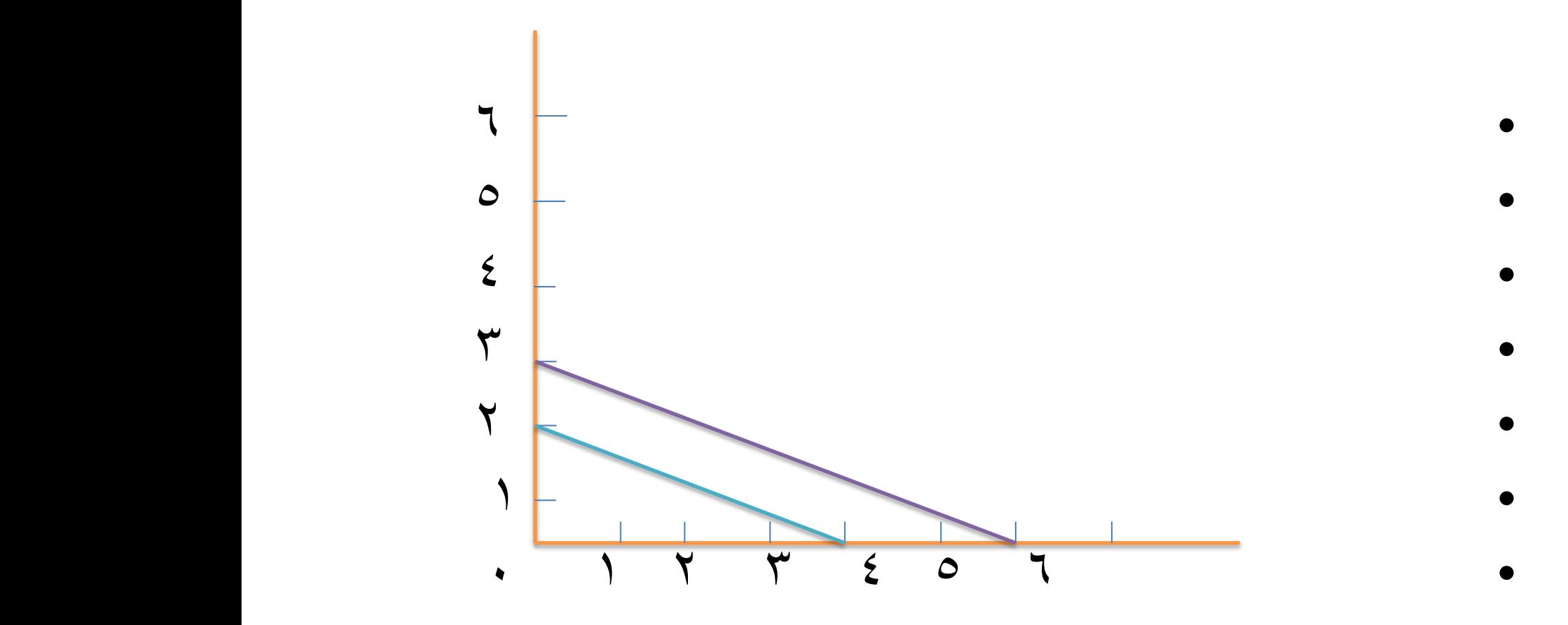

• **من خالل الرسم البياني يتضح من الشكل عدم وجود منطقة حل وفي هذه الحالة يجب إعادة النظر في النموذج للتأكد من الصياغة الصحيحة له.**

**طريقة النقل والتخصيص**

- **تعتبر طريقة النقل من األساليب الرياضية ذات األهمية في عملية اتخاذ القرارات المتعلقة بنقل المواد الخام والسلع، وهي تهدف الي تحديد عدد الوحدات المنقولة من أي سلعة من مناطق اإلنتاج الي مناطق االستهالك، بحيث تكون تكلفة النقل الكلية أقل ما يمكن.**
	- **إن المشكلة عادة تعطي في شكل موارد متاحة )العرض( ومقدار المطلوب من هذه الموارد )الطلب( إضافة لوجود معلومات أخري عن تكلفة النقل.**

**عناصر مشكلة النقل** 

**من المتطلبات األساسية لتطبيق أسلوب مشكلة النقل في حل المشاكل اإلدارية تتوفر العناصر التالية: -1 مواقع توزيع )مصانع، مستودعا ت( لكل منها طاقة محددة )كمية عرض(. -2 مواقع طلب )أسواق تجارية، وزبائن محددة مواقعهم( لكل مهم طلب محدد. ا لنقل البضاعة من الفئة )1( إلى الفئة )2(. -٣ هناك تكلفة نقل محددة مسبقً ما كمية -٤ لكي نستطيع حل المشكلة يجب أن تكون كمية العرض تساوي تما ً الطلب )وهذا شبه مستحيل في الحياة العملية، لذلك فإننا نتغلب عليها بحيلة رياضية(.**

### طرق ايجاد تكاليف النقل

**إن الهدف األساسي هنا هو إيجاد أقل تكلفة كلية لنقل البضائع من أماكن إنتاجها )والتي تمثل الصفوف( إلى األسواق أو المحالت أو المستهلك )والتي تمثل األعمدة(. ومن شروط ًا لمجموع النقل أنه البد أن يكون مجموع العرض مساوي الطلب. وإليجاد تكاليف النقل نستخدم طرق عديدة منها :**

**طرق النقل** 

- **-1 طريقة الزاوية الشمالية الشرقية. -2 طريقة أقل التكاليف.**
	- **-٣ طريقة فوجل التقريبية.**
- **-٤ طريقة حجر التنقل )المسار المغلق(.**
	- **-٥ طريقة التوزيع المعدلة.**
- علماً بأن الطرق الثلاثة الأولى تعطي فقط حلاً أساسياً (اولياً)، وسنبحث لاحقاً عن طريقة الوصول الي الحل الأمثل باستخدام طريقة حجر التنقل، أو التوزيع المعدلة وفيما يلي شرح لهذه الطرق:

**طريقة الزاوية الشمالية الشرقية :**

• تعتبر هذه الطريقة من أبسط األساليب الرياضية لحل مشاكل النقل إلا أنها لا تحقق في معظم الأحيان الحل الأمثل لمشكلة نقل معينة، ولتوضيح كيفية إستخدام هذه الطريقة نورد المثال التالي:

# **مثال على طريقة الزاوية الشمالية الشرقية**

- **يوجد لدينا ثالثة مصانع هي ) جده والدمام والرياض ( حجم انتاجهم ٥00 ، 700 ، 800 مجموعهم 2000 وحدة.**
- **ويوجد لدينا أربعة أسواق هي )المدينة ، حائل ، القصيم ، أبها( والطلب عليها ٤00 و 900 و ٣00 و ٤00 ومجموعهم 2000**
	- **إذاً إجمالي العرض يساوي إجمالي الطلب وهو 2000**
	- **المطلوب : مستخدماً طريقة الزاوية الشمالية الشرقية أحسب مجموع التكاليف .** 
		- **ملحوظة : تكلفة نقل الوحدة باللاير.**

جدول طريقة الزاوية الشمالية الشرقية

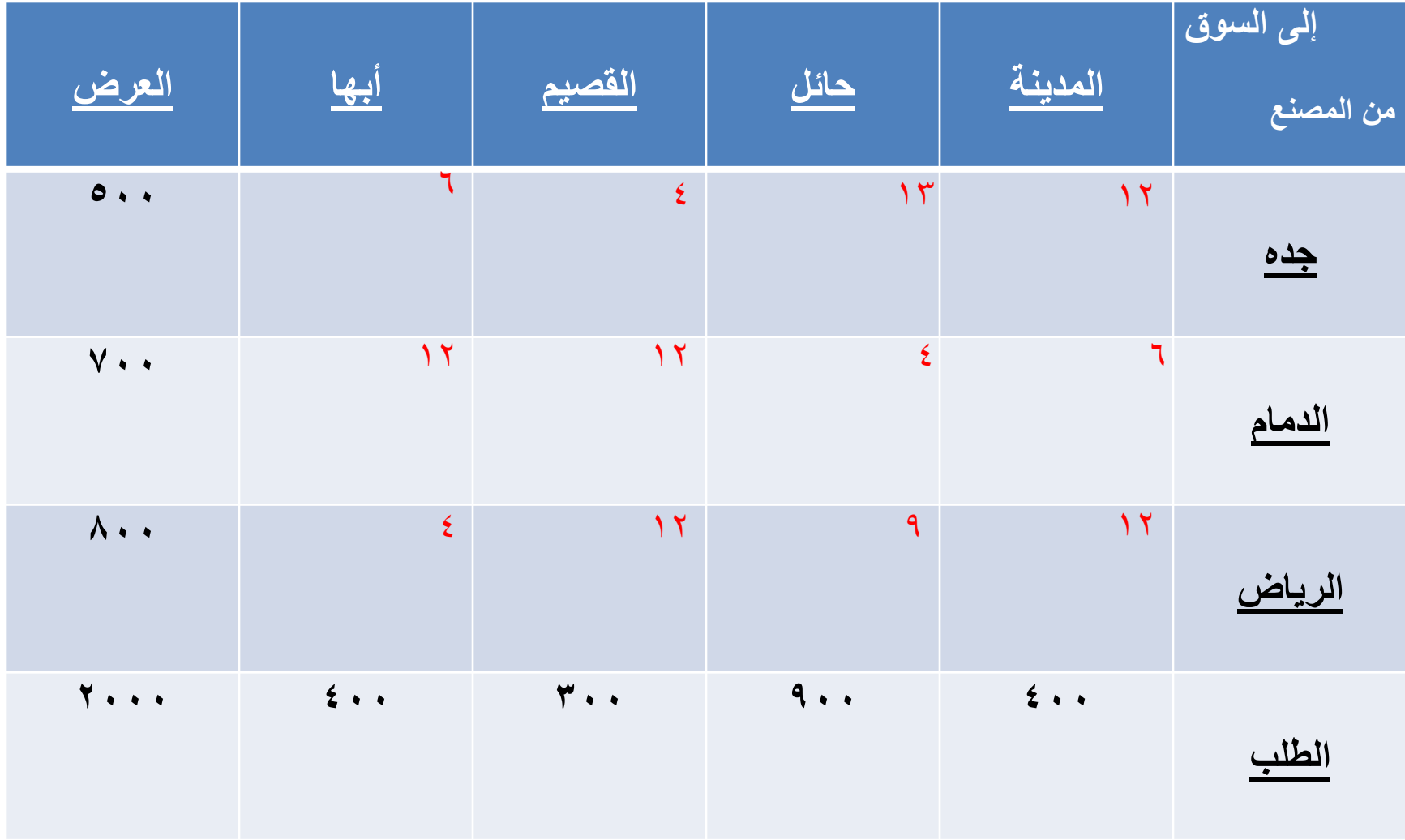

طريقة الزاوية الشمالية الشرقية

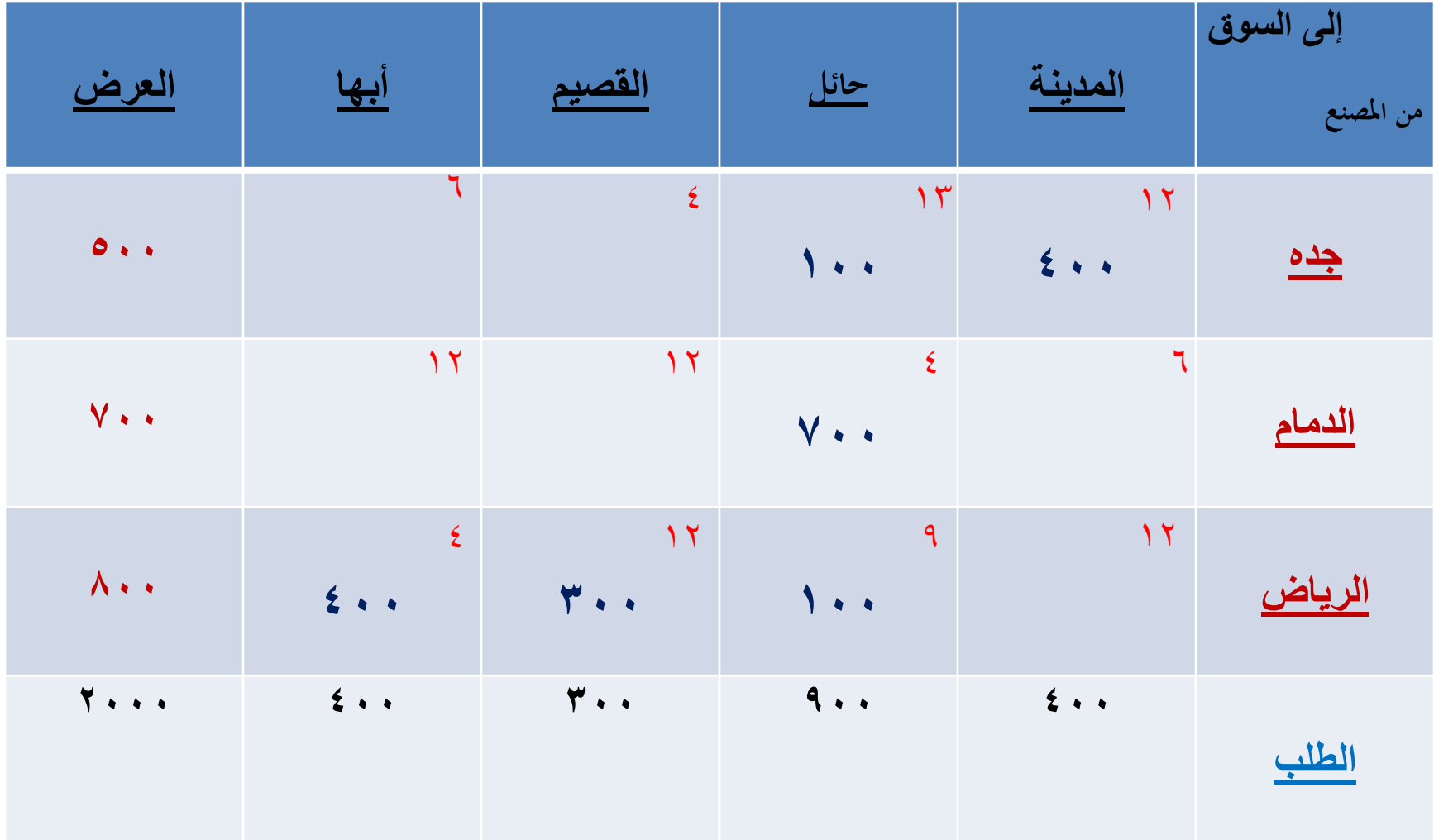

• مجموع التكاليف: + ) 4 × 7٠٠ ( + ) 13 × 1٠٠ ( + ) 12 × 4٠٠( { = • =} ) 4 ×4٠٠ ( + ) 12 ×3٠٠ ( + ) 9 × 1٠٠ ( 1٥,٠٠٠لاير.

### **نطبق نفس المثال السابق على طريقة أقل التكاليف:**

- **يوجد لدينا ثالثة مصانع هي )جده والدمام والرياض ( حجم انتاجهم ٥00 ، 700 ، 800 مجموعهم 2000 وحدة.**
- **ويوجد لدينا أربعة أسواق هي )المدينة، حائل، القصيم، أبها( والطلب عليها ٤00 و 900 و ٣00 و ٤00 ومجموعهم 2000** 
	- **إذاً إجمالي العرض يساوي إجمالي الطلب وهو 2000**
	- **المطلوب : مستخدماً طريقة أقل التكاليف أحسب مجموع التكاليف .** 
		- **ملحوظة : تكلفة نقل الوحدة باللاير.**

**طريقة أقل التكاليف**

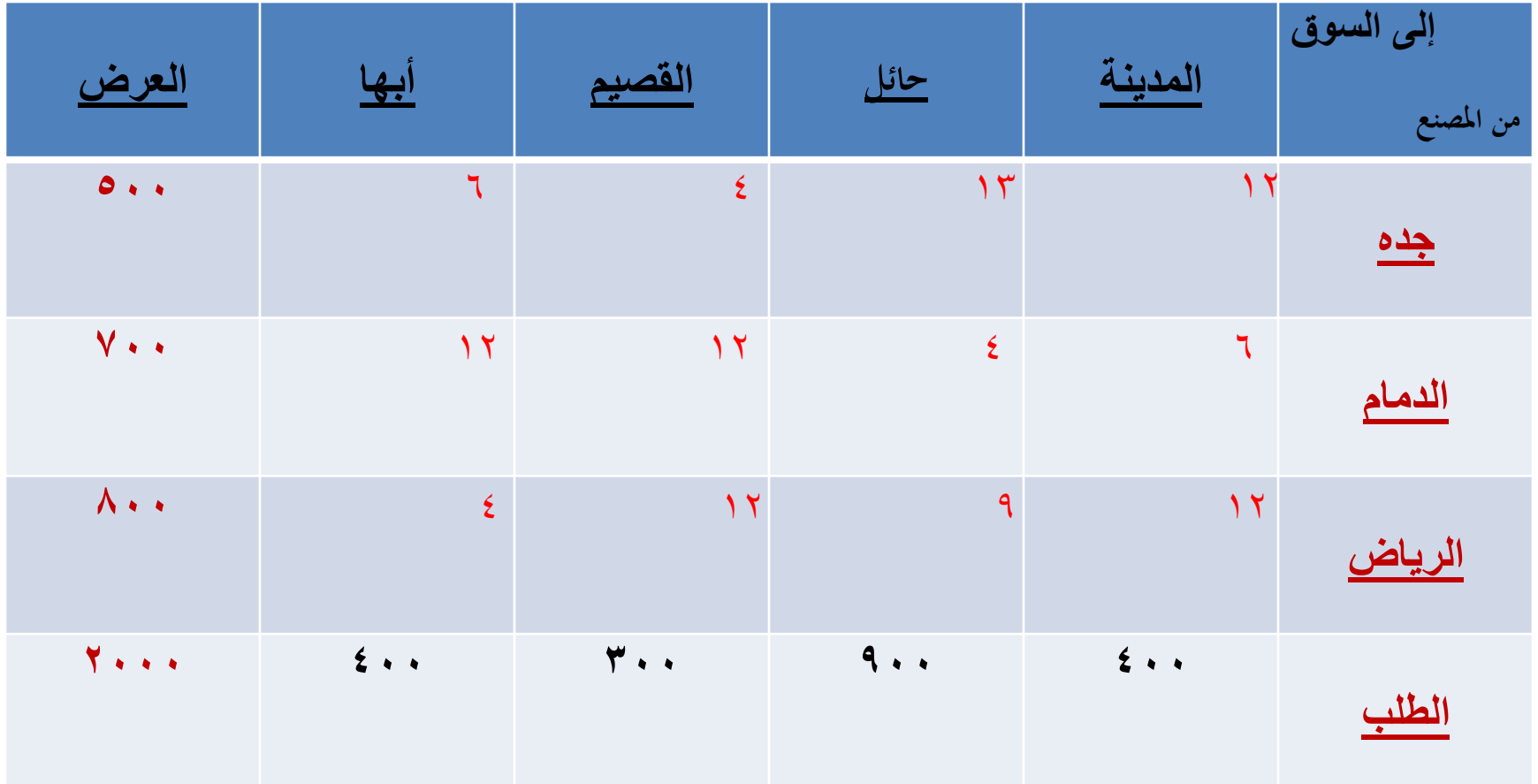

**طريقة أقل التكاليف**

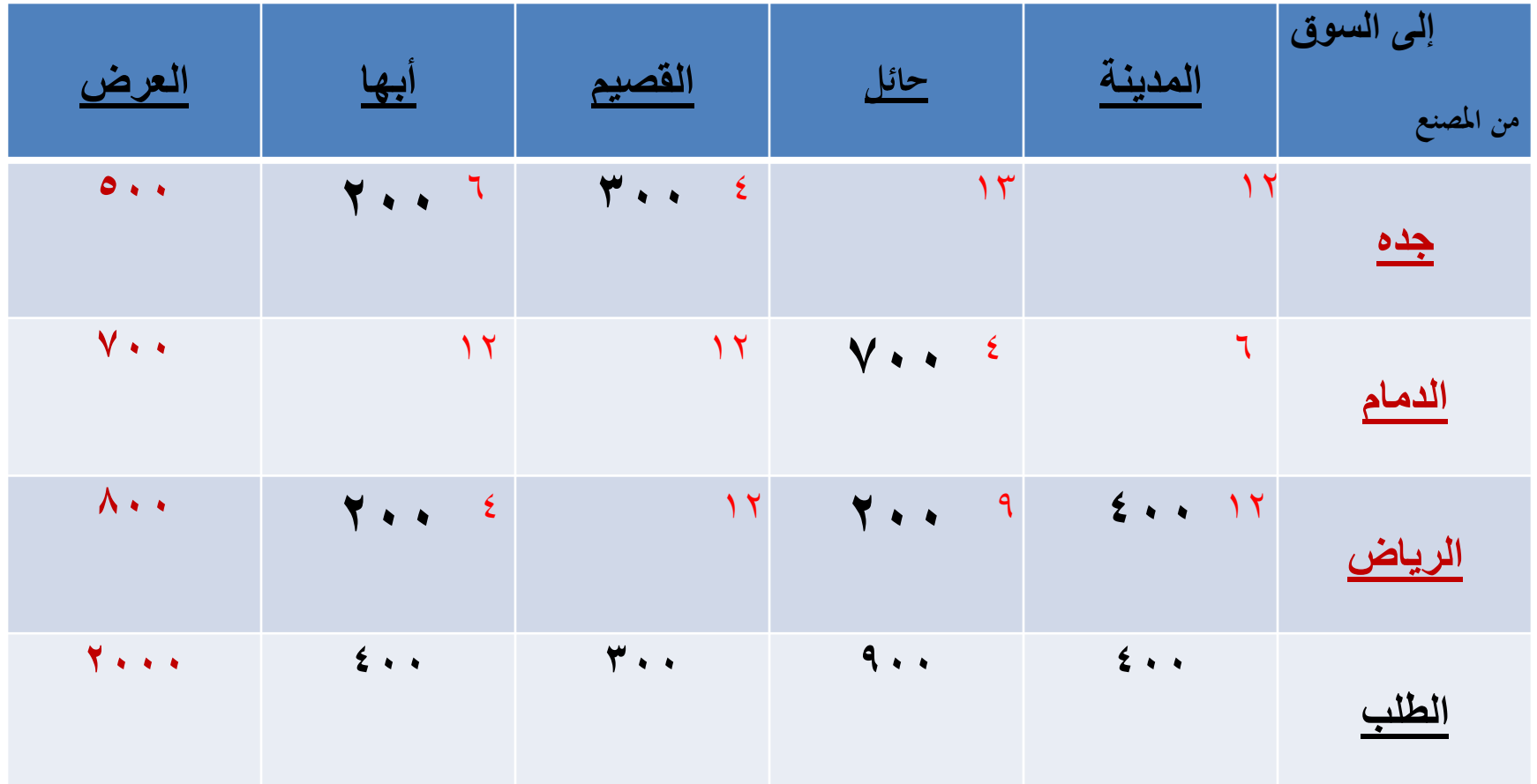

• مجموع التكاليف: ( + ) 4 × 7٠٠ ( + )٦ ×2٠٠ ( + )4 ×3٠٠( { = • = } ) 4 ×2٠٠ ( + )9 ×2٠٠ ( + )12 ×4٠٠ **12.600 لاير**.

**طريقة فوجل التقريبية:**

- تعتبر هذه الطريقة من أهم الطرق الثالث على اإلطالق لما تتميز به من مقدرة كبيرة للوصول الي الحل الأمثل أو الحل القريب من الأمثل، ونادراً ما تكون الطريقتين السابقتين أفضل من طريقة فوجل.
	- ولكن طريقة فوجل تحتاج الي عمليات حسابية أطول مما تحتاجه طريقتا الزاوية الشمالية الشرقية وأقل التكاليف.
**خطوات طريقة فوجل التقريبية**

- **-1 حساب الفرق بين أقل تكلفتين في كل صف وكل عمود، وكاتبة هذه الفروق على جانبي جدول الحل.**
- **-2 تحديد العمود أو الصف الذي يمتلك أكبر فرق في التكلفة..**
- **-٣ تحديد الخلية ذات أقل تكلفه داخل العمود أو الصف الذي تم تحديده في الخطوة السابقة.**
- **-٤ في الخلية التي تم تحديدها في الخطوة السابقة نقارن الطلب مع ما هو متوفر مع العرض لنأخذ القيمة األقل.**
	- **-٥ نعيد حساب الفرق مرة أخري لكل من األعمدة والصفوف، ونكرر نفس العمليات السابقة الي أن نلبي احتياجات جميع مراكز الطلب من العرض المتاح.**
- **ملحوظات:**
- عند حساب الفروق بين أقل تكلفتين داخل كل صف وكل عمود وكتابة ذلك على جانبي جدول الحل، إذا ما تساوت هذه الفروق نأخذ الفرق الثاني وذلك بشطب أقل قيمة من الصف أو العمود ونأخذ الفرق الذي بعده.
- أما إذا كانت من البدابة كل الفروق في الصفوف والأعمدة متساوية في كل المراحل تفشل طريقة فوجل، ونأخذ في هذه الحالة طريقة أقل التكاليف.
	- سيتم توضيح طريقة فوجل وذلك كما في المثال التالي :

مثال : على طريقة فوجل :

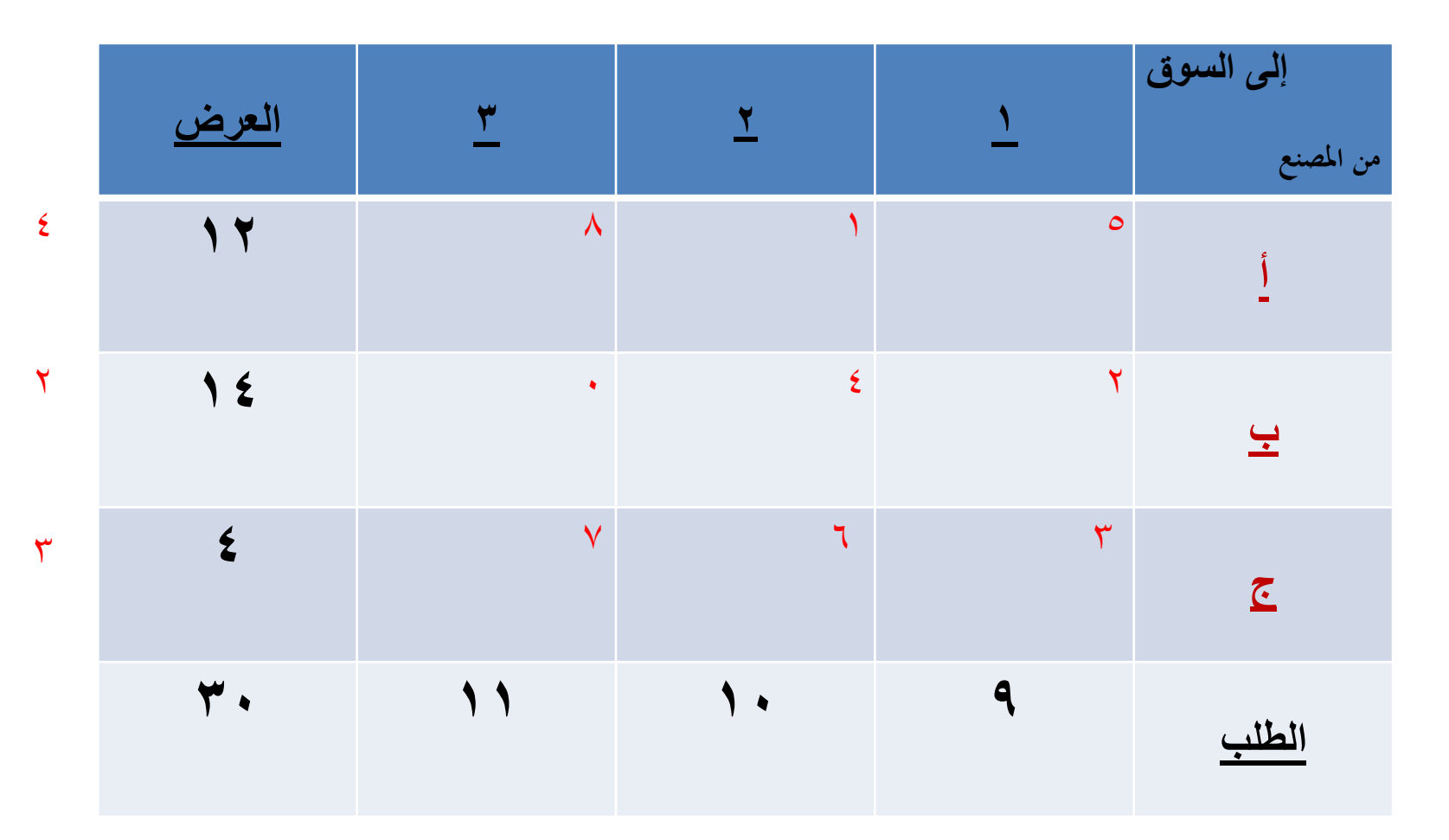

 $\mathsf{Y}$   $\mathsf{Y}$  1 • **المطلوب:** ما هو مجموع تكاليف النقل للسلعه من المصانع الي األسواق بإستحدام فوجل.

نختار العمود أو الصف الذي يقابل أعلى فرق في التكلفة ، وأكبر فرق هو الرقم )7( يقابل عمود سوق )3(وأقل تكلفة هي صفر )مصنع ب ، سوق 3(.

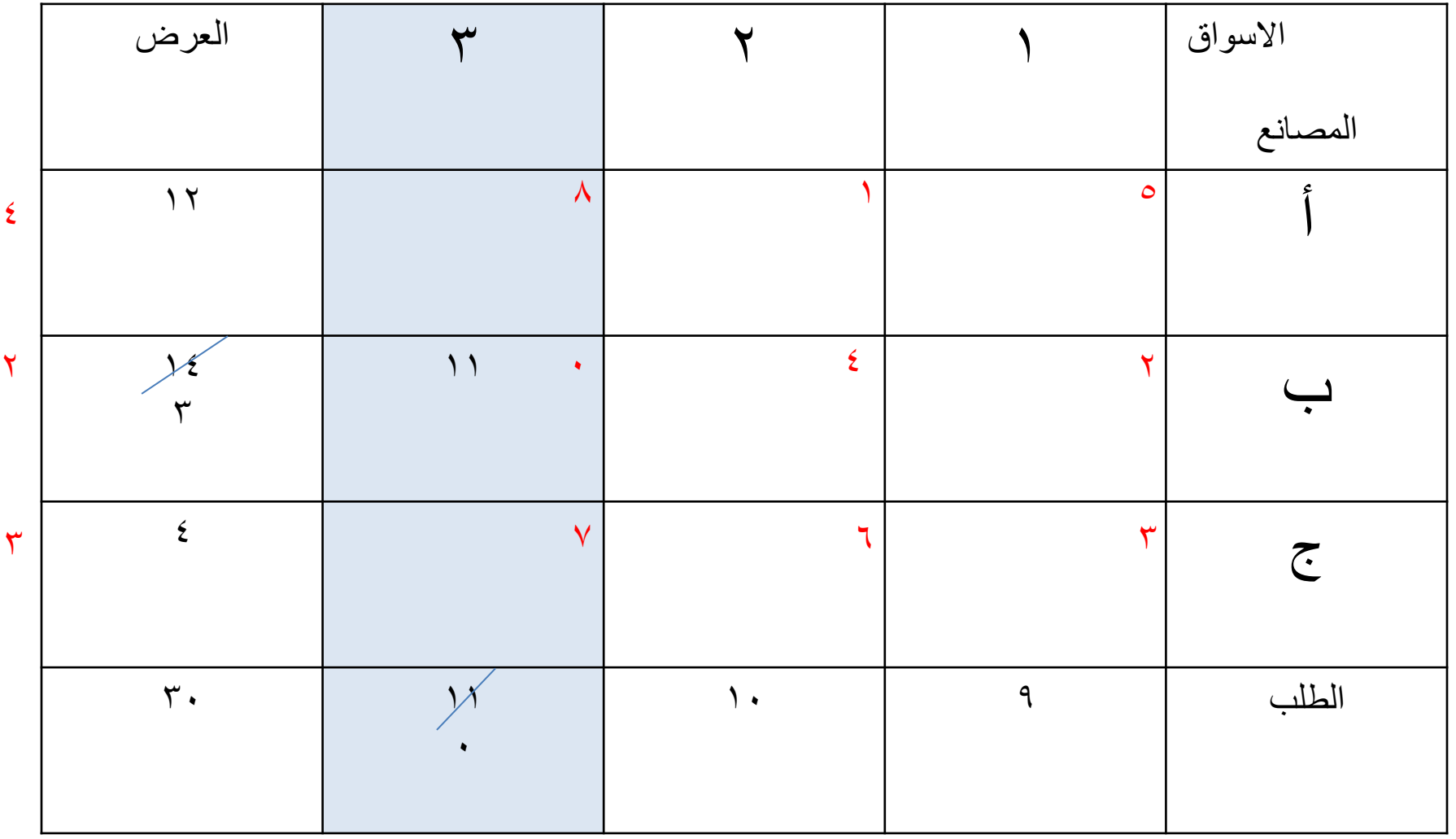

 $\mathbf{Y}$   $\mathbf{Y}$   $\mathbf{Y}$ 

وأكبر فرق ثاني بعد الرقم )7(، هو الرقم )4( يقابل صف سوق )أ( وأقل تكلفة في الصف الرقم )1( يقابل مصنع أ ، سوق .2

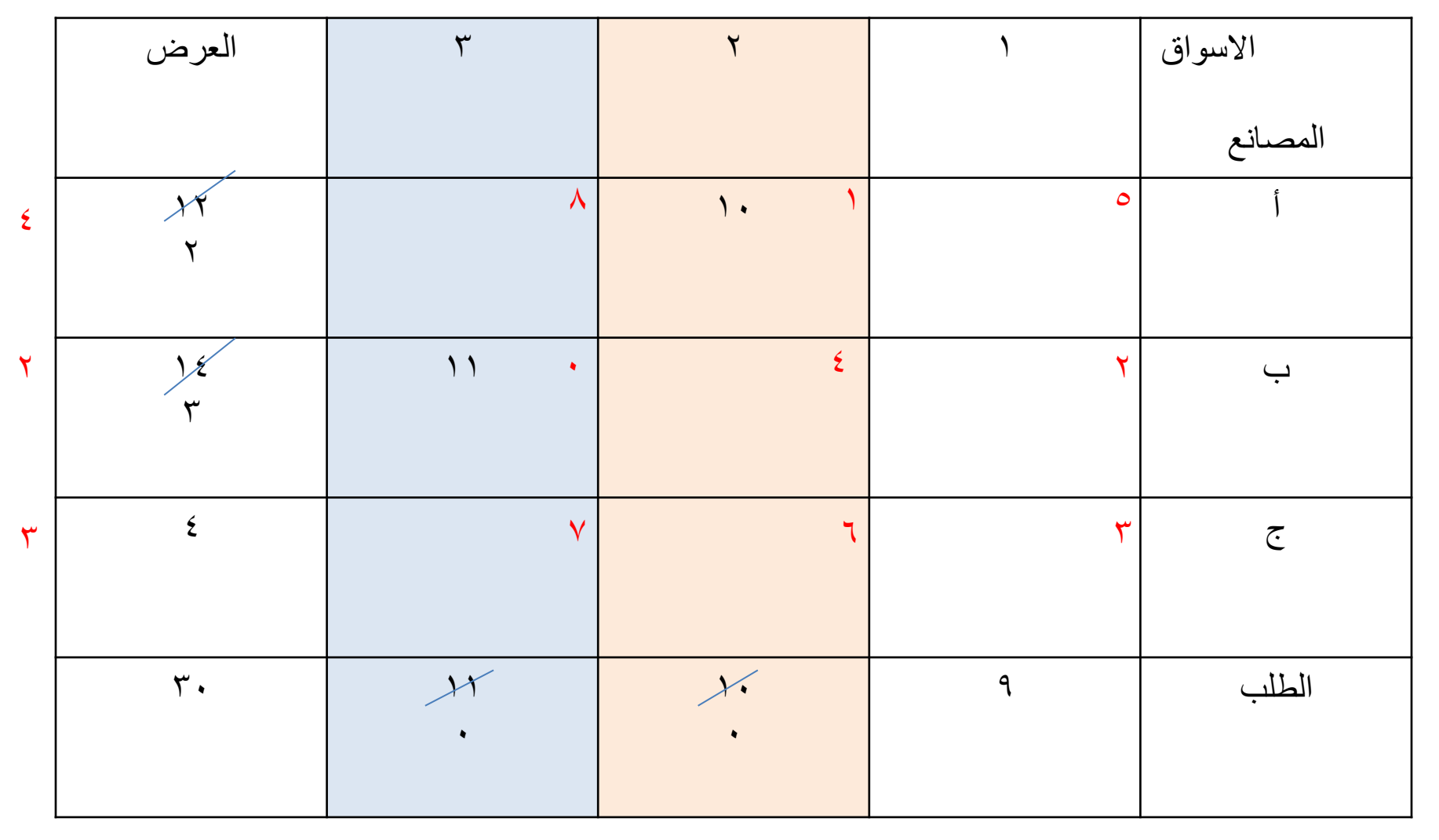

 $\mathsf{Y}$   $\qquad \qquad \mathsf{Y}$   $\qquad \qquad \mathsf{Y}$ 

أكبر فرق ثالث هو الرقم (٣) يقابل صف مصنع (ج)وأقل تكلفة هي الرقم 3 يقابل مصنع ج ، سوق .1

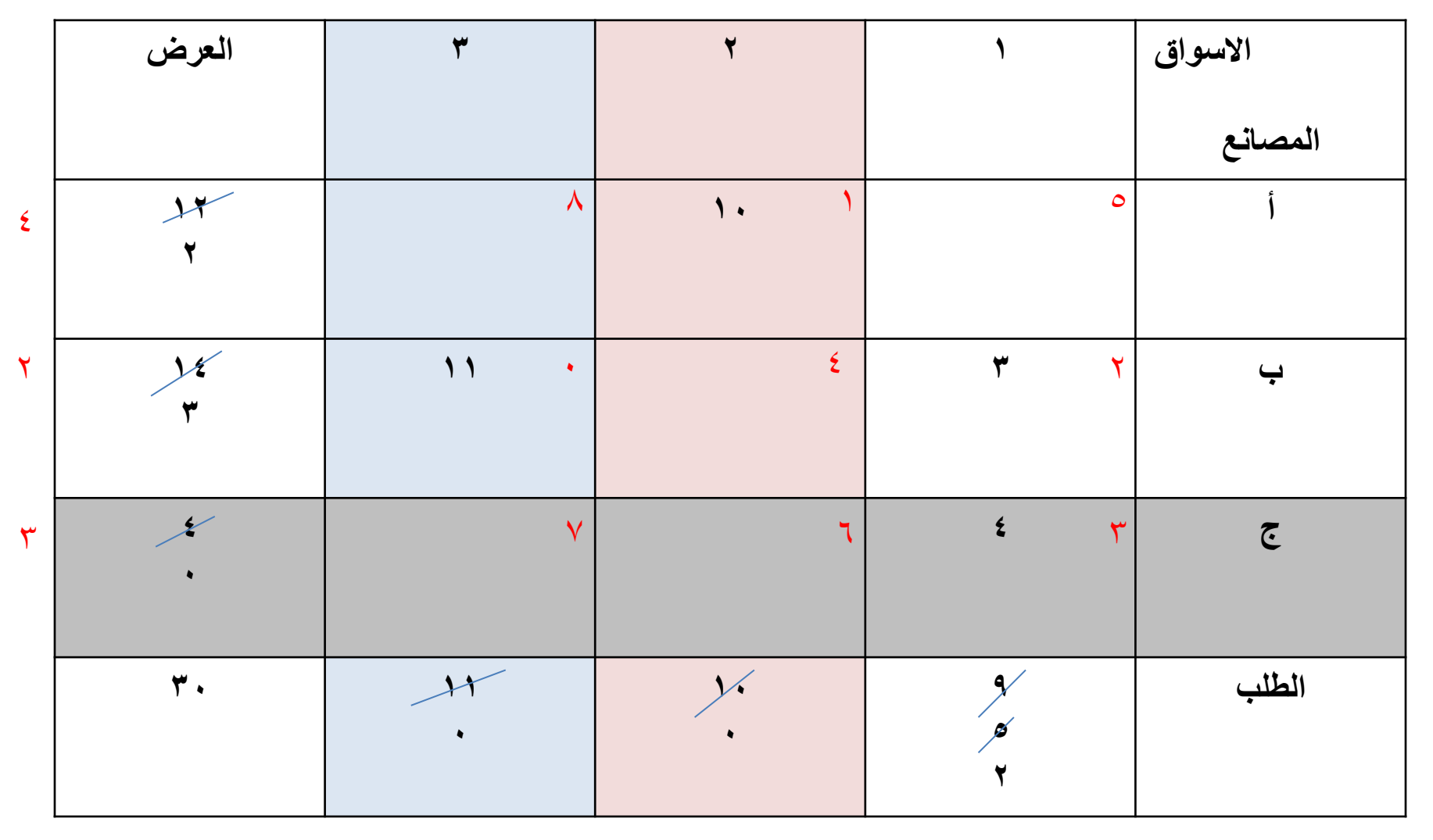

 $\mathsf{Y}$   $\qquad \qquad \mathsf{Y}$   $\qquad \qquad \mathsf{Y}$ 

في هذه الخطوة لا يمكن أن أختار الأقل ، لأن فقط تبقى لي عمود واحد وهو العمود الأول الذي يحمل سوق (١) سأختاره هو وأبحث عن أقل تكلفة والتي تليها..

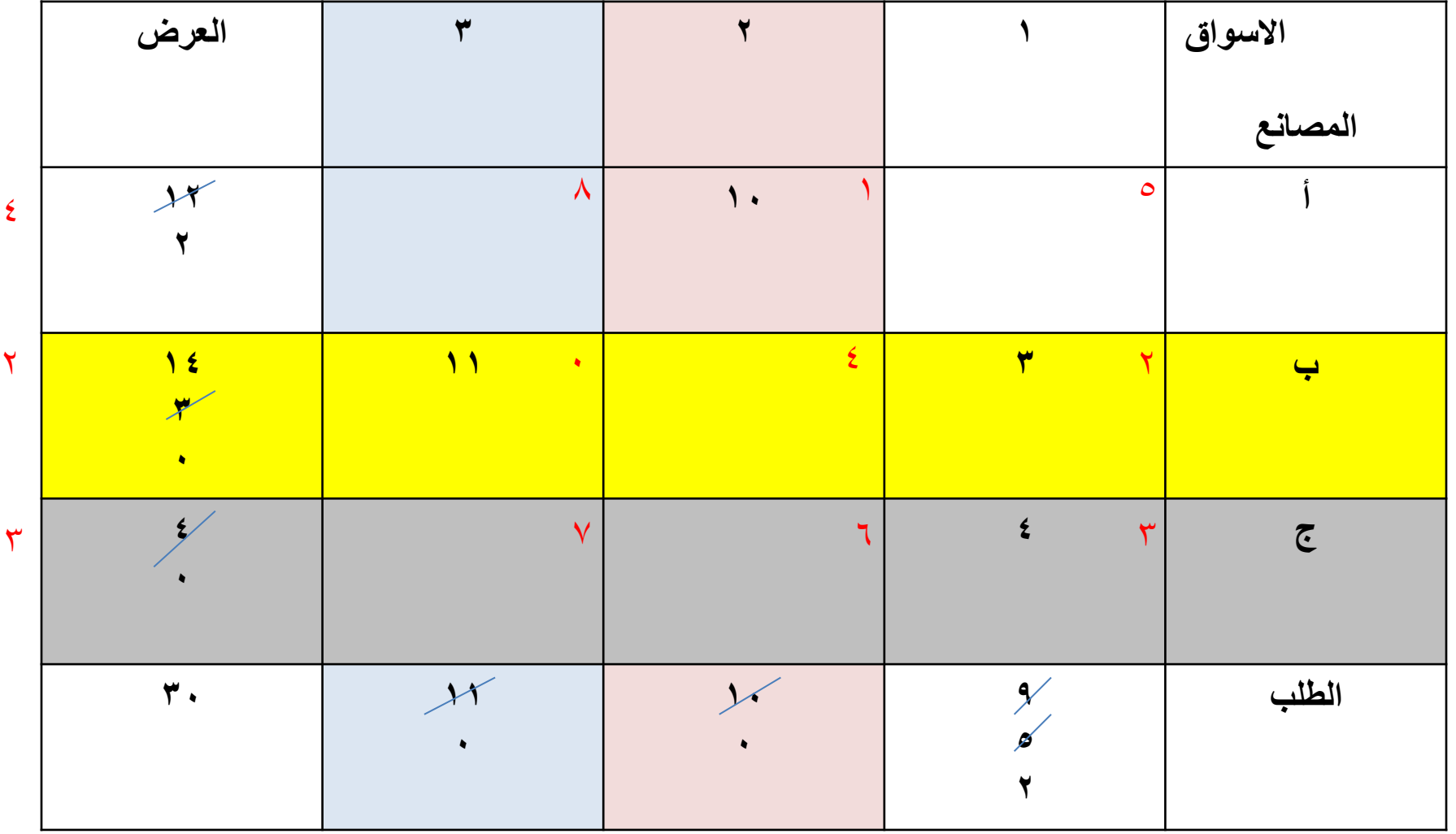

 $\sqrt{2}$ 

طريقة فوجل التقريبية

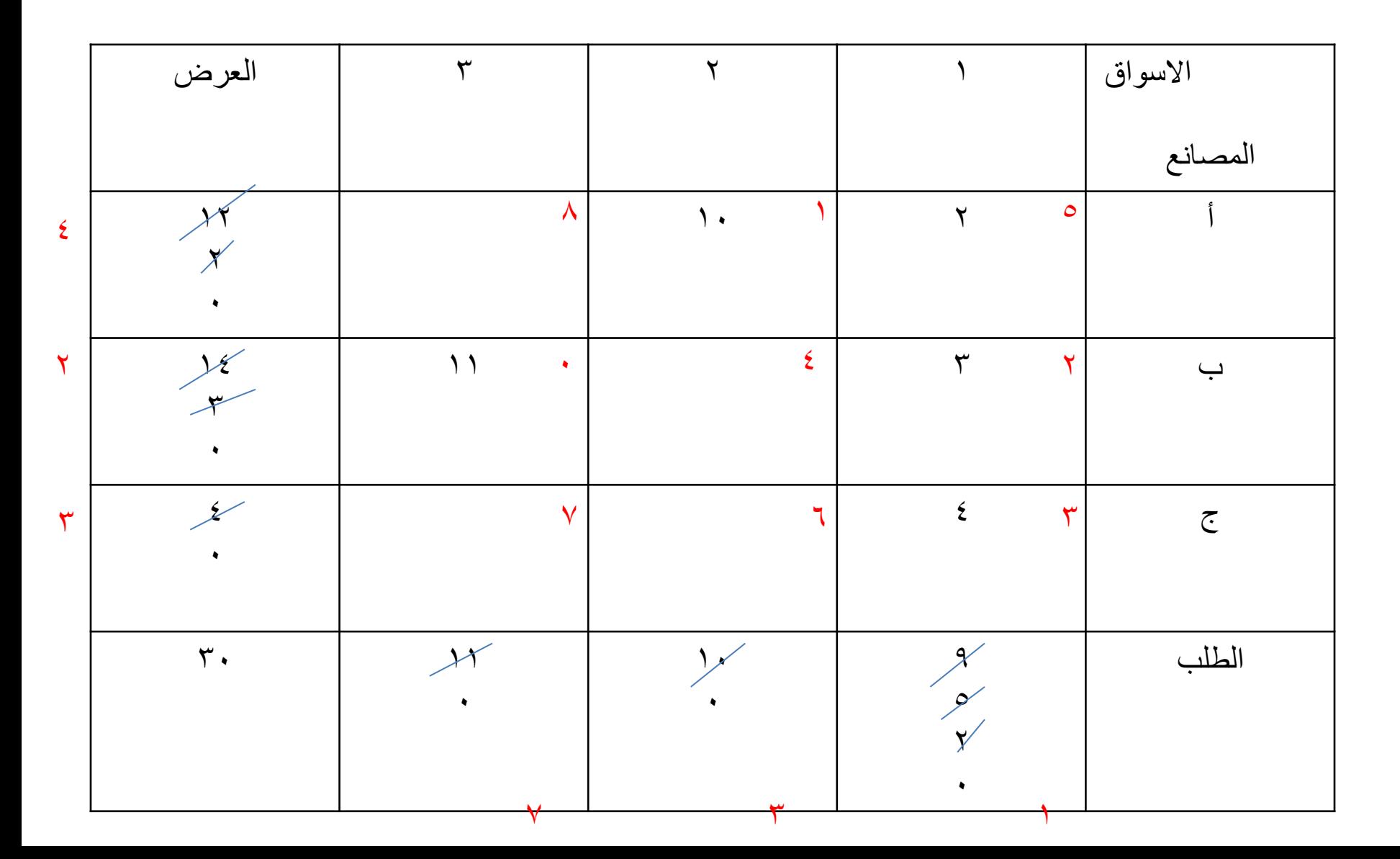

مجموع التكاليف وفقا لطريقة فوجل =

$$
+ (\cdot \times \cdot) + (\cdot \times \cdot) + (\cdot \times \cdot) + (\cdot \times \cdot) = 0
$$
  
= 0.11  
= 0.11  
= 0.11  
= 0.11  
= 0.11  
= 0.11  
= 0.11  
= 0.11  
= 0.11  
= 0.11  
= 0.11  
= 0.11  
= 0.11  
= 0.11  
= 0.11  
= 0.11  
= 0.11  
= 0.11  
= 0.11  
= 0.11  
= 0.11  
= 0.11  
= 0.11  
= 0.11  
= 0.11  
= 0.11  
= 0.11  
= 0.11  
= 0.11  
= 0.11  
= 0.11  
= 0.11  
= 0.11  
= 0.11  
= 0.11  
= 0.11  
= 0.11  
= 0.11  
= 0.11  
= 0.11  
= 0.11  
= 0.11  
= 0.11  
= 0.11  
= 0.11  
= 0.11  
= 0.11  
= 0.11  
= 0.11  
= 0.11  
= 0.11  
= 0.11  
= 0.11  
= 0.11  
= 0.11  
= 0.11  
= 0.11  
= 0.11  
= 0.11  
= 0.11  
= 0.11  
= 0.11  
= 0.11  
= 0.11  
= 0.11  
= 0.11  
= 0.11  
= 0.11  
= 0.11  
= 0.11  
= 0.11  
= 0.11  
= 0.11  
= 0.11  
= 0.11  
= 0.11  
= 0.11  
= 0.11  
= 0.11  
= 0.11  
= 0.11  
= 0.11  
= 0.11  
= 0.11  
= 0.11  
= 0.11  
= 0.11  
= 0.11  
= 0.11  
= 0.11  
= 0.11  
= 0.11  
= 0.11  
= 0.11  
= 0.11  
= 0.11  
= 0.11  
= 0.11  
= 0.11  
= 0.11  
= 0.11  
= 0.11  
= 0.11

**إختبار مثالية الحل**

إن الحصول على الحل الأساسي الأولي لا يعني نهاية المشكلة وإنما يجب أن نستخدم أساليب أخري الختبار هل الحل األساسي الذي تم الحصول إليه من تطبيق إحدى الطرق السابقة هو الحل الأمثل؟ أي الحل الوحيد الذي لا يمكن إيجاد حل أفضل منه أم أن هناك حلول أمثل منه؟

وهناك طريقتان الختبار مثالية الحل – وسيتم التركيز على الطريقة الأولى في هذا الكورس - هما: -1 طريقة المسار المتعرج "الحجر المتنقل". -2 طريقة التوزيع المعدلة.

**طريقة المسار المتعرج "الحجر المتنقل".**

تقتضي طريقة المسار المتعرج بتقييم جميع الخاليا الغير مشغولة (الفارغة) في جدول الحل الأولي لمعرفة أثر إستخدام كل خلية فارغة علي جميع التكاليف، ويتم ذلك من خالل مسار مغلق لكل خلية.

وإذا وجدنا ملء خلية فارغة سيؤدي الي تقليل تكاليف النقل فإن جدول النقل يتم تعديله لإلستفادة من ذلك، وتستمر عملية تقييم كل جدول نقل الي أن يتضح أن شغل أي خليه فارغة لن يؤدي الي تقليل تكاليف النقل بل سيؤدي الي زيادتها، والقواعد الواجب مراعاتها عند تكوين المسار المغلق هي :

### **القواعد الواجب مراعاتها عند تكوين المسار المغلق:**

- **-1 نحدد أوالً الخلية غير المستخدمة.**
- **-2 تكوين مسار مغلق لكل خلية مشغولة.**
- **-٣ تحديد حركة المسار لكل خليه فارغة يجب أن يكون رأسياً وأفقيا.ً**
- **-٤ يجب أن يبدأ وينتهي المسار المغلق عند الخلية الفارغة المراد تقييمها. ويكون اتجاه حركة وضع العالمات إما في اتجاه عقرب الساعة أو العكس علي أن تكون عالمة )+( هي أولي العالمات التي تبدأ بها وتضع في الخلية الفارغة المراد تقييمها.**
	- **-٥ نقوم بحساب التكلفة غير المباشرة للخلية )تقييم الخلية(، وذلك بجمع كلف جميع الخاليا الواقعة على المسار بعد وضع اإلشارات عليها.**

**تابع - القواعد الواجب مراعاتها عند تكوين المسار المغلق:**

- **-6 إذا كانت التكلفة غير المباشرة لخلية ما بالسالب – بعد التقييم – فإن ذلك يعني أن شغل تلك الخلية سيؤدي الي خفض تكاليف النقل.**
- **-7 في حالة وجود – بعد التقييم – أكثر من خلية فارغة لها تكلفة غير مباشرة بالسالب في هذه الحالة تعطي األولوية للخلية صاحبة أكبر رقم سالب – وليست صاحبة أكبر قيمة سالبة - حيث أن شغل تلك الخلية سيكون أكثر فاعلية في خفض التكاليف.**
	- **-8 يتم إشغال الخلية الفارغة من الخاليا المشغولة التي تحمل إشارة سالبة في نفس المسار، حيث نختار أقل القيم من الخاليا السالبة في المسار.**

• بذلك يظهر لنا الشكل المربع أو المستطيل أو شكل الدرج، كما في الشكل التالي:

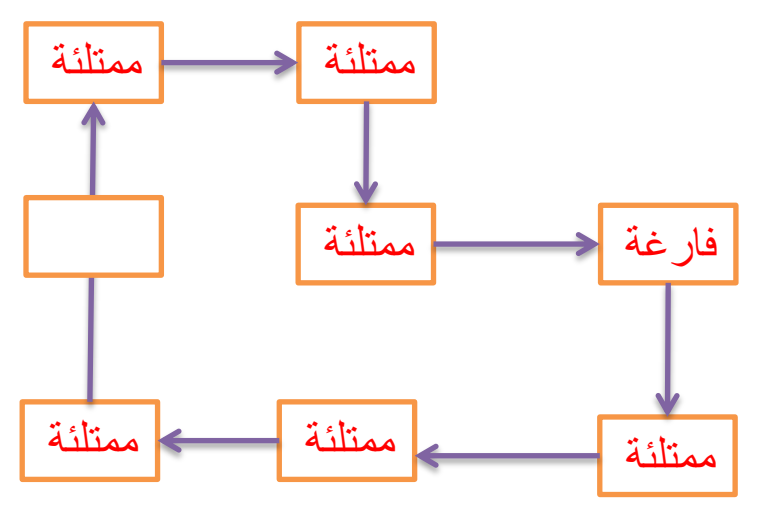

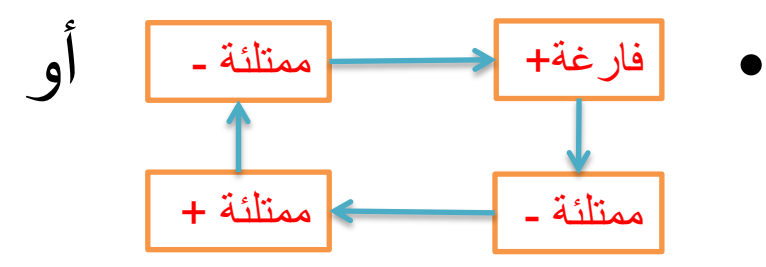

#### **وبالرجوع إلى الحل بطريقة الزاوية الشمالية الشرقية ، نقوم باختبار الخلية المراد تحسينها: االختبار األول :**

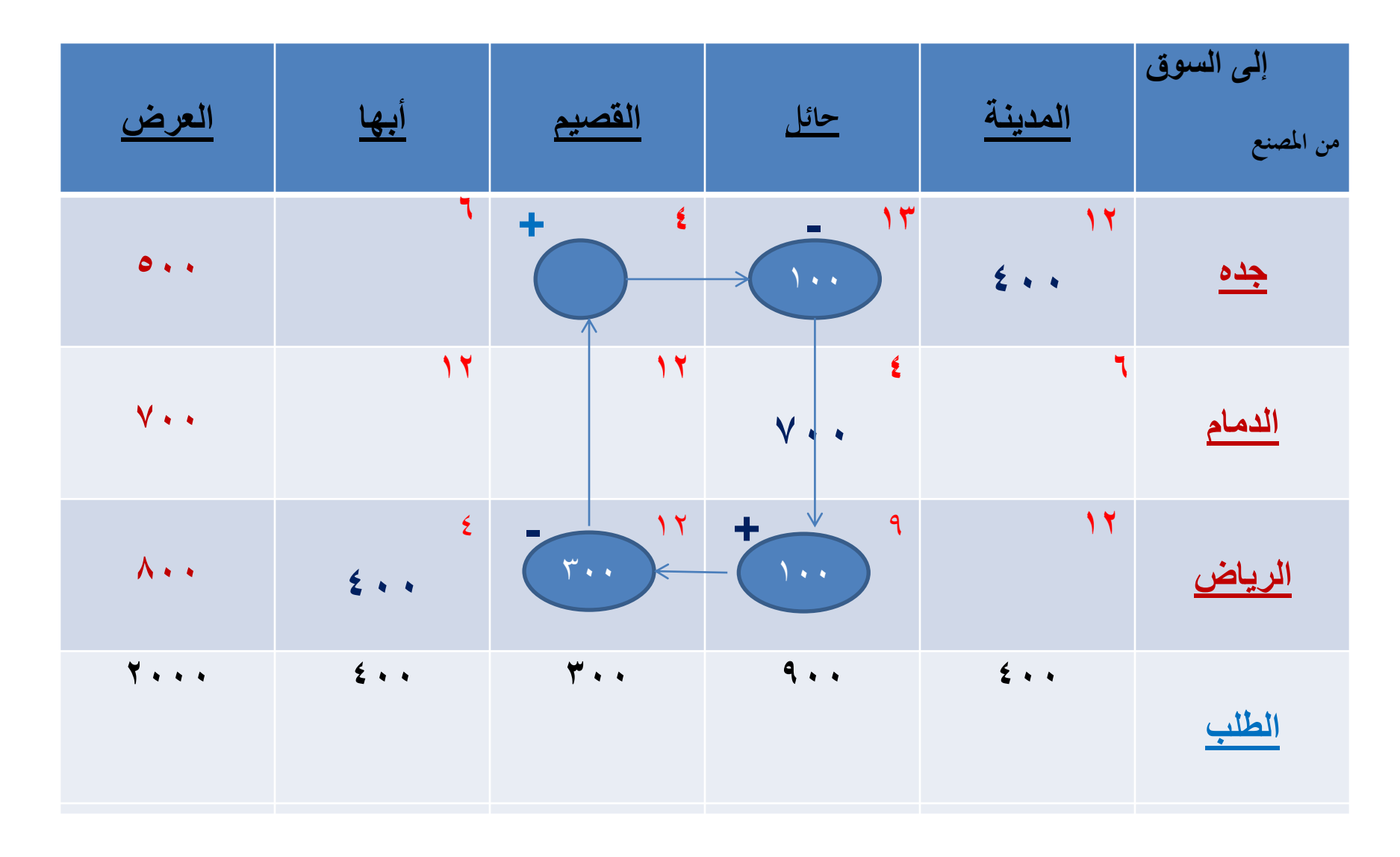

- **جده / القصيم = ٤+ 1٣- 9+ 12- = 12-**
	- **أن هذه الخلية تحتاج إلي تحسين.**
- **مالحظة: إذا كانت نواتج المؤشرات موجبة أو صفر تكون مرفوضة )أي أنها ال تحتاج إلى تحسين(، وإذا كان هناك مؤشر سالب فمعنى ذلك أنه يمكن إجراء عملية تحسين لهذه الخلية.**

### **والختبار الخلية التي تليها أو االختبار الثاني: جده / أبها = 6+ 13- 9+ 4- = 2- )هذه الخلية تحتاج إلي تحسين(**

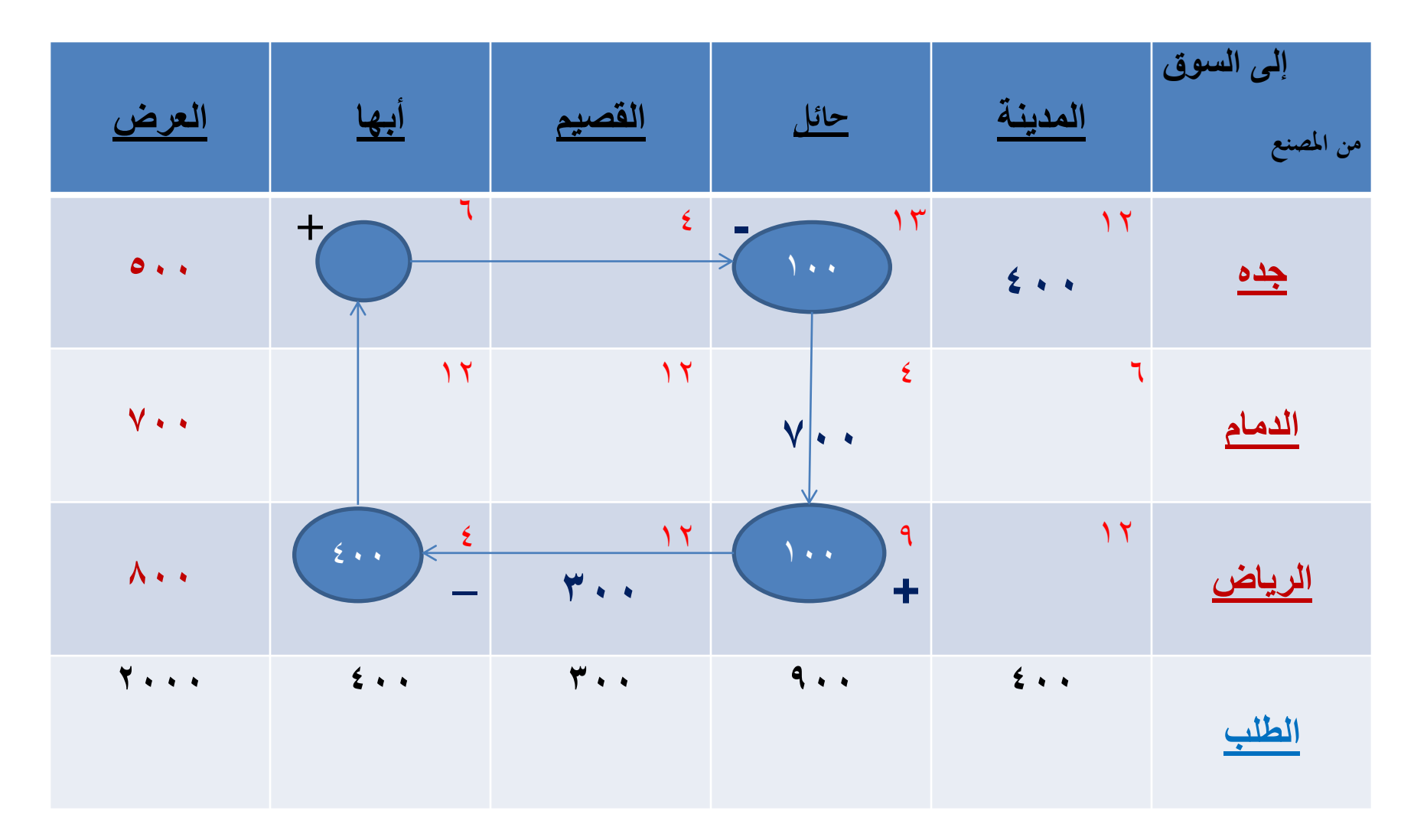

#### **والختبار الخلية التي تليها أو االختبار الثالث: الدمام/ المدينة = 6+ 4- 13+ 12- = 3 )هذه الخلية ال تحتاج إلي تحسين(**

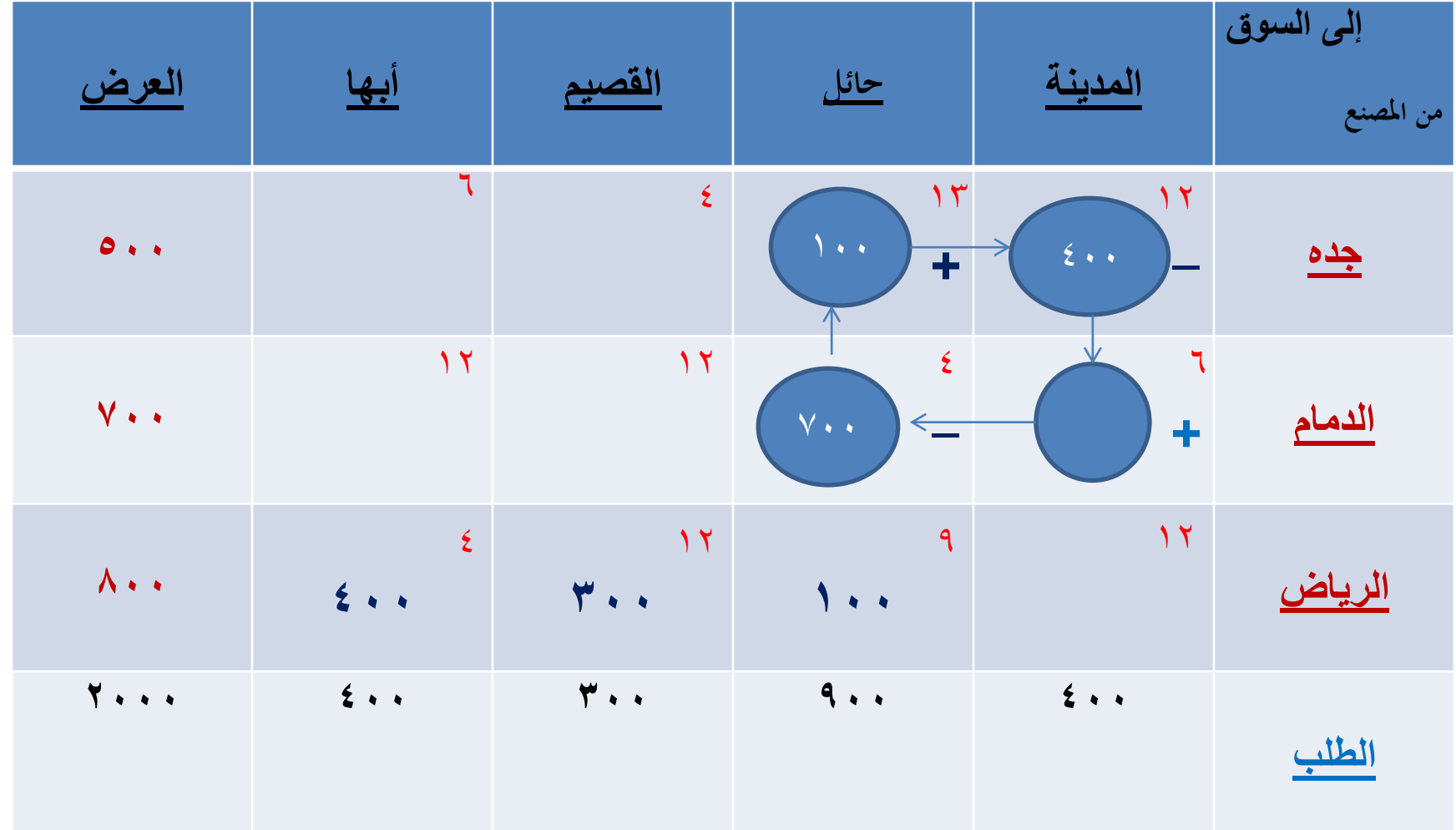

**والختبار الخلية التي تليها أو االختبار الرابع: الدمام/ القصيم = 12+ 4- 9+ 12- = 5 )هذه الخلية ال تحتاج إلي تحسين(**

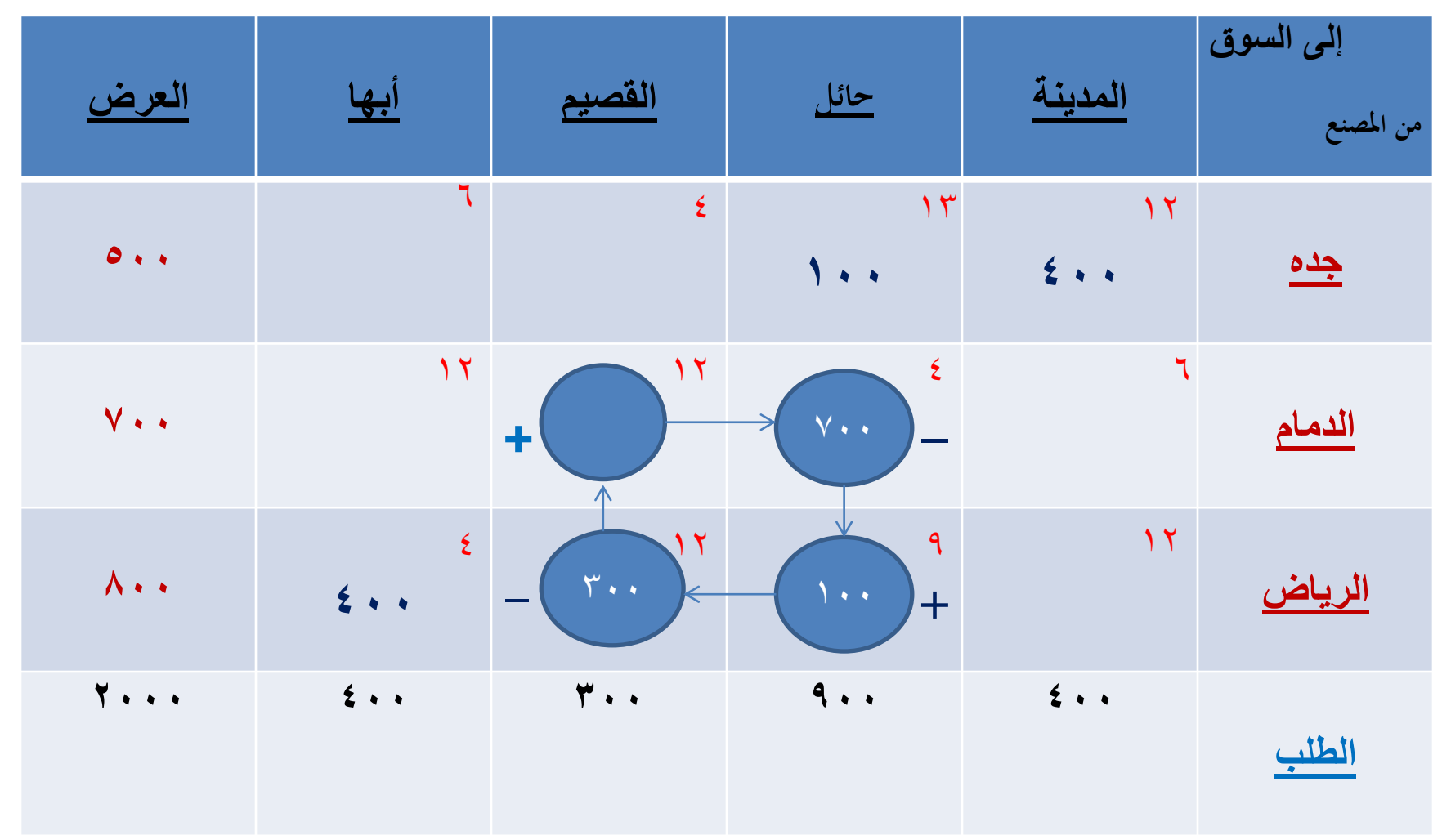

#### **والختبار الخلية التي تليها أو االختبار الخامس: الدمام/ أبها = 12+ 4- 9+ 4- = 13 )هذه الخلية ال تحتاج إلي تحسين(**

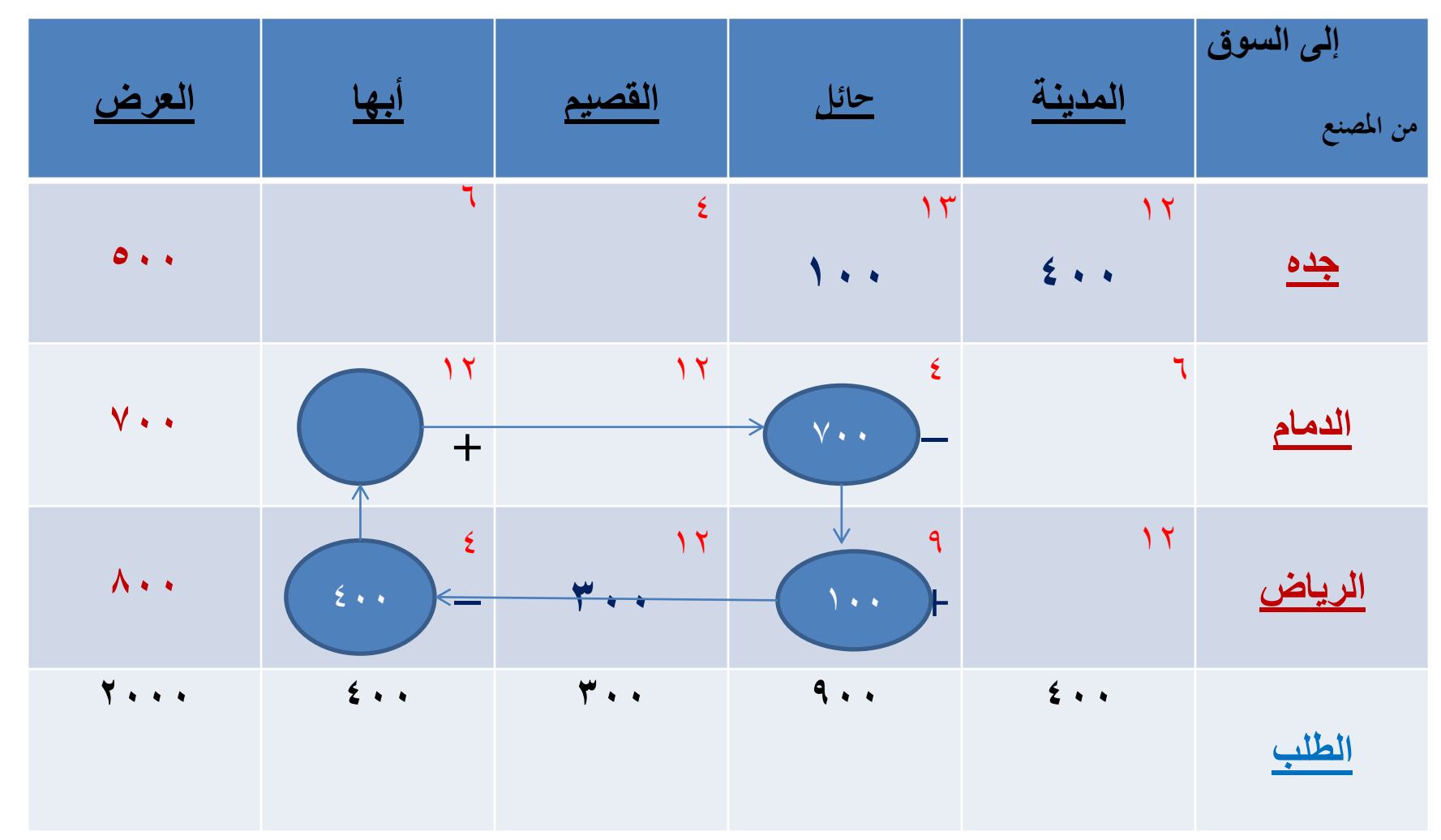

**والختبار الخلية التي تليها أو االختبار السادس : الرياض/ المدينة = 12+ 9- 13+ 12- = 4 )هذه الخلية ال تحتاج إلي تحسين(**

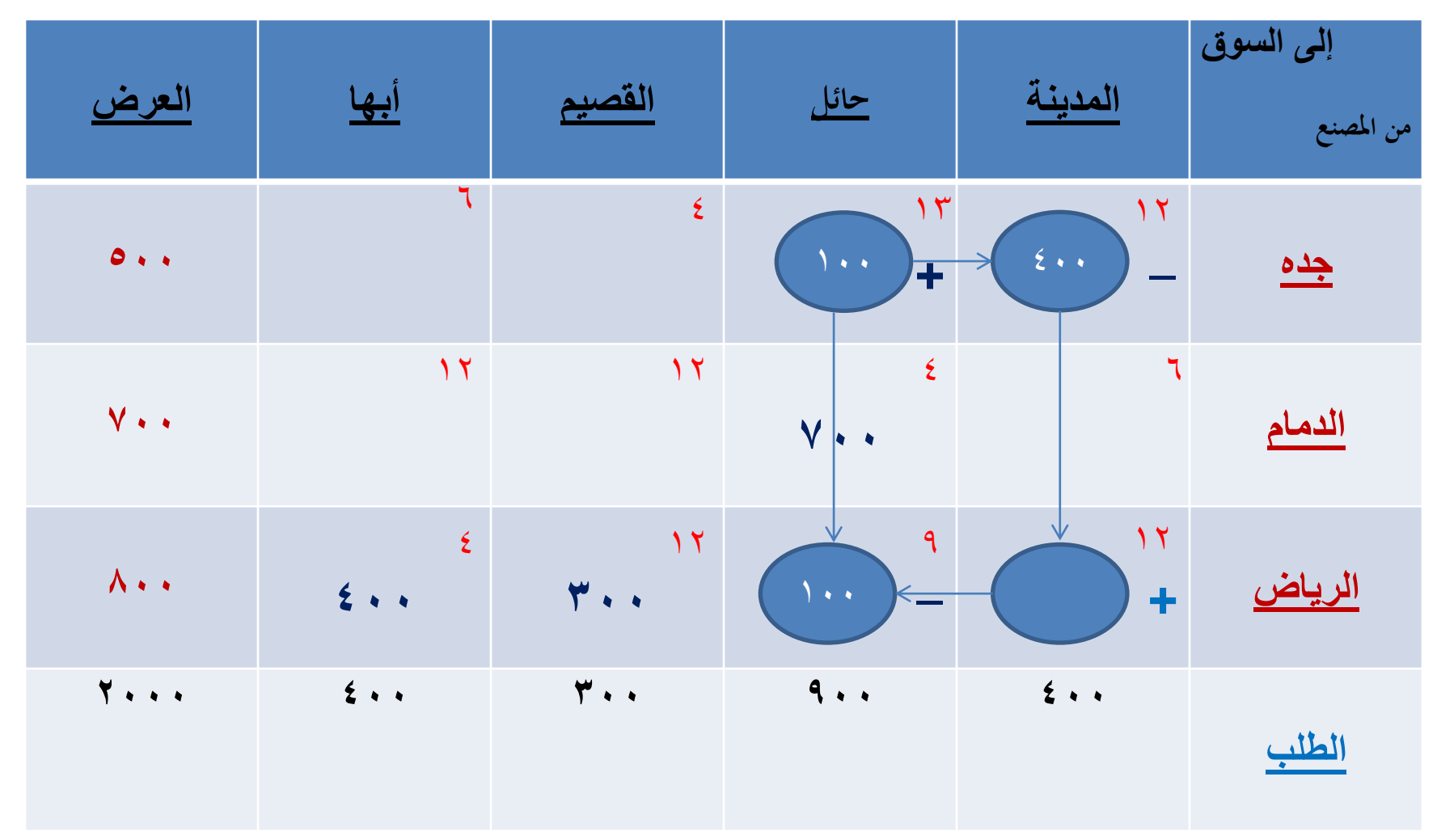

- **نختار الخلية ذات أكبر رقم سالب:**
- جده / القصيم = 4+ 13- 9+ 12- = 12-
	- الشكل التالي يوضح مسار الخلية :

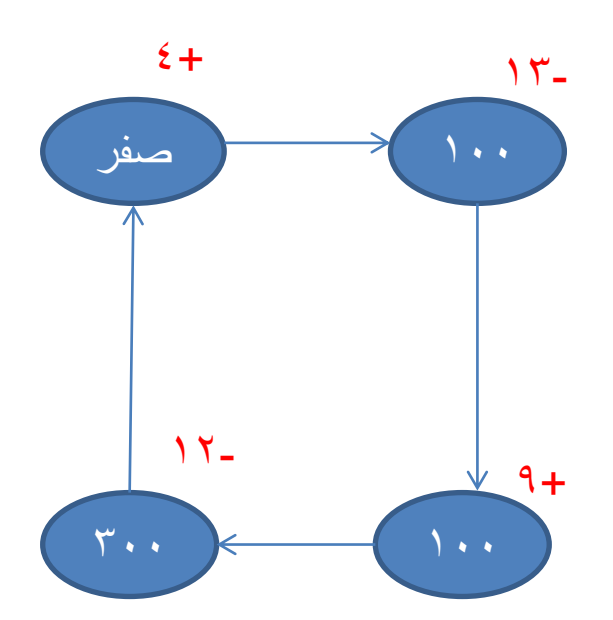

• **ملحوظة:** األرقام داخل الدوائر تمثل محتويات كل خلية مشغولة، والتي خارج الدوائر تمثل تكلفة كل خلية من الجدول.

- **نحتار أقل القيم من الخاليا السالبة في مسار الخلية المراد تخصيصها ،** حيث نجمعها الي القيم في الخاليا الموجبة ونطرحها من القيم في الخاليا السالبة ، ويترتب على ذلك تغيير في قيم الخاليا المذكورة في المسار المغلق حيث تصبح كاآلتي**:**:
	- **صفر + 12 = 12**
	- **88 = 12 – 100** •
	- **112 = 12+ 100** •
	- **288 = 12 – ٣00** •

### **ويمكن تصور جدول النقل الثاني بعد إجراء التعديل السابق الذكر كاآلتي:**

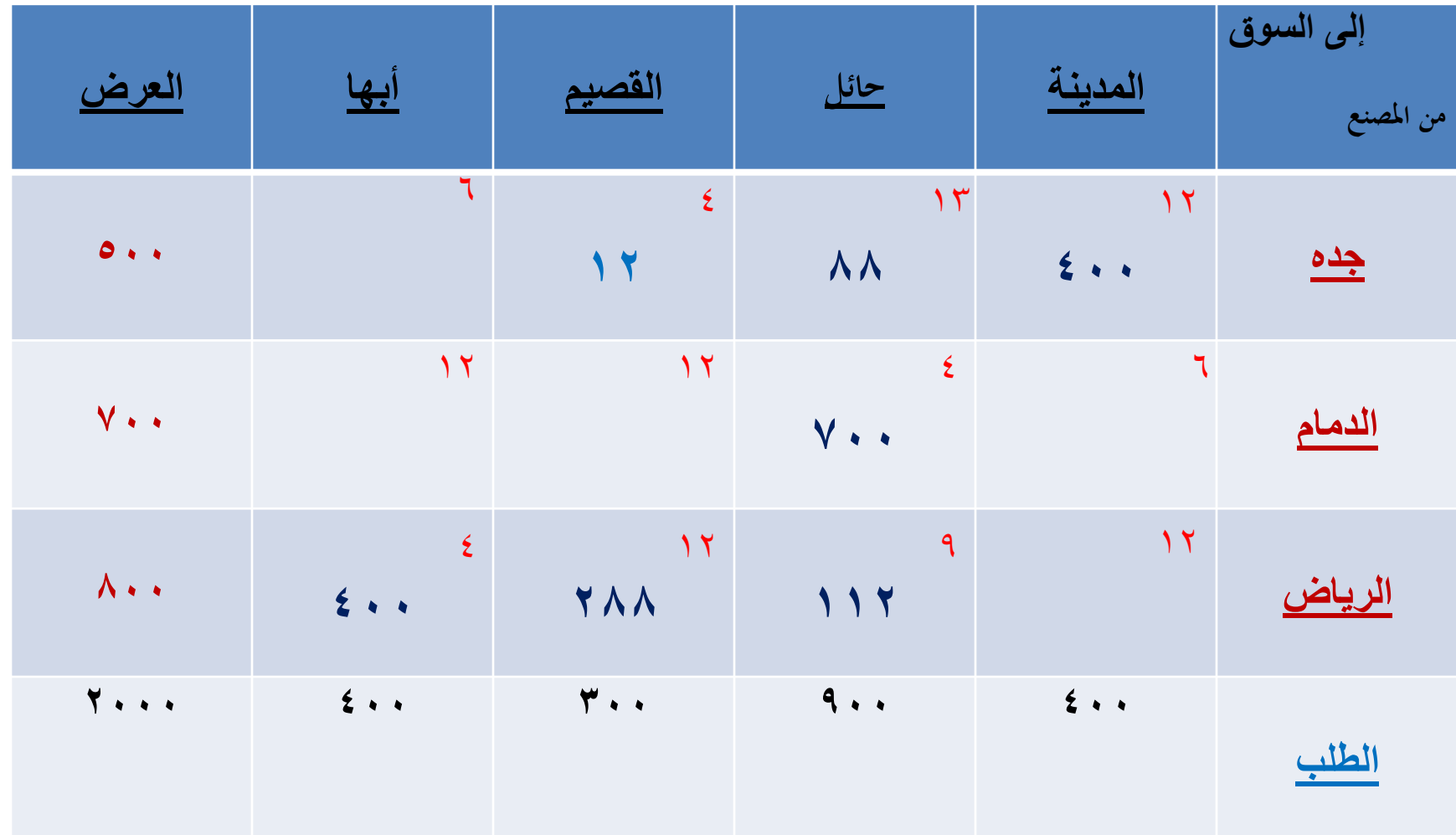

حساب تكلفة النقل

- **وعليه تكون تكلفة النقل كما يلي:**
- **+)٤×700(+)٤×12(+)1٣×88(+)12×٤00( )112×9( + )288×9( + )٤00×٤( = 1٣,992لاير**
- **بالرجوع الي الحل المبدئي )جدول رقم 1( نجد أن التكلفة الكلية بموجب طريقة الزاوية الشمالية الشرقية هي: )1٥,000 لاير(، في حين بلغت التكلفة اإلجمالية بعد التعديل بموجب طريقة المسار المتعرج )1٣,992 لاير(أي أن هناك اقتصاد في التكلفة بلغ )1,008 لاير( نتيجة شغل الخلية )جده القصيم(.**

## **اتخاذ القرار**

- **تعتبر عملية اتخاذ القرارات اإلدارية العنصر األساسي ومن األساسيات الرئيسة ألي إدارة، فأي إدارة البد أن تواجه بشكل شبه يومي عدة مشاكل.**
- **ومن هنا برزت نظرية القرار، حيث تأتي أهمية دراستها من أجل اتخاذ القرار السليم والمناسب وفي الوقت المناسب، ولنجاح أي إدارة فإنها ال بد من أن تلتزم بخطوات اتخاذ القرار وبشكل علمي ودقيق.**

• **عملية اتخاذ القرار هي تلك العملية المبنية على الدراسة والتفكير الموضوعي الواعي للوصول الي قرار.** • **والقرار هو الخيار ما بين بديلين أو أكثر.**

# **الخطوات األساسية للوصول إلي القرار :**

- **.1 تحديد وتعريف المشكلة التي تستلزم اتخاذ القرار.**
- **.2 تحديد الهدف ، هل هو)زيادة أرباح ، تقليل تكاليف ، تقليل الزمن الالزم لإلنتاج(**
	- **.3 جمع البيانات وتطوير البدائل.**
		- **.4 تحليل ومقارنة البدائل .**
			- **.5 اختيار البديل األفضل .**
				- **.6 تنفيذ القرار.**
	- **.7 متابعة التنفيذ وتعديله إن لزم.**

• **الفرق بين البيانات والمعلومات:**

- **- البيانات ماده خام ال يمكن االستفادة منها إال بعد معالجتها.**
- **مثال ذلك درجة الحرارة ٣0 درجة )معلومة ناقصة ، وغير مستفاد منها(**
	- **- المعلومات هي شيء مكتمل يمكن االستفادة منها .**

### **أسباب اتخاذ القرارات الخاطئة**

**-1 الغموض في الظروف المحيطة بالقرار.**

**-2 قلة المعلومات والبيانات عن المشكلة.**

**-٣ إهمال أو تجاوز إحدى خطوات القرار.**

**-٤ عدم إعتراف المدراء بأخطائهم.**

## **بيئة اتخاذ القرار**

- **تنقسم بيئة اتخاذ القرار إلي :**
	- **-1 البيئة في حالة التأكد التام :**
- **في هذه الحالة تكون المعطيات والبيانات والمعلومات الالزمة التخاذ القرار متوفرة ومعروفة بنسبة %100 والعنصر االحتمالي يكون غير مهم في هذه الحالة. وتكون المصفوفة في حالة طبيعة واحدة وبالتالي سوف نختار البديل الذي يحقق أعلى ربح . أو الهدف المرغوب فيه**

**-2 البيئة في حالة المخاطرة :**

**- في هذه الحالة تكون المعطيات والبيانات والمعلومات الالزمة التخاذ القرار متوفرة ولكنها تخضع للتقييم االحتمالي. ألن احتماالت الطبيعة متعددة.**

• **-٣ البيئة في حالة عدم التأكد :** – **في هذه المرحلة المعلومات االحتمالية عن حدوث حاالت الطبيعة غير متوفرة ، ويسود الغموض التام عن المستقبل وعن توقع حدوث حاالت الطبيعة في المستقبل وهنا نلجأ إلي تقييم البدائل بعدة طرق . مثل -1 طريقة )البالس(. .)Maxi Max( وطريقة -2 .)Max Min( وطريقة -٣ -٤وطريقة )هورويز الواقعية أو المعامالت (. -٥ وطريقة )أكبر ندم لكل بديل(.**

**مثال : عن البيئة في حالة المخاطرة** 

- **يرغب مدير شركة في تقييم ثالثة بدائل للتوسع في نشاطاته اإلنتاجية وهذه البدائل هي فتح محل جواالت أو فتح مكتبة أو فتح مطعم ويواجه هذا القرار توقع ارتفاع الطلب أو ثباته أو انخفاضه علما بان احتمال ارتفاع الطلب هو %٤0 وثباته %٣٥ وانخفاضه %2٥ وقد قدر المدير نتائج البدائل مقرونة مع حاالت الطبيعة كما في الجدول التالي:**
- **المطلوب : ما هو القرار األمثل مستخدماً حساب القيمة النقدية المتوقعة؟**

## **القيمة النقدية المتوقعة )EMV) حالة المخاطرة**

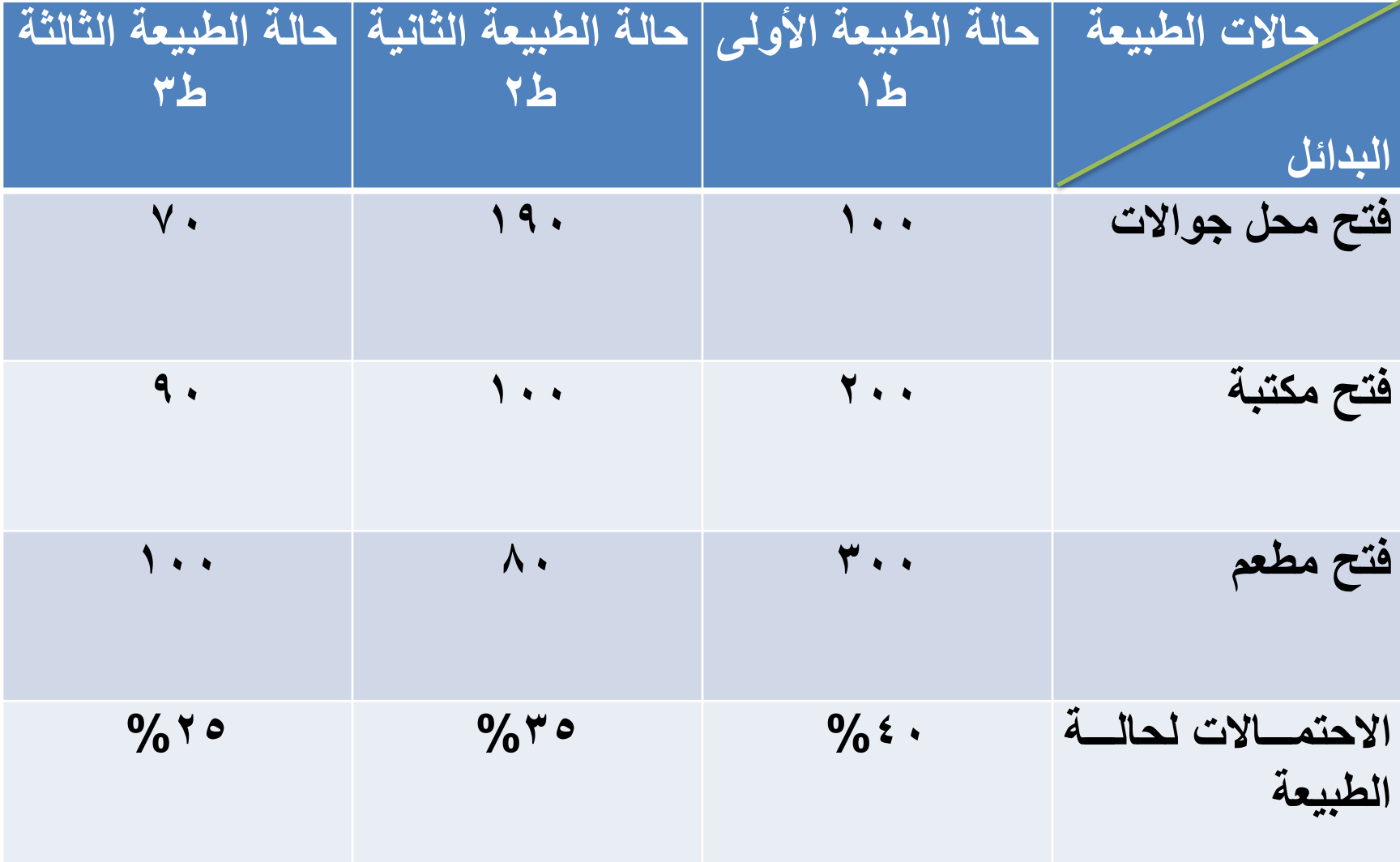

**حساب القيمة النقدية المتوقعة)EMV) يتم بايجاد مجموع ضرب النتائج لكل بديل في احتماالت حاالت الطبيعة كاآلتي : فتح محل جواالت =) 100×0,٤ (+) 190 × 0,٣٥ (+) 70 × 0,2٥ (=12٤ فتح مكتبة =) 200×0,٤( + ) 100×0,٣٥( + ) 90 ×0,2٥( = 1٣7.٥ فتح مطعم)٣00 ×0,٤(+ )80 × 0,٣٥ ( + ) 100 × 0,2٥( = 17٣ القرار األمثل هو اختيار المطعم ألنه يحقق أعلى قيمة وهي )17٣( دوالر . ألن المصفوفة أرباح . أما إذا كانت المصفوفة تخفيض تكاليف فلذلك نختار أقل قيمة.**

## **حساب طريقة الفرصة الضائعة المتوقعة EOL: Expected Opportunity Lost**

- **تعرف الفرصة الضائعة المتوقعة EOL: بأنها مقدار الندم الناتج عن عدم اختيار البديل االفضل لكل عمود في المصفوفة .**
- **إذا كانت المصفوفة أرباح نختار البديل األفضل لكل عمود )أعلى رقم من النتائج( نطرحه من نفسه ومن بقية األرقام في العمود.**
	- **أما إذا كانت المصفوفة تكاليف نختار البديل األقل لكل عمود )أقل رقم من النتائج( نطرحه من نفسه ومن بقية األرقام في العمود.**
		- **نقوم بوضع الناتج للحالتين بجدول جديد.**
**نفس المثال السابق :**

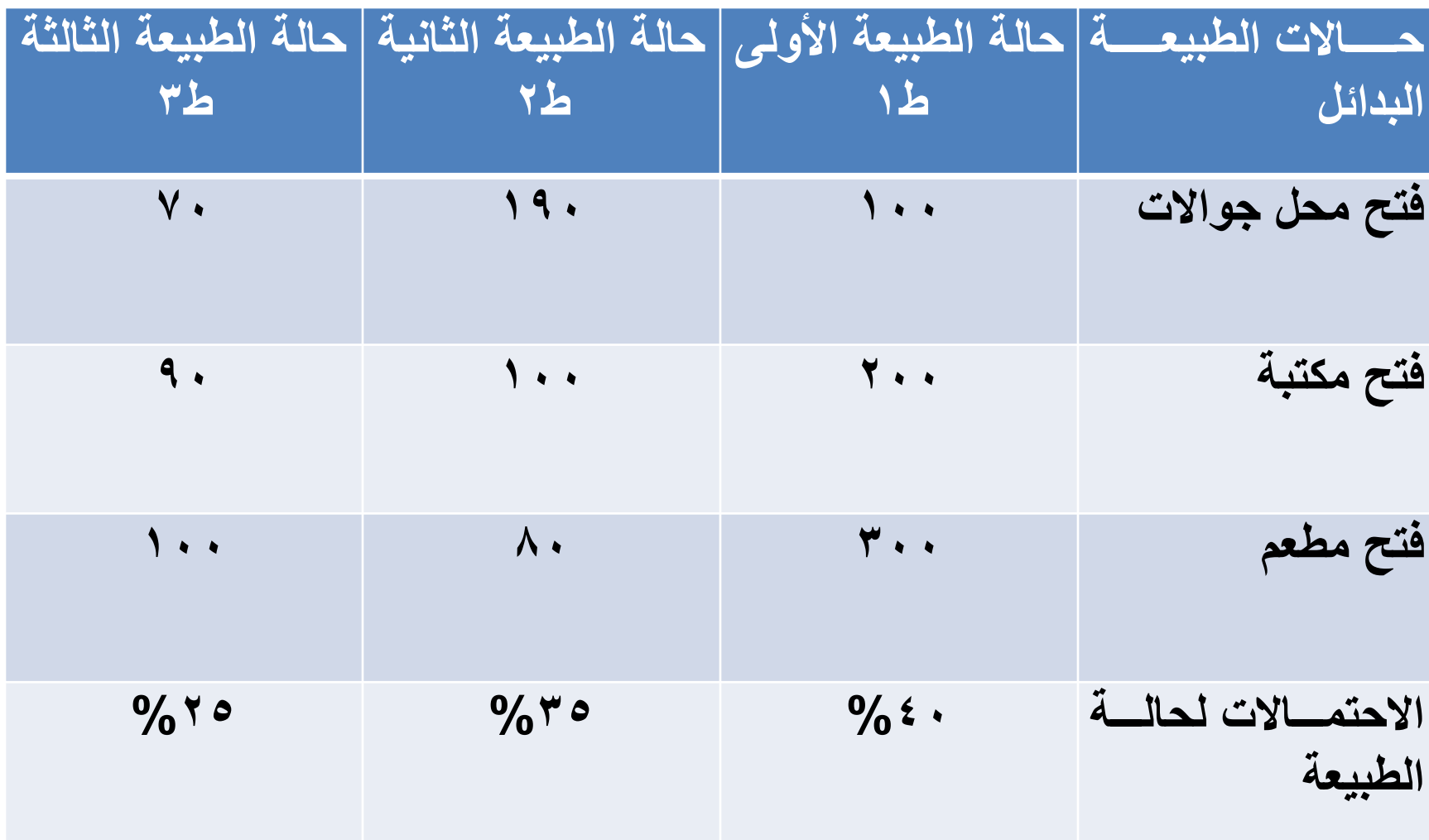

**جدول الحل :**

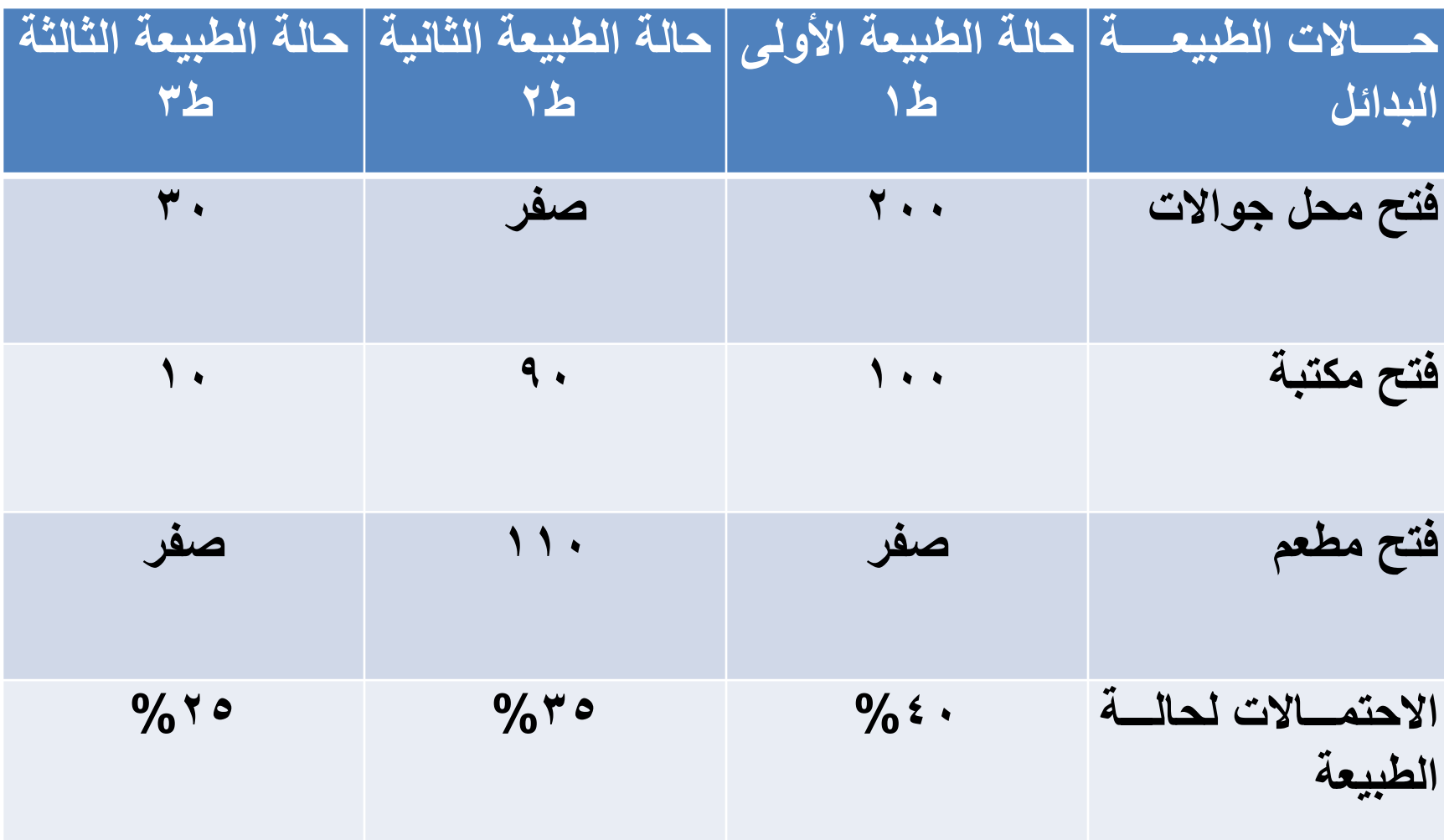

- **نقوم بالحل بنفس الطريقة التي حلينا فيها مصفوفه القيمة النقدية المتوقعة )ضرب النتائج في احتماالت حاالت الطبيعة:**
- **محل جواالت=) 200 ×0,٤0( + ) صفر × 0,٣٥( + ) ٣0 87,٥ = )0,2٥ ×**
	- **فتح مكتبة=)100×0,٤0( +) 90 × 0,٣٥ ( + ) 10×**  *V*  $\epsilon = ($ ,  $\epsilon$
	- **فتح مطعم=) صفر × 0,٤0( +) 110× 0,٣٥(+ ) صفر ٣8,٥ = )0.2٥×**
		- **نختار أقل قيمه موجوده وهي مصنع كبير = ٣8,٥**
	- **اذاً اقل قيمة واقل ندم يكون عندنا هو فتح المطعم = ٣8,٥**

**مالحظة :**

• **اذا جاء سؤال احسب القيمة النقدية المتوقعة و قيمة الفرصة الضائعة . الجواب سوف يكون نفس المصنع للحالتين مع اختالف الناتج ..فاذا كان الجواب بطريقة القيمة النقدية المتوقعة )) فتح مطعم(( يجب ان يكون )) فتح مطعم ((. الجواب في قيمة الفرصة الضائعة أيضاً**

## **حالة عدم التأكد**  • **في هذه المرحلة المعلومات االحتمالية عن حدوث حاالت الطبيعة غير متوفرة .**

- **ما يميز المخاطرة عن عدم التأكد أنه في حالة المخاطرة االحتماالت تكون لدينا معروفة أي معطاة بالسؤال .**
	- **في هذه الحالة نلجأ إلي الحل بعدة طرق وهي :**
		- **-1 طريقة )البالس أو االحتماالت المتساوية( .** 
			- **. )Maxi Max( طريقة -2**
				- **. )Max Min( طريقة -٣**•
		- • **-٤ طريقة )هورويز الواقعية أو المعامالت( .**
			- **-٥ طريقة )أكبر ندم لكل بديل( .**

# **نقوم بحل المثال السابق : بطريقة عدم التأكد :**

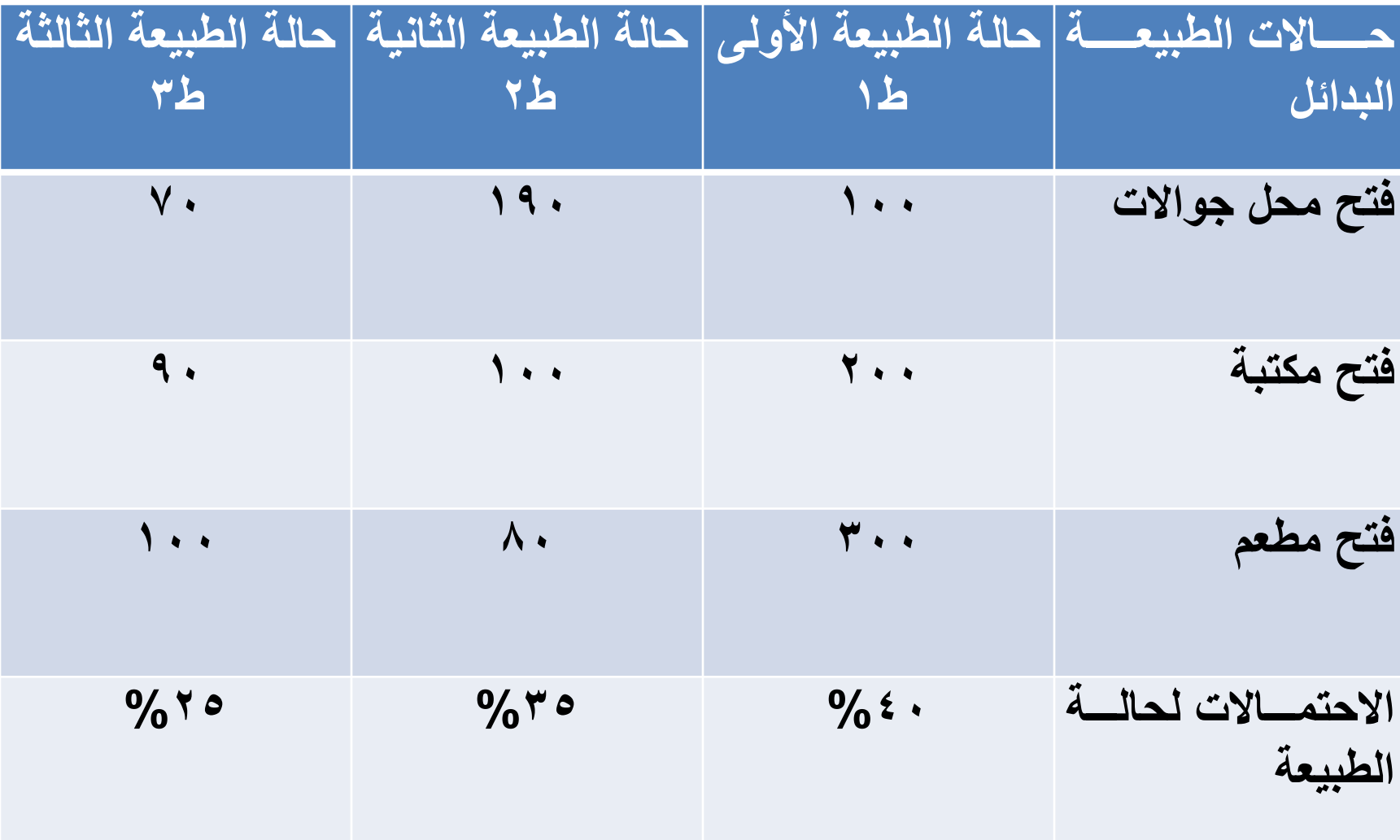

**أوال : طريقة البالس أي طريقة االحتماالت المتساوية : في هذه الطريقة نقوم بجمع األرقام الموجودة لكل بديل ونقسمها على عددها )نستخرج الوسط الحسابي( مثال : فتح محل جواالت= 70+190+100=360 360،÷3 =120ونطبق ذلك على بقية البدائل. ونختار البديل الذي يقابله أكبر رقم وهو )فتح مطعم(.**

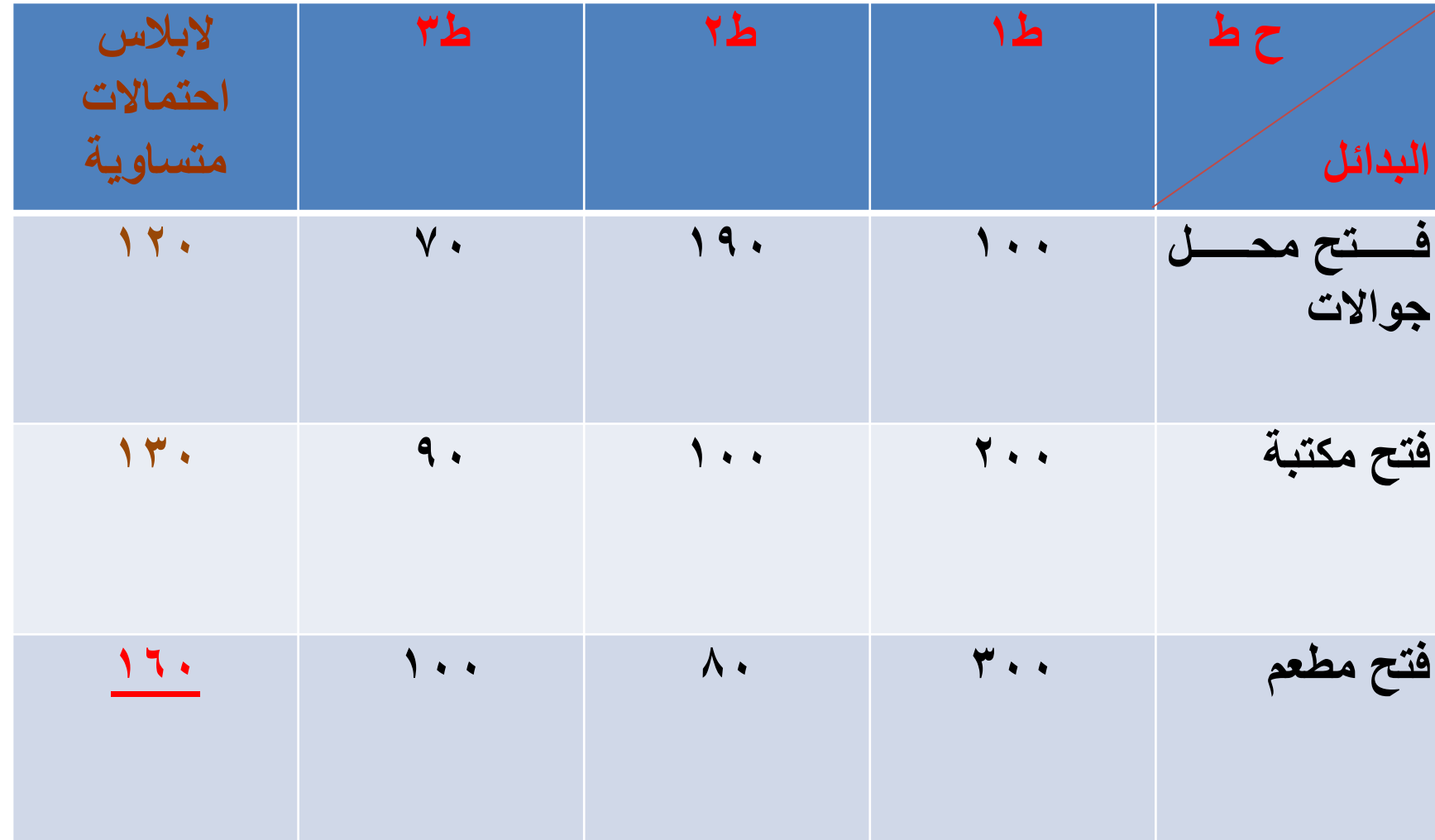

**ثانيا : طريقة ماكس ماكس : MAXIMUM OF MAXIMUM في هذه الطريقة نختار أعلى عدد من كل بديل من البدائل الثالثة . مثال فتح محل جواالت نختار 190 وفتح مكتبة نختار 200 وفتح مطعم نختار 300 ونضعه في عمود ماكسي ماكس ونختار منهم البديل الذي يقابل أعلى رقم وهو )فتح مطعم(.**

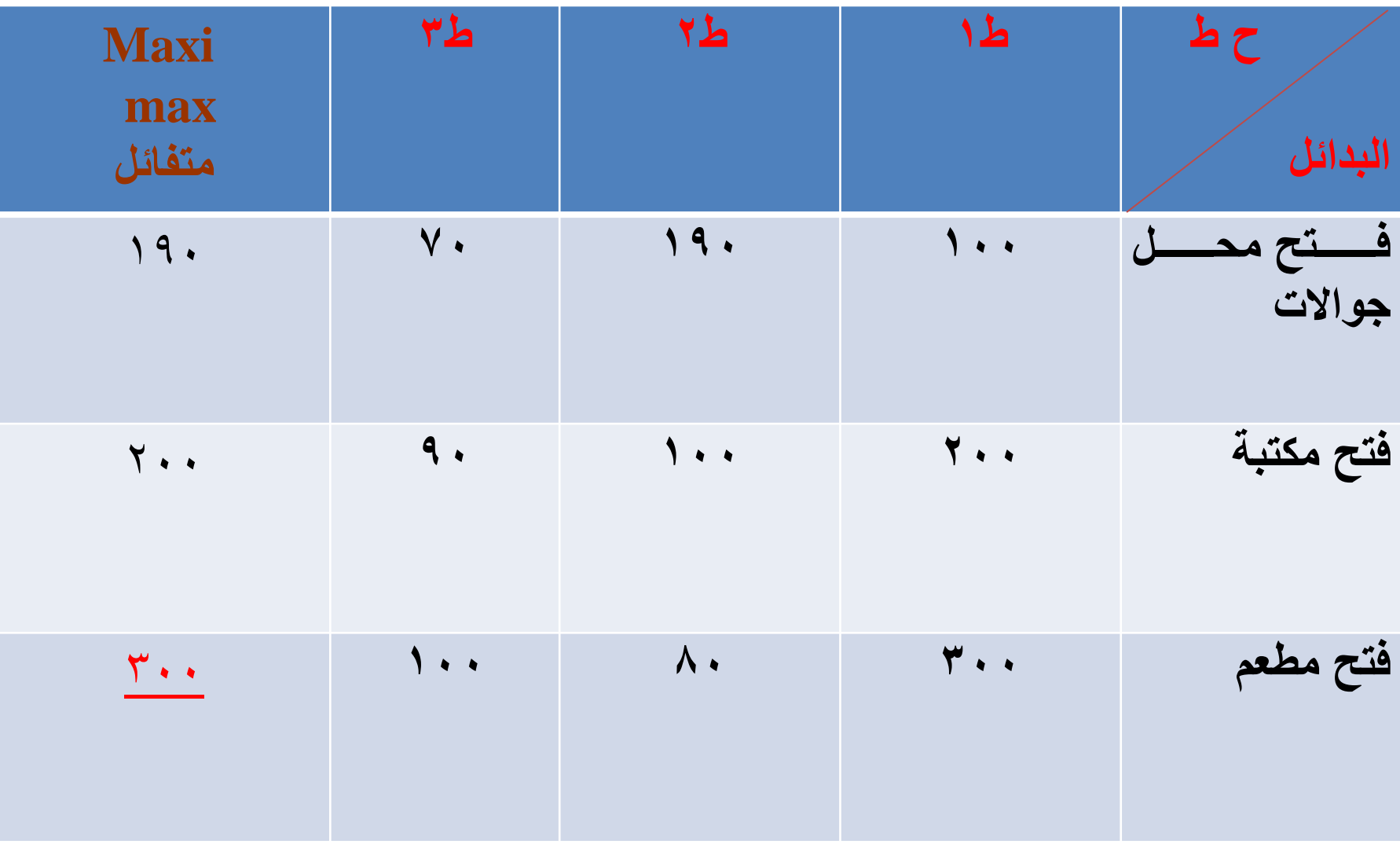

**ثالثا : طريقة main maxi المتشائم : في هذه الطريقة نختار أعلى األسوأ )من كل بديل نختار أقل قيمة(مثال في فتح محل جواالت نختار 70 وفتح المكتبة نختار 90 وفتح مطعم نختار 80 ونضع هذه األرقام في عمود المتشائم. ونختار البديل الذي يقابله أعلى قيمة وهو )فتح مكتبة(.**

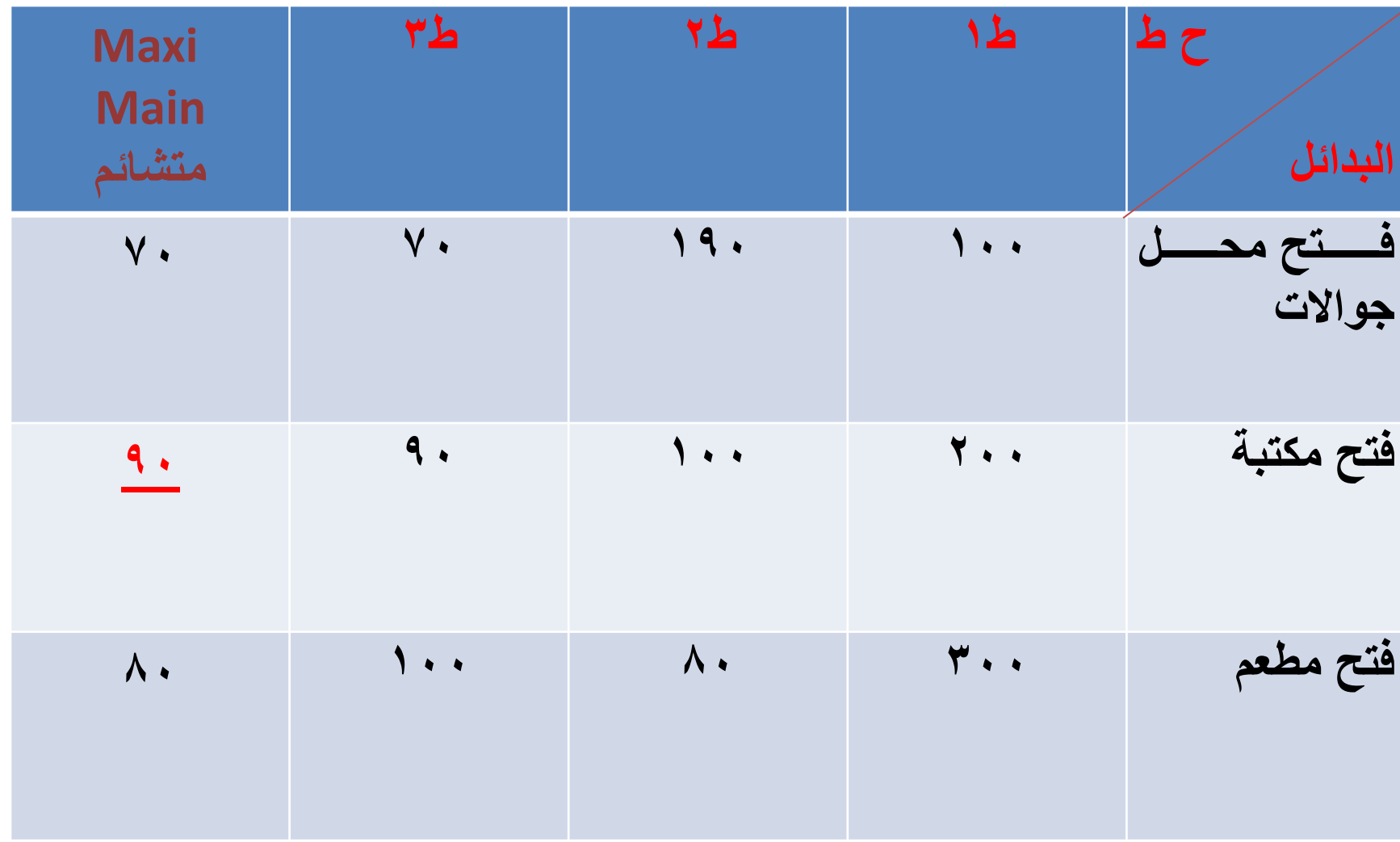

**رابعأ : طريقة هورويز الواقعية أو المعامالت يتم حسابها عن طريق حاصل جمع عمود المتفائل والمتشائم لكل بديل ونقسم الناتج على 2 مثال في فتح محل جواالت=+190 70 = 260 ÷2 = 130 . ونطبق ذلك على الثالثة بدائل ،ثم أختار االبديل الذي يقابله أعلى رقم وهو فتح مطعم : 190** 

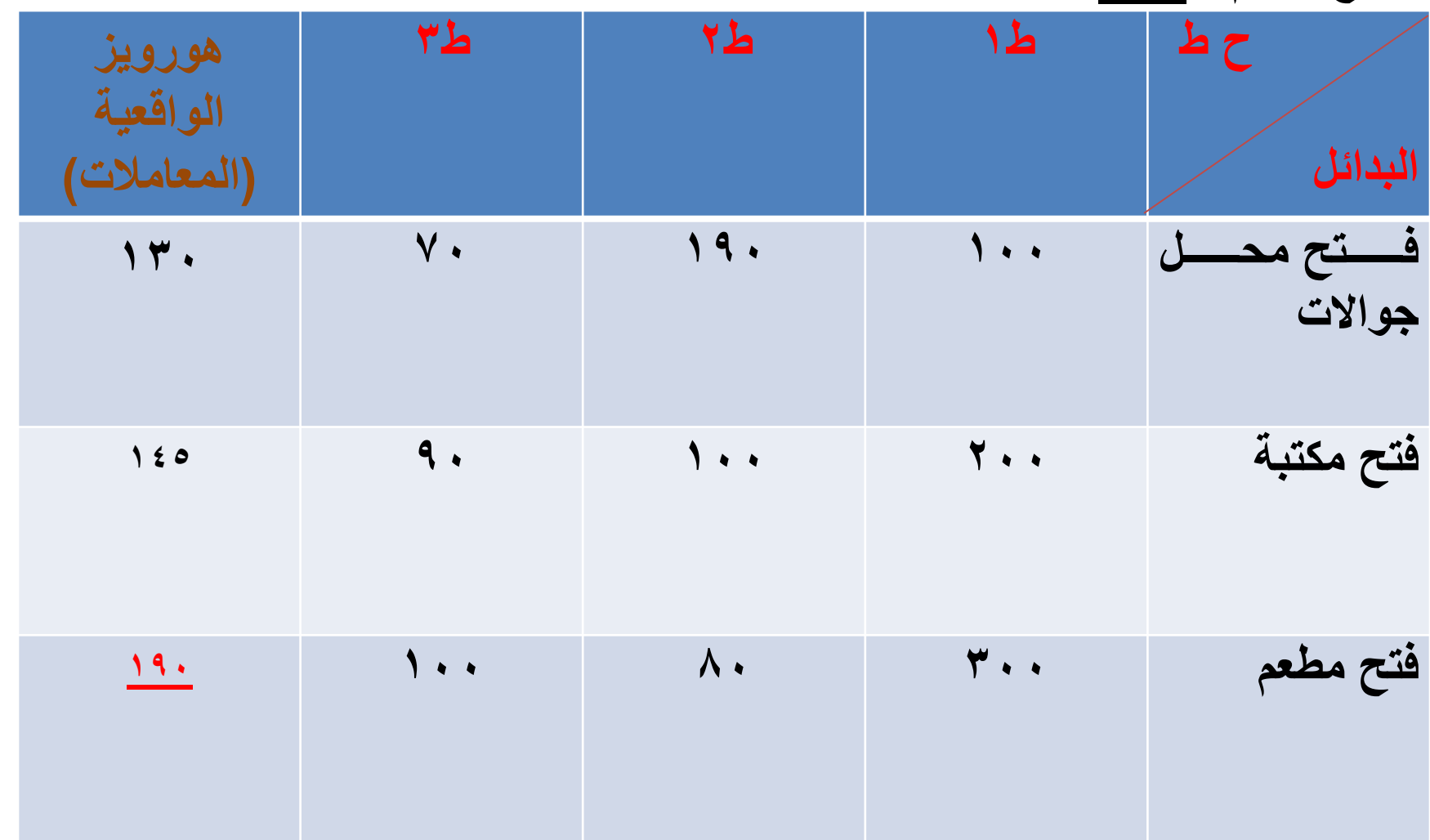

**خامسا : طريقة أكبر ندم لكل بديل : في هذه الطريقة نرجع إلي طريقة الفرصة الضائعة ونقوم باختيار أكبر ندم من كل بديل ونضعه في عمود أكبر ندم مثال فتح محل جواالت األرقام هي )200 ، صفر ، 30( نختار األعلى وهو 200 ونطبق ذلك على بقية البدائل ثم نختار البديل الذي يقابله أقل ندم وهو فتح مكتبة = .100**

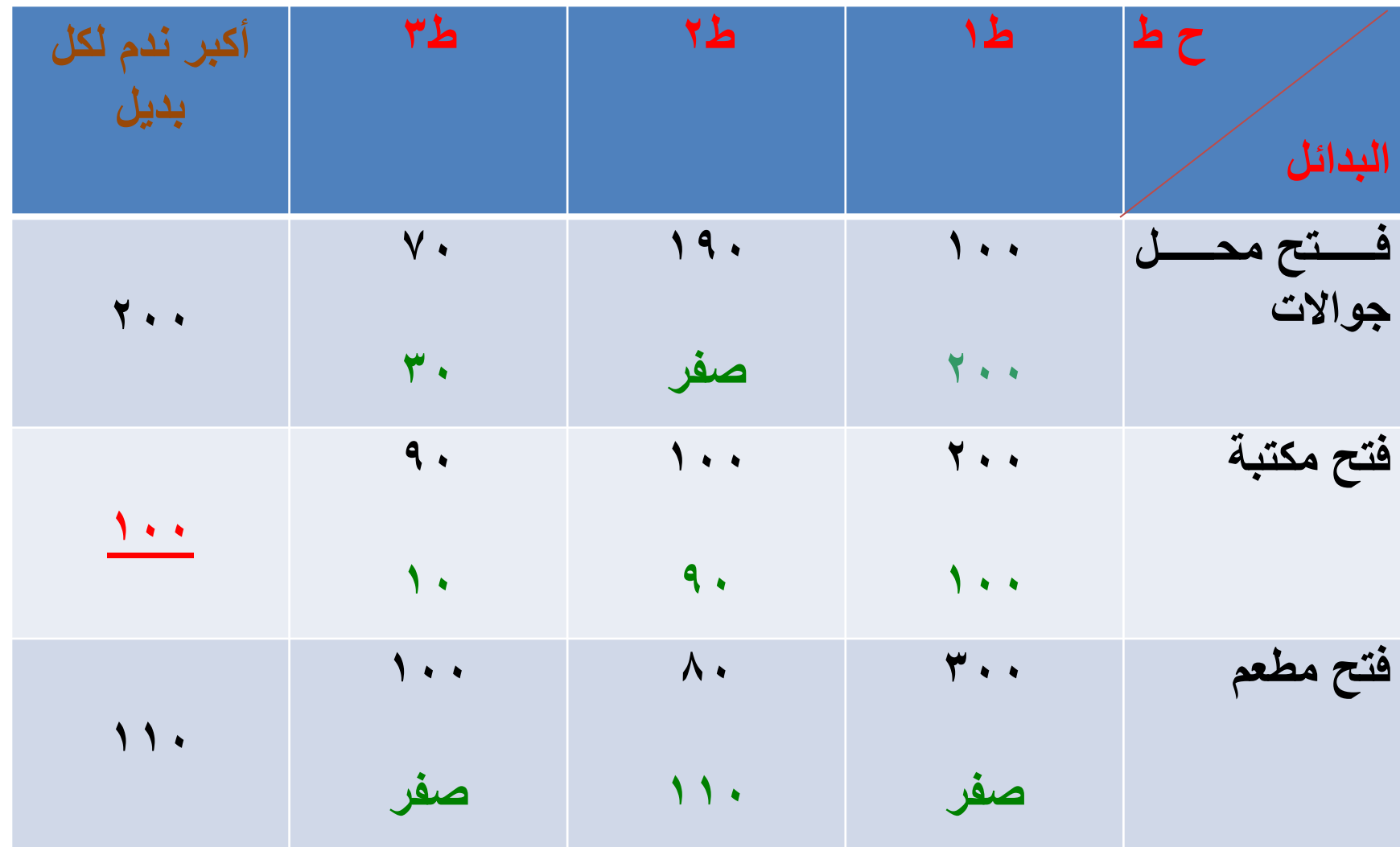

### **شجرة القرارات**

- تعد شجرة القرار من األساليب الكمية التي تستخدم في الحاالت التي تتطلب سلسلة من القرارات المترابطة مع بعضها البعض.
- وتعرف شجرة القرار بأنها: عبارة عن تمثيل أو رسم لعملية إتخاذ القرارات بشكل يسهل معه تحديد مراحل إتخاذ تلك القرارات.
- **وهناك رموز تستخدم في رسم شجرة القرارات وهي :**
- • **يرمز به الي نقطة إتخاذ القرار، وهي النقطة التي يتم عندها إختيار البديل األفضل من بين مجموعة البدايل المرتبطة بها.**
- • **تعبر عن نقطة إتصال أو حلقة وصل بين مجموعات من حاالت الطبيعة أو البدائل أو بينهما معا.ً** • **يعبر عن حاالت الطبيعة والبدائل.**

**مكونات شجرة القرارات** 

• **-1 بدائل القرار، وهي البدائل التي توجد عند أي نقطة قرار.**

• **-2 حاالت الطبيعة.**

• **-٣ إحتماالت األحداث.**

• **-٤ النتائج.**

**خطوات رسم وتحليل شجرة القرار**

- **عند رسم شجرة القرار نبدأ من الشمال الي اليمين، وال بد من إتباع الخطوات اآلتية:**
	- **-1 تحديد المشكلة ووضع نقطة القرار.**
	- **-2 تحديد البدائل وربطها بنقطة القرار.**
	- **-٣ وصل كل من البدائل بحاالت الطبيعه المتعلقة بها.**
		- **-٤ تحديد احتماالت حدوث حاالت الطبيعة.**
		- **-٥ تحديد نتائج البدائل تحت حاالت الطبيعة.**

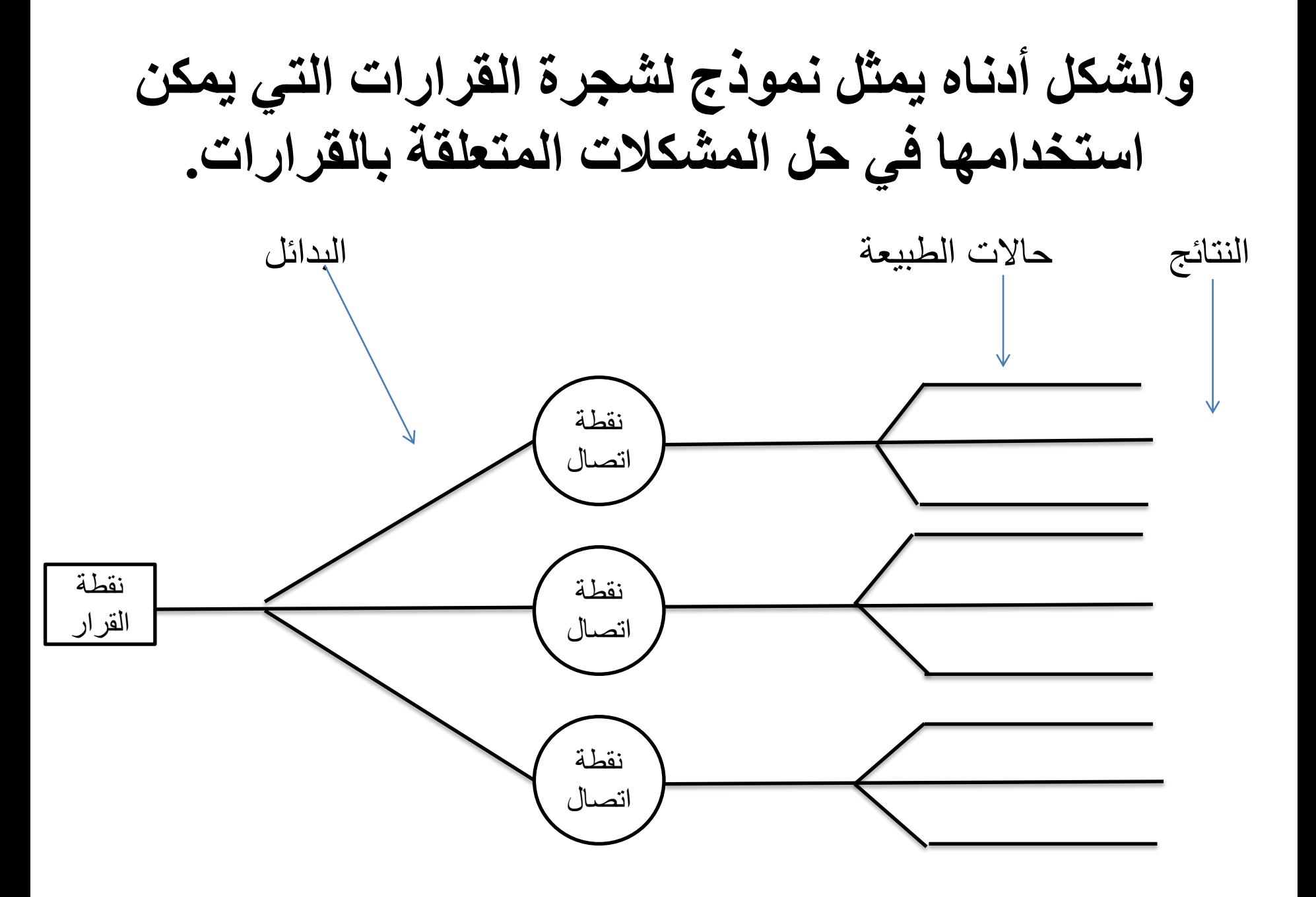

**أما إذا أردنا تحليل شجرة القرارات فإننا نبدأ من اليمين الي اليسار، مع مراعاة الخطوات اآلتية:**

- **-1 إيجاد القيمة المتوقعة لعائد أو تكاليف كل البدائل، وذلك عن طريق ضرب نتائج البدائل في احتماالت حاالت الطبيعة المرتبطة بها ومن ثم نجمع نتائج هذه العملية لكل بديل بمفردة، وتسمى هذه النتائج بالقيم المتوقعة لعوائد أو تكاليف البدائل. وعادة ما توضع هذه القيم بجانب أو داخل نقاط االتصال المرتبطة بها.**
	- **-2 ثم نقارن بين النتائج التي تم التوصل إليها، ومن ثم**  نختار أفضلها ونضعه بجانب نقطة القرار النهائية، وبناءً **على القيمة يتم اختيار البديل األفضل.**

**أنواع شجرة القرار**

- وهناك نوعان لشجرة القرارات :وسنكتفي بالنوع األول فقط - وهما:
	- **-1 شجرة القرارات ذات المرحلة الواحدة.**

**-2 شجرة القرارات ذات المراحل المتعددة.**

#### **مثال )1(: شركة سعودية لديها ثالث بدائل متاحة الستثمار أموالها، وكل بديل من البدائل يرتبط بثالث حاالت والجدول التالي يوضح ذلك:**

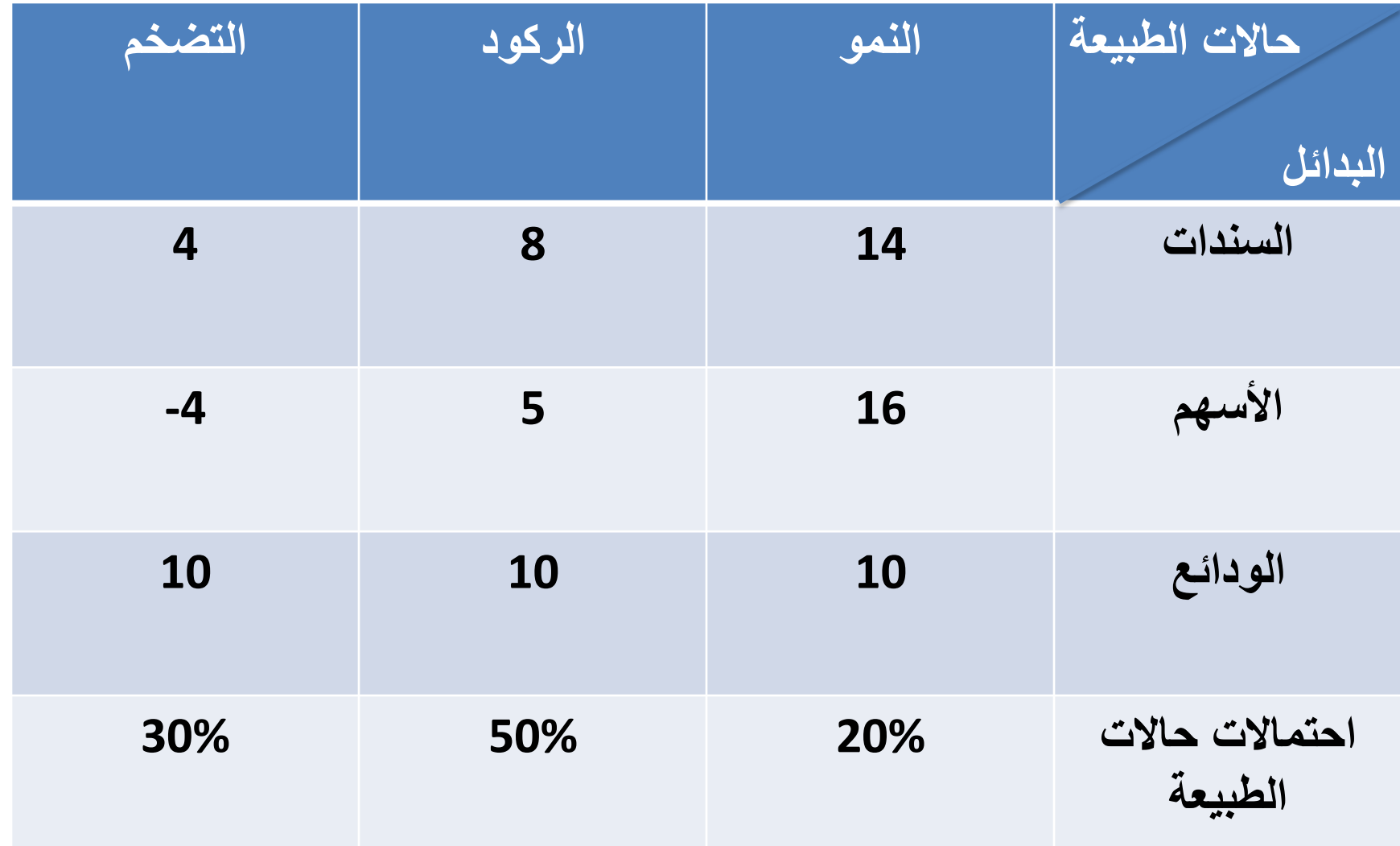

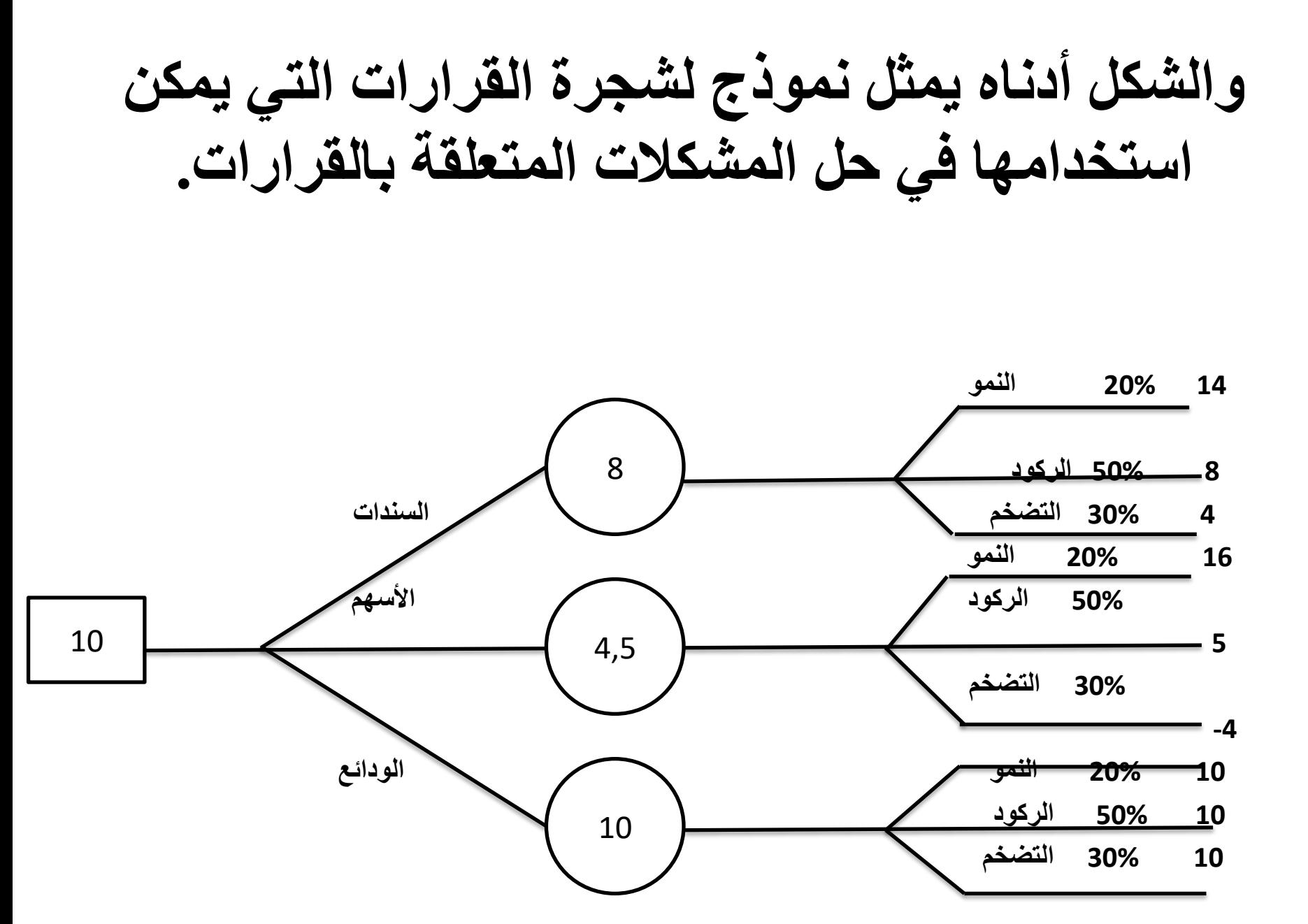

**: تحليل شجرة القرار. ثانيا** 

- **المقصود بتحليل شجرة القرار هو حساب القيم المتوقعة لكل بديل من البدائل من اجل إختيار البديل االفضل والتقييم يتم كاآلتي:**
	- إيجاد القيم المتوقعة للبديل الأول (السندات) <u>:</u>

**(0,2 x 14 )+( 0,5 x 8 )+( 0,3 x 4) = 8 إيجاد القيم المتوقعة للبديل الثاني )األسهم(:**

**(0,2 x 16 )+( 0,5 x 5 )+( 0,3 x -4) = 4,5 إيجاد القيم المتوقعة للبديل الثالث )الودائع(:**

**(0,2 x 10 )+( 0,5 x 10 )+( 0,3 x 10) = 10**

- **بعد إيجاد القيم المتوقعة لكل بديل نضع القيم داخل نقاط اإلتصال في شجرة القرار، ومن ثم نفاضل بين هذه البدايل )القيم( ونختار البديل األمثل والذي يحقق أكبر ربح.** • **وفي مثالنا هذا نجد أن البديل األفضل لإلستثمار هو البديل الثالث )اإلستثمار في الودائع( ألنها تحقق أعلي عائد.**
	- **بعد ذلك نضع القيمة المتوقعة مــن البــــديل األفضــــل داخل نقطة القرار، وفي مثالنا هي )10(.**

#### **تمرين : ما هو القرار أو البديل األفضل من مصفوفة األرباح التالية : مستخدما طريقة القيمة النقدية المتوقعة.**

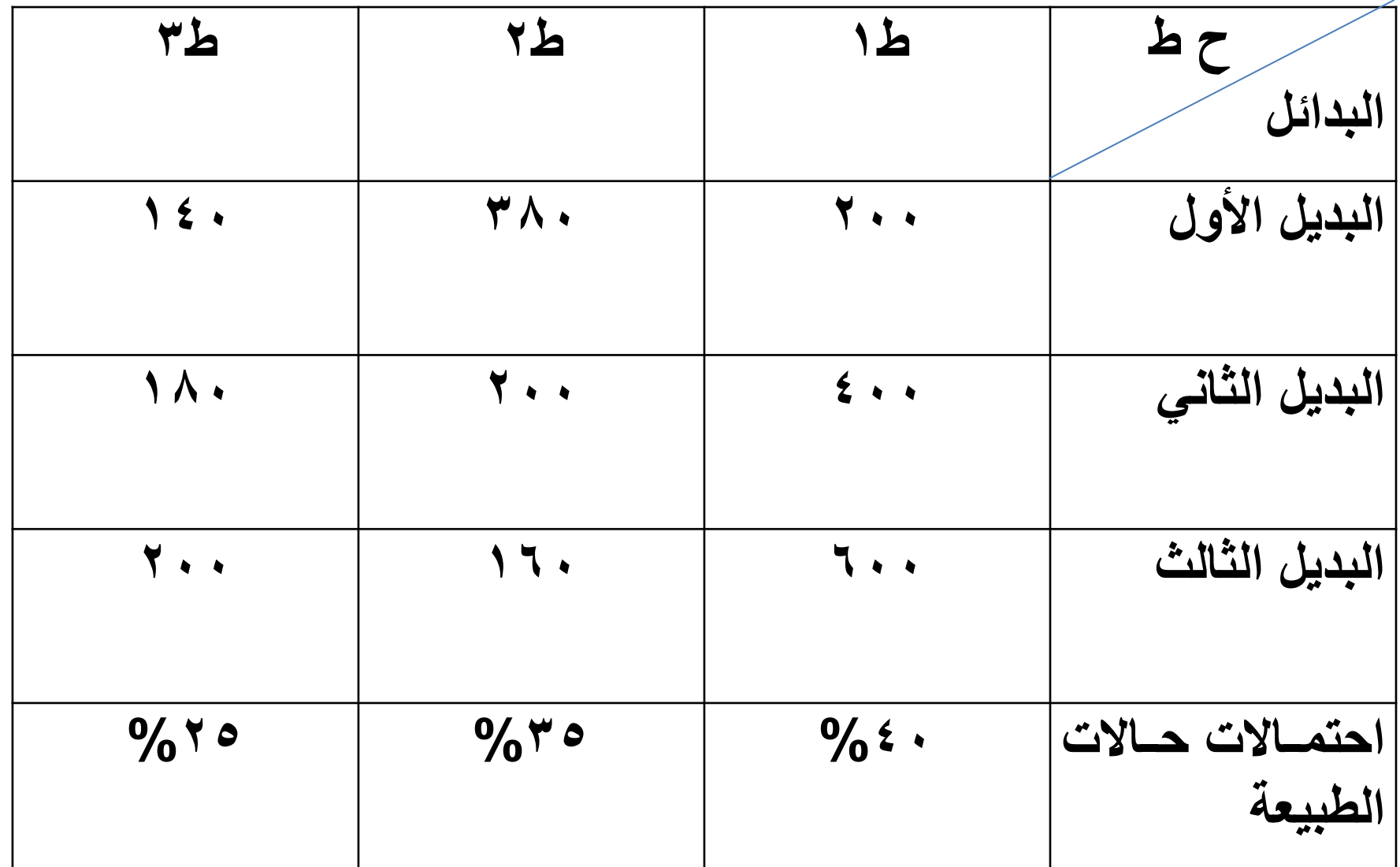

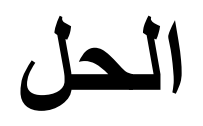

• تقییم البدیل الأول =  
{ 
$$
(\cdot , 7 \circ x) + (\cdot , 7 \circ x) + (\cdot , 4 \circ x) + (\cdot , 4 \circ x) + (\cdot , 5 \circ x) + (\cdot , 4 \circ x) + (\cdot , 5 \circ x) + (\cdot , 6 \circ x) + (\cdot , 7 \circ x) + (\cdot , 1 \circ x) + (\cdot , 1 \circ x) + (\cdot ,
$$

• تقييم البديل الثاني =  

$$
(\cdot , * \times * \cdot ) + (\cdot , * \times * \cdot ) + (\cdot , * \times * \cdot ) =
$$

و تقييم البديل الٽالث =  

$$
(\cdot , 7 \times 7 \cdot \cdot ) + (\cdot , 7 \cdot \times 1 \cdot \cdot ) + (\cdot , 4 \cdot \times 7 \cdot \cdot ) =
$$

القرار

• **القرار األمثل هو اختيار البديل الثالث ألنه يحقق أعلى قيمة وهي )٣٤6( لاير. ألن المصفوفة أرباح .** 

#### **تمرين : ما هو القرار أو البديل األفضل من مصفوفة األرباح التالية : مستخدما طريقة الفرصة الضائعة المتوقع**

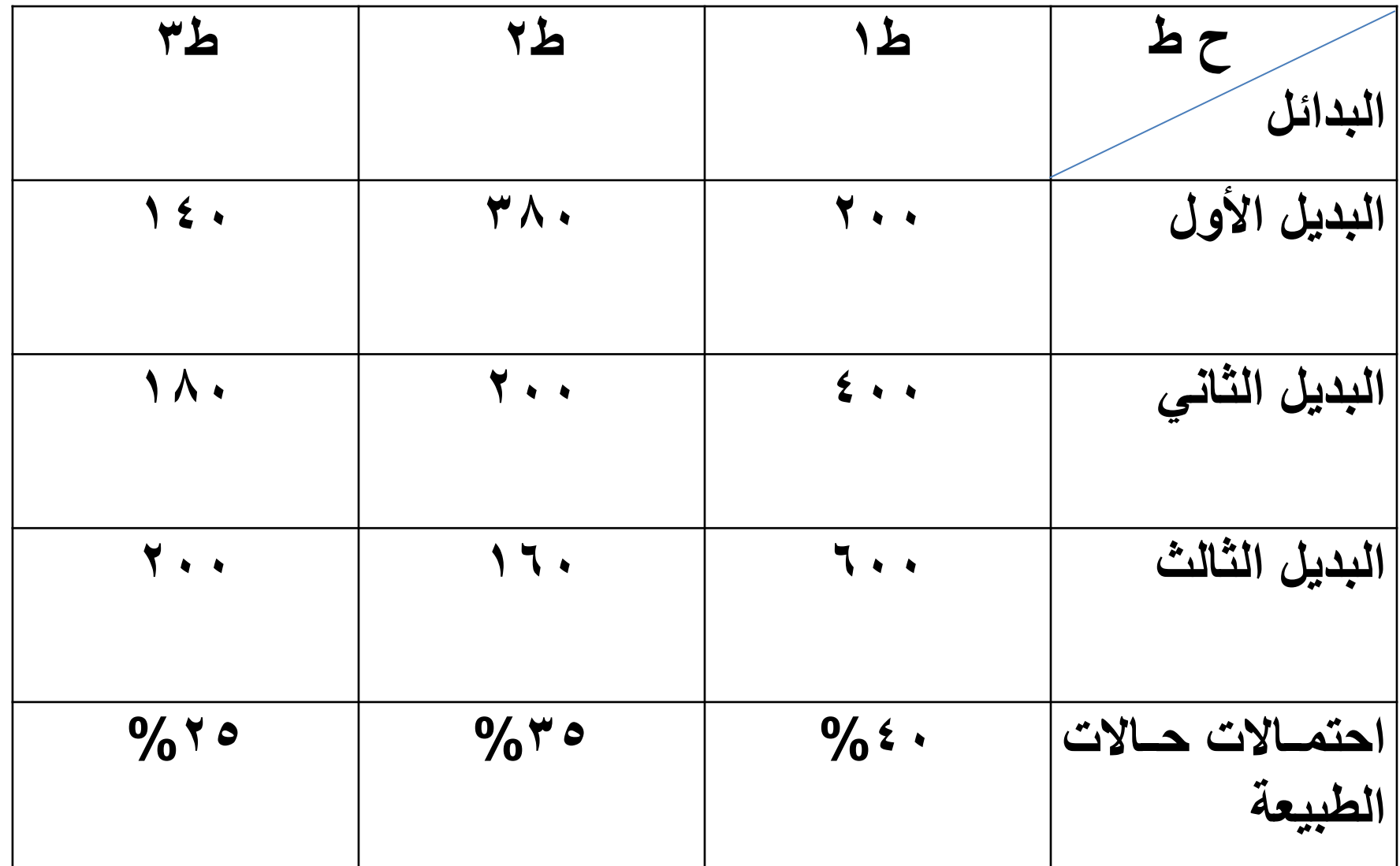

#### **تمرين : ما هو القرار أو البديل األفضل من مصفوفة األرباح التالية : مستخدما طريقة الفرصة الضائعة المتوقع**

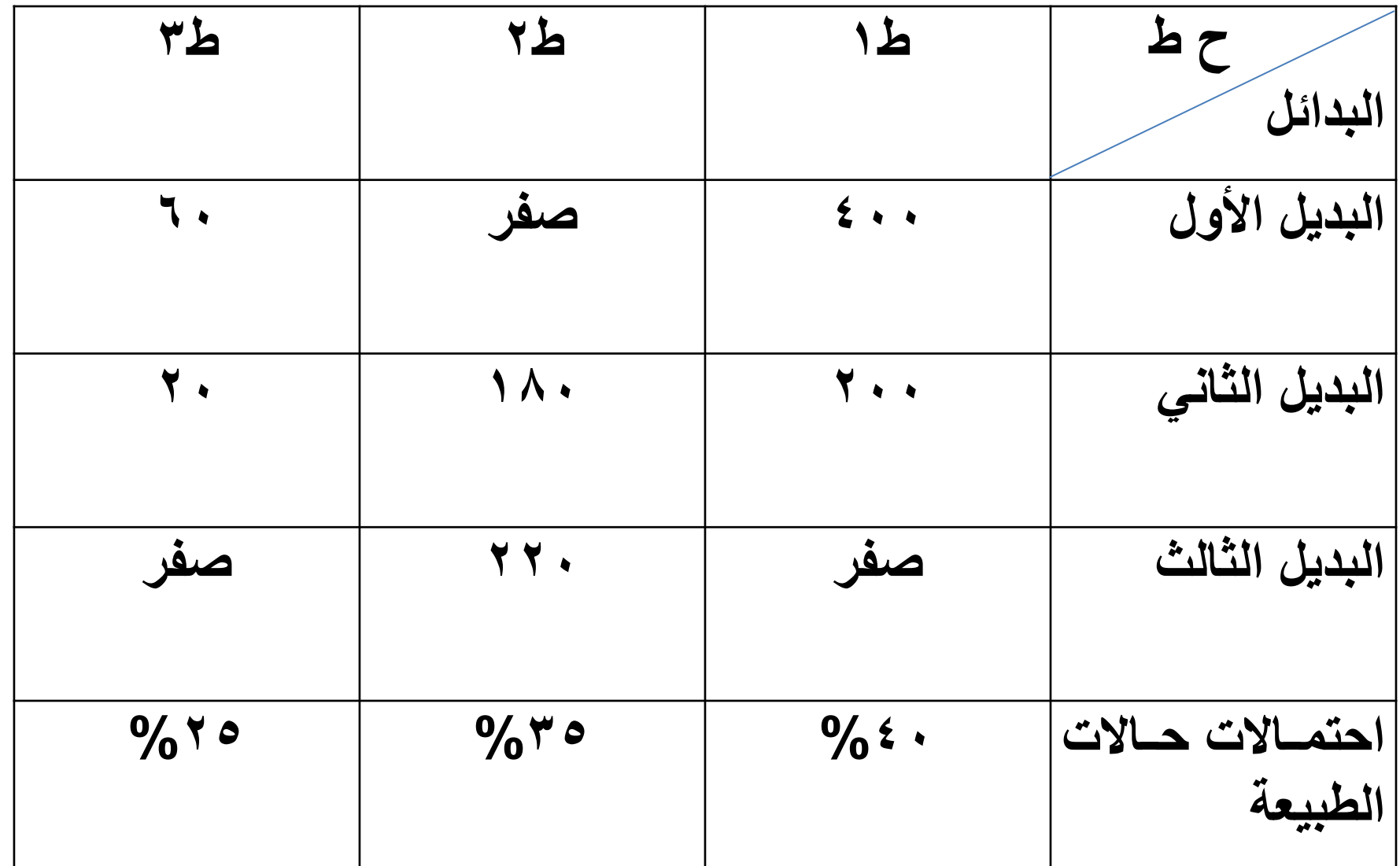

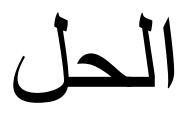

- **تقييم البديل األول = )٤00×0,٤0(+)صفر×0,٣٥(+)60×0,2٥(= 17٥**
- **تقييم البديل الثاني =**  1٤٨ =(٠,٢**૦×**٢٠)+(٠,٣**૦×**١٨٠)+(٠,٤٠×٢٠٠)
- **تقييم البديل الثالث = )صفر×0,٤0(+)220×0,٣٥(+)صفر×0,2٥(= 77**

**القرار**

• **القرار األمثل هو اختيار البديل الثالث ألنه يحقق أقل تكلفة وهي )77( لاير.**